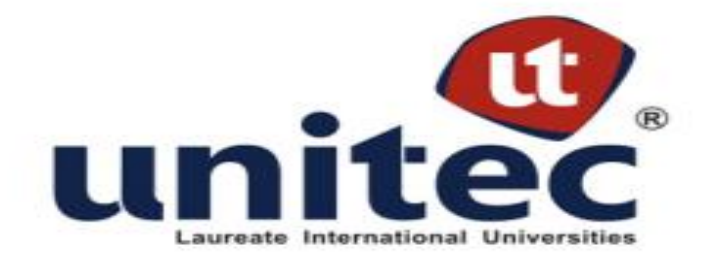

# **FACULTAD DE POSTGRADO**

# **TESIS DE POSTGRADO**

# **EVALUACIÓN DE SISTEMAS DE GESTIÓN DEL APRENDIZAJE UTILIZADOS EN LA SECRETARIA DE FINANZAS (SEFIN)**

# **SUSTENTADO POR: JANETH CONTRERAS CUBAS**

# **PREVIA INVESTIDURA AL TÍTULO DE MÁSTER EN ADMINISTRACIÓN DE PROYECTOS**

**TEGUCIGALPA, M.D.C., HONDURAS, C.A.**

**JULIO 2013**

**UNIVERSIDAD TECNOLÓGICA CENTROAMERICANA** 

**UNITEC**

# **FACULTAD DE POSTGRADO**

**AUTORIDADES UNIVERSITARIAS**

**RECTOR LUIS ORLANDO ZELAYA MEDRANO**

> **SECRETARIO GENERAL JOSÉ LÉSTER LÓPEZ PINEL**

**VICERRECTOR ACADÉMICO MARLON ANTONIO BREVÉ REYES**

**DECANO DE LA FACULTAD DE POSTGRADO JEFFREY LANSDALE**

# **EVALUACIÓN DE SISTEMAS DE GESTIÓN DEL APRENDIZAJE UTILIZADOS EN LA SECRETARIA DE FINANZAS (SEFIN)**

# **TRABAJO PRESENTADO EN CUMPLIMIENTO DE LOS REQUISITOS EXIGIDOS PARA OPTAR AL TÍTULO DE**

**MÁSTER EN ADMINISTRACIÓN DE PROYECTOS**

**ASESOR METODOLÓGICO MARLON ANTONIO BREVE REYES**

**ASESOR TEMÁTICO MIGUEL ENRIQUE RAMÍREZ ROMERO**

**MIEMBROS DE LA TERNA:**

**MOISES STARKMAN JORGE CENTENO**

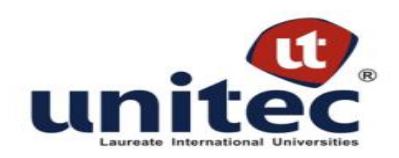

# **FACULTAD DE POSTGRADO EVALUACIÓN DE SISTEMAS DE GESTIÓN DEL APRENDIZAJE UTILIZADOS EN LA SECRETARIA DE FINANZAS (SEFIN)**

### **AUTOR:**

Janeth Contreras Cubas

### **RESUMEN:**

La presente investigación evalúa la actual Plataforma Virtual de Aprendizaje (PVA) de la Secretaría de Finanzas y establece el Sistema de Gestión del Aprendizaje que brinde el mejor desempeño acorde a los servicios que demandan los funcionarios de la Administración Central, Descentralizadas y Gobiernos Municipales, en los procesos de la gestión administrativa del Estado, en el cual fortalezcan sus habilidades y competencias. El estudio del Sistema de Gestión del Aprendizaje DOKEOS, se realizó mediante el análisis de la base de datos, cuestionarios de satisfacción de usuario y entrevistas con el personal técnico que opera el uso de la herramienta. Entre los principales hallazgos resaltan que el Sistema no cuenta con soporte técnico adecuado, no tiene capacidad para atender en línea de manera eficiente a todos los usuarios de la Plataforma Virtual del Aprendizaje, el diseño no es amigable para los usuarios y el acceso para la matricula no es automatizado. El uso de un nuevo Sistema de Gestión del Aprendizaje en línea, ofrecerá a los usuarios programas de capacitación virtuales que cumplan con sus necesidades de aprendizaje y ayudará a facilitar la implementación tanto del Sistema de Administración Financiera Integrada (SIAFI) como de herramientas de Ofimática, inteligencia de negocios entre otras. Asimismo se analizaron las características acorde a las necesidades de la SEFIN, de los Sistemas de Gestión del Aprendizaje: Moodle y Blackboard, y se determinó que Moodle es el sistema más recomendable.

**PALABRAS CLAVES:** Educación Virtual, Sistema de Gestión de Aprendizaje- Learning Management Systems (LMS), Software, Gestión del Conocimiento, Aplicación WEB, Chat, SCORM, E-Learning, Sistema de Administración Financiera Integrada (SIAFI), GPL-General Public License. Moodle, Dokeos, Blackboard, Capacitación y Plataforma Virtual.

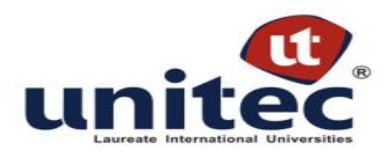

### **GRADUATE SCHOOL**

# **EVALUATION OF LEARNING MANAGEMENT SYSTEMS USED IN THE MINISTRY OF FINANCE (SEFIN)**

### **AUTHOR:**

Janeth Contreras Cubas

### **ABSTRACT:**

This research evaluates the current virtual learning platform of the Ministry of Finance and sets the learning management system that provides the best performance according to the services demanded by central government officials, Decentralized and Municipal Governments in management processes administrative state in which to strengthen their skills and competencies. The study of the Learning Management System DOKEOS was performed by analyzing the database, user satisfaction questionnaires and interviews with technical staff operating the tool usage. Among the main findings highlight that the system has no proper support, it is not able to meet efficiently online to all users of the PVA, the design is not friendly to users and the access for enrollment is not automatized. The use of a new Learning Management System online will offer to users virtual training programs to accomplish their learning needs and help to facilitate the implementation of the Integrated Management System (SIAFI), Office tools, business intelligence and others. Characteristics were also analyzed according to the needs of the SEFIN, the Learning Management Systems: Moodle and Blackboard, and it was determined that Moodle is the most recommendable system.

**KEYWORDS:** Virtual Education Virtual, Learning Management Systems (LMS), Software, Knowledge Management, Application WEB, Chat, SCORM, E-Learning, Integrated Financial Management System (SIAFI), GPL-General Public License, Moodle, Dokeos, Blackboard, Training, Virtual Platform.

# ÍNDICE

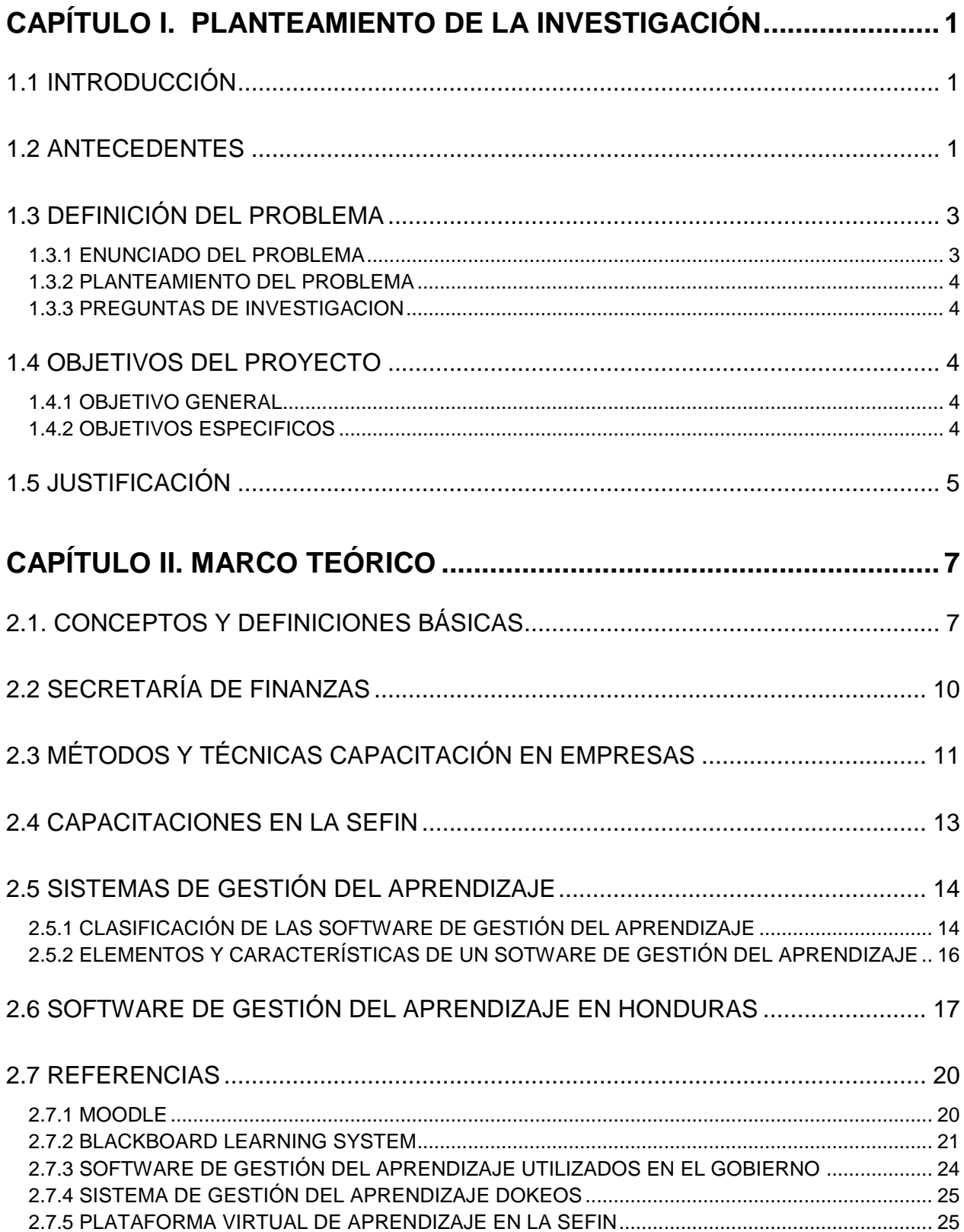

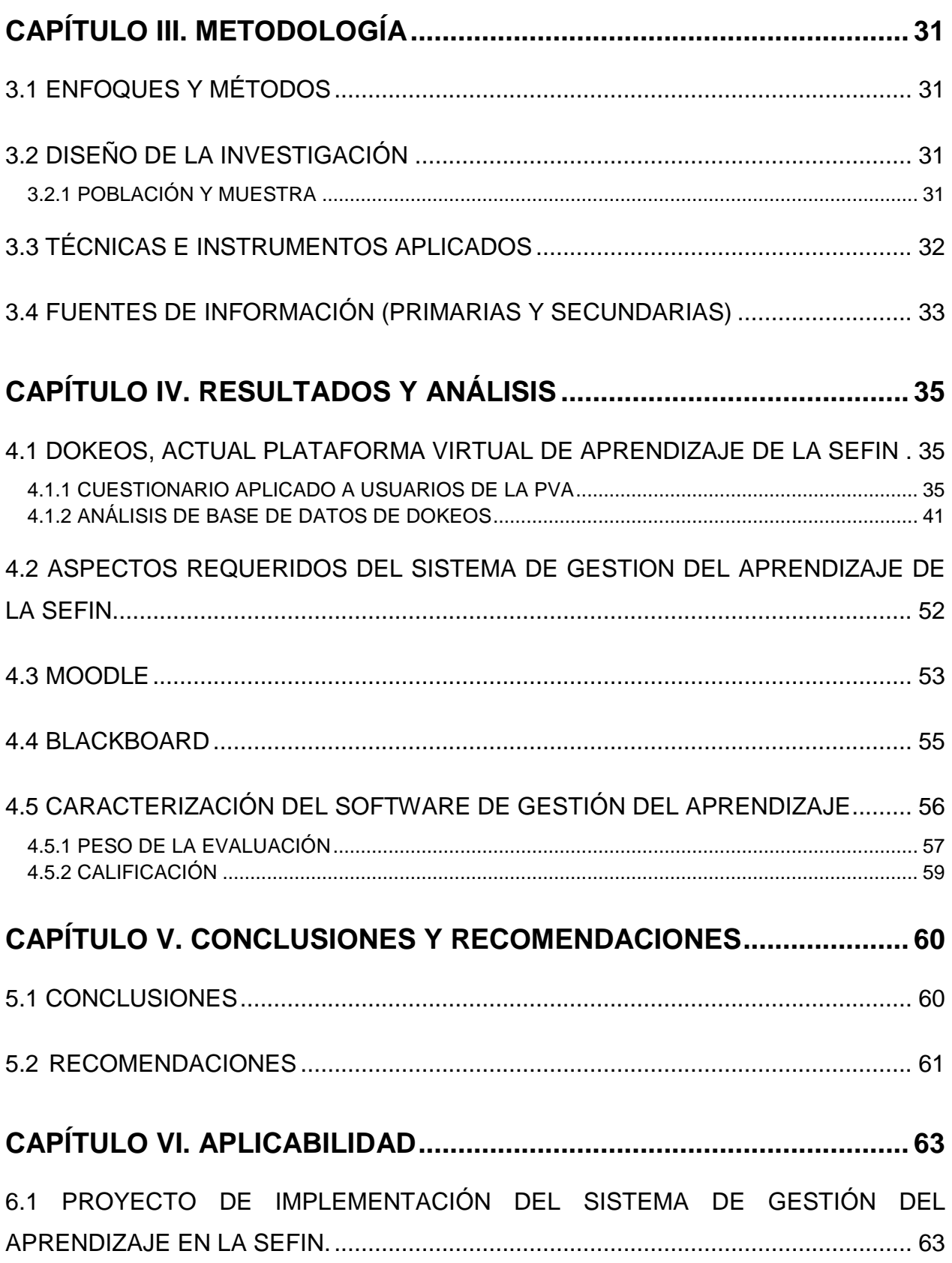

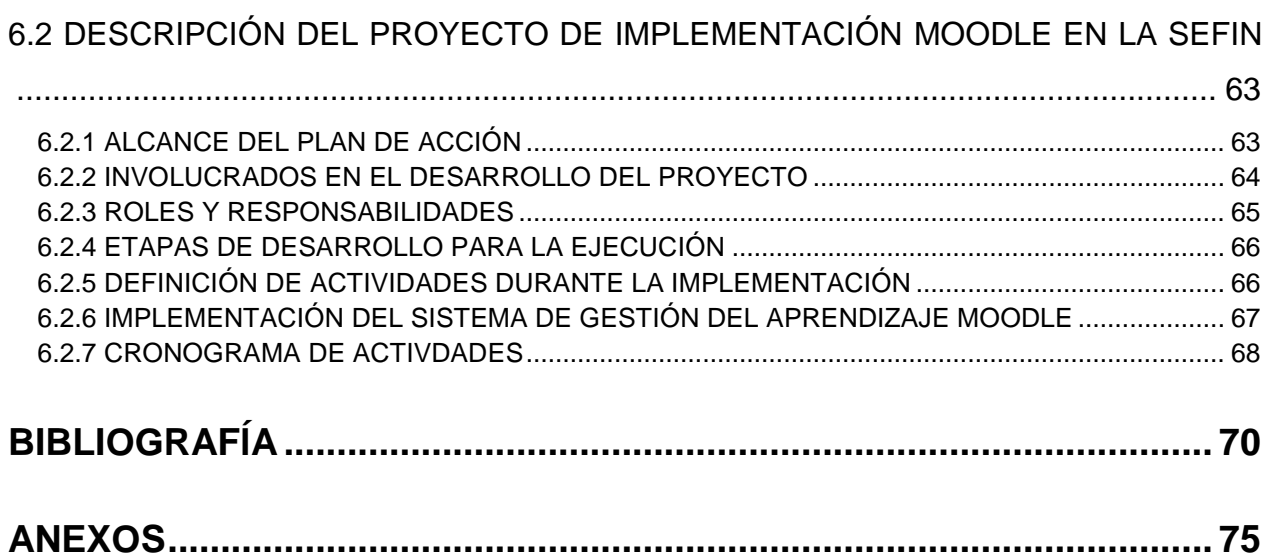

# **ÍNDICE DE TABLAS**

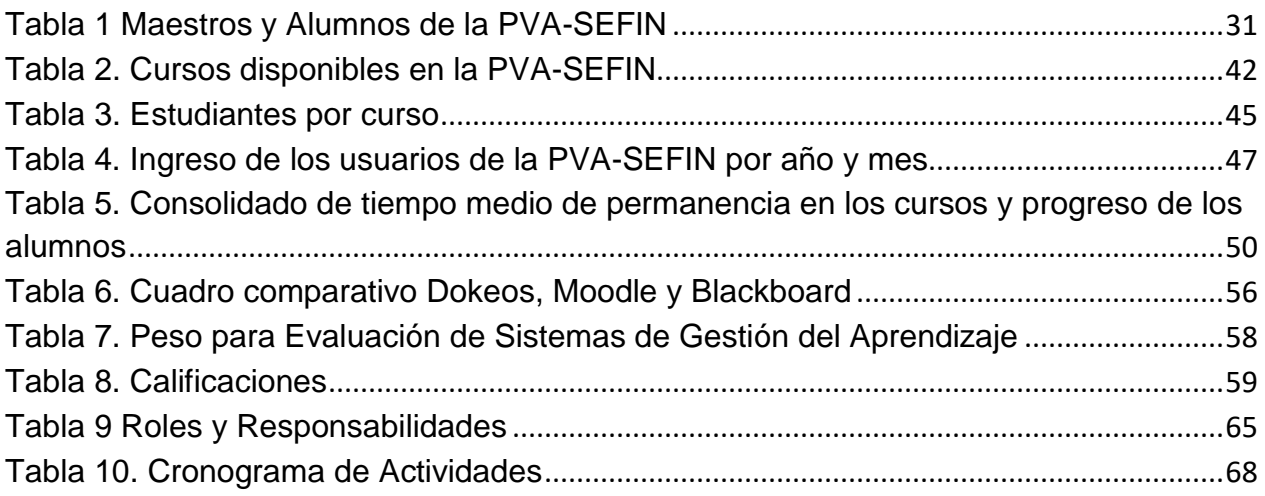

# **ÍNDICE DE FIGURAS**

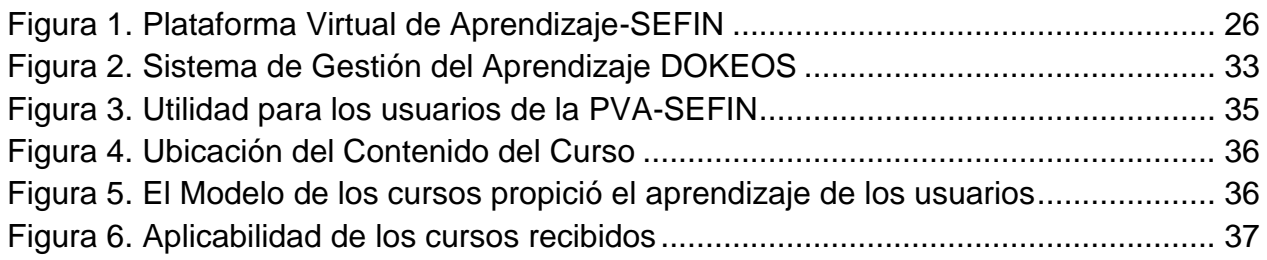

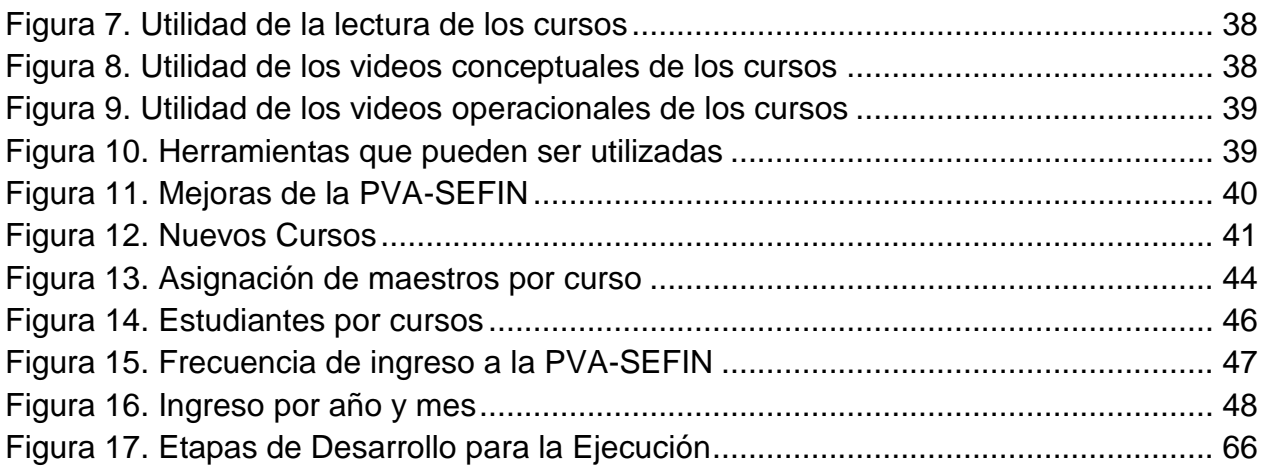

# **CAPÍTULO I. PLANTEAMIENTO DE LA INVESTIGACIÓN**

### <span id="page-11-1"></span><span id="page-11-0"></span>1.1 INTRODUCCIÓN

Las herramientas de gestión del aprendizaje, son utilizadas a nivel mundial por instituciones de educación superior, empresas privadas y de gobierno, así como por los organismos internacionales de financiamiento, para facilitar la transferencia de conocimientos a los diferentes usuarios e interactuar con los mismos y lograr mayor efectividad en los procesos de enseñanza-aprendizaje. Cada institución adapta sus necesidades, según los sistemas que hay en el mercado, comerciales y no comerciales.

Actualmente, la Secretaría de Finanzas, utiliza una de las plataformas no comerciales, DOKEOS, con la cual capacita sobre el Sistema de Administración Financiera Integrada (SIAFI), específicamente. En dicha plataforma encontrará manuales de usuario, conceptuales, videos operacionales y conceptuales, que les permite a los usuarios autorizados para su uso, desarrollar sus conocimientos y aplicar los mismos en su área de trabajo.

El propósito general de la Tesis es hacer una evaluación de la Plataforma Virtual que utiliza la SEFIN y otros sistemas de gestión del aprendizaje como Moodle y Blackboard, basados en las características, ventajas, desventajas y utilidad que ofrecen cada una de ellas para luego compararlas y elegir el mejor sistema de capacitación en línea de acuerdo a las necesidades demandadas por la SEFIN.

## <span id="page-11-2"></span>1.2 ANTECEDENTES

La administración de las finanzas públicas del estado, es un mandato conferido para el cuidado de los bienes y finanzas del gobierno, principio que consiste en la creación, organización, planeación, programación, formulación presupuestaria, control y evaluación para la optimización de los recursos financieros del país (Marquez Gómez, s. f.).

En 1825, cuatro años después de la declaratoria de Independencia de los países Centroamericanos, la Hacienda Pública como se le denominaba al ente responsable de manejar las arcas nacionales en Honduras, recibe el nombre de Ministerio de Hacienda.

Posteriormente en el año de 1865 deciden nombrarlo Ministerio de Hacienda y Guerra y en 1872 toma el nombre de Hacienda y Relaciones Exteriores. Un año después se le denomina Gobernación y Hacienda. Sin embargo, es en el año de 1880 que recibe el nombre de Secretaría de Estado en los Despachos de Hacienda y Crédito Público, nombre que mantiene hasta 1954, tiempo en el que se le agrega la responsabilidad de manejar el área de comercio por lo que se le denomina Secretaría de Estado en el Despacho de Hacienda y Crédito Público y Comercio. Posteriormente, en 1957 se nombró Secretaría de Economía y Hacienda, nombre que mantuvo hasta el año de 1971.

Mediante Decreto No.129 del 5 de febrero de 1971, se separa la función de Comercio que se había asignado en 1957, dejándola como Secretaría de Hacienda y Crédito Público, hasta el año 1996.

La influencia de modernización que se comienza a sentir a inicios de la década de los 90, se producen reformas a la estructura orgánico-funcional de la Ley de Administración Pública, lo que establece cambios sustanciales estipulados en el Decreto No. 218-96 de 1996. Estos cambios tienen su incidencia en la Secretaría de Hacienda y Crédito Público ya que a partir de ese momento recibe el nombre de Secretaría de Finanzas, lo que obedece a la necesidad de desarrollar el Sistema de Administración Financiera Integrada que contempla los Sistemas Gerenciales de Presupuesto, Contabilidad, Tesorería, Crédito Público y Recaudación de Ingresos para promover el proceso de descentralización en un marco de desarrollo sostenible (SEFIN, 2011).

La Secretaría de Finanzas, en su estructura organizacional crea la Unidad de Modernización y Reforma Institucional (UDEM), como centro de tecnología de información y comunicación. Encargada de coordinar acciones orientadas a implementar sistemas de información, diseñar, ejecutar, y evaluar medidas de reforma institucional velando por la seguridad de la información y su correcta aplicación.

Asimismo asesora en materia informática y especificaciones técnicas de hardware y software requeridos por las Dependencias de la Secretaría de Finanzas y otras del Sector Público.

En el año 2009 se implementó una herramienta técnico-pedagógica en línea: "DOKEOS", que facilita los procesos de enseñanza-aprendizaje con el apoyo de las nuevas Tecnologías de la Información y Comunicación (TIC), dirigida a todos los usuarios del Sistema de Administración Financiera Integrada (SIAFI). Este sistema promueve una formación integral y continua que aumenta la productividad en la formulación y gestión del presupuesto y el control del gasto de sus respectivas instituciones (SEFIN, 2009).

La creciente demanda de capacitación sobre los servicios ofrecidos, no solo referente al tema del Sistema de Administración Financiera Integrada (SIAFI), sino también de otros sistemas y herramientas informáticas, impidió la actualización de la plataforma, para satisfacer las necesidades al ritmo requerido.

Sin embargo se han identificado algunas debilidades, las cuales se deben contrarrestar potenciando una Plataforma en línea, para ofrecer a los usuarios programas de capacitación virtuales que cumplan con sus necesidades de aprendizaje, lo que ayuda a facilitar la implementación tanto del Sistema de Administración Financiera Integrada-SIAFI como de herramientas de Ofimática, de inteligencia de negocios (en el área de reportes), entre otras.

¿Es necesario utilizar un nuevo software de gestión de enseñanza y aprendizaje que apoye los procesos del negocio de la Secretaría de Finanzas?

### <span id="page-13-0"></span>1.3 DEFINICIÓN DEL PROBLEMA

#### <span id="page-13-1"></span>1.3.1 ENUNCIADO DEL PROBLEMA

En la actualidad, la SEFIN cuenta con un Software de gestión del aprendizaje DOKEOS, herramienta técnico-pedagógica en línea que facilita los procesos de enseñanza-aprendizaje con el apoyo de las nuevas Tecnologías de la Información y

Comunicación (TIC), dirigida a todos los usuarios del Sistema de Administración Financiera Integrada (SIAFI). Los recursos humanos, técnicos y físicos de mantenimiento del sistema DOKEOS son insuficientes para brindar los servicios requeridos que se demandan.

### <span id="page-14-0"></span>1.3.2 PLANTEAMIENTO DEL PROBLEMA

La SEFIN carece de un sistema de gestión del aprendizaje actualizado con el que se desarrollen las actividades académico-administrativas de capacitación al personal. Existe la necesidad de determinar un sistema de gestión del aprendizaje que fortalezca al recurso humano, técnico y físico de mantenimiento del sistema para brindar los servicios requeridos que se demandan.

### <span id="page-14-1"></span>1.3.3 PREGUNTAS DE INVESTIGACION

¿Cuánto se utiliza Dokeos por parte de alumnos y maestros?

¿Cuánto es la demanda por los cursos disponibles?

¿Hasta cuántos usuarios soporta en línea la plataforma de gestión del aprendizaje "DOKEOS"?

¿Cuántos son los cursos disponibles en la plataforma de gestión del aprendizaje?

¿Cuántos cursos nuevos pueden impartirse en la plataforma?

¿En qué medida se utilizan los recursos disponibles por los facilitadores?

¿Cuál es la capacidad que puede ofrecer la plataforma de gestión del aprendizaje "DOKEOS" para cursos?

¿Qué otro sistema de gestión del aprendizaje brinda los servicios requeridos que se demandan?

## <span id="page-14-2"></span>1.4 OBJETIVOS DEL PROYECTO

### <span id="page-14-3"></span>1.4.1 OBJETIVO GENERAL

Determinar el Sistema de Gestión del Aprendizaje con el mejor desempeño acorde a las necesidades de la Secretaría de Finanzas, para la capacitación de los Sistemas Administración Financiera Integrada (SIAFI) entre otros.

### <span id="page-14-4"></span>1.4.2 OBJETIVOS ESPECIFICOS

1. Evaluar el uso de la actual plataforma virtual de la SEFIN, DOKEOS.

- 2. Evaluar características de otros Sistemas de Gestión del Aprendizaje: Moodle y Blackboard; acorde a las necesidades de la SEFIN.
- 3. Realizar un análisis comparativo entre DOKEOS y los otros Sistemas de Gestión del Aprendizaje.

### <span id="page-15-0"></span>1.5 JUSTIFICACIÓN

La CEPAL en una de sus publicaciones del autor José Silvio menciona que las plataformas virtuales son estrategias de conocimiento que nos proveen ventajas competitivas, es así que las herramientas y tecnologías de la gestión del conocimiento guarda y documenta el conocimiento de la organización, de esta forma se puede transmitir y desarrollar habilidades y competencias en otras personas. (2010)

La introducción de estos nuevos instrumentos tecnológicos implica, una importante transformación organizativa del Estado. Como remarca Cordella (2007), no implica que la administración deba abandonar sus principios de transparencia, equidad e imparcialidad; por el contrario, el desafío consiste en aprovechar las nuevas herramientas para reducir brechas y facilitar el vínculo con el Estado de aquellos funcionarios que no pueden acceder a la formación gubernamental presencial (Abal Medina, Juan Manuel, 2008).

La relación que existe entre los avances de los tiempos y la modernización tecnológica, requiere de los gobiernos, la sistematización de los procesos, que en su momento fueron lentos y burocráticos, que se vuelvan rápidos y eficientes; la formación en línea, convirtiéndose en un gobierno altamente capacitado, que brinde una mejor atención al cliente y brinde un buen funcionamiento.

En este sentido, la Secretaria de Finanzas ha impulsado la mejora tecnológica de la gestión pública, sustentada en una de las funciones de la Unidad de Modernización de *Implementar sistemas de información para apoyar la gestión y control institucional en la administración central, descentralizada,* y apoyar en la *correcta aplicación de los métodos, procedimientos e instrucción para la eficiente operación de los sistemas de información de la Secretaría de Finanzas;* Se propone nuevas disposiciones o la

revisión de las vigentes, para el fortalecimiento operacional de los sistemas, ya sean de orden normativo o referidas a la *implantación y mejora continua de los procesos informáticos (SEFIN, 2011).* 

La siguiente investigación evalúa la actual plataforma virtual de aprendizaje de la Secretaría de Finanzas y establece el Sistema de Gestión del Aprendizaje que brinde el mejor desempeño acorde a los servicios que demandan los funcionarios de la Administración Central, Descentralizadas y Gobiernos Municipales, en los procesos de la gestión administrativa del Estado, en el cual fortalezcan sus habilidades y competencias.

# **CAPÍTULO II. MARCO TEÓRICO**

### <span id="page-17-1"></span><span id="page-17-0"></span>2.1. CONCEPTOS Y DEFINICIONES BÁSICAS

- 1. **Educación Virtual.** Titaya en una de sus publicaciones de desafíos y fundamentos de educación virtual comparte el punto de vista de Álvarez Roger "La educación Virtual enmarca la utilización de las nuevas tecnologías, hacia el Desarrollo de metodologías alternativas para el aprendizaje de alumnos de poblaciones especiales que están limitados por su ubicación geográfica la calidad de docencia y el tiempo disponible" (2002) (Tintaya, A. Eliseo, 2009, p. 10).
- 2. **Sistema de Gestión de Aprendizaje- Learning Management Systems (LMS).** Es un software instalado en un servidor web (Learning Management System, LMS) que permite la gestión y presentación de actividades de formación no presencial (o aprendizaje electrónico) de una institución u organización. El objetivo de estas herramientas es permitir el aprendizaje en cualquier parte y lugar (Campus Virtual UTN, s. f.).
- 3. **Software.** Es un conjunto de programas, instrucciones y reglas informáticas que permiten ejecutar distintas tareas en una computadora (Definición.de, s. f.).
- 4. **Gestión del Conocimiento.** Digamos que es un nuevo método de gestión empresarial que se asocia a los que se han ido desarrollando en las últimas décadas. En la medida que se habla de conocimiento vivo, es decir permanentemente actualizable. Es decir toda la información, incluida la mayor parte posible de la que está en la memoria, sea asequible, utilizable y renovable, en cualquier momento y lugar, por cualquiera de las personas de la organización (Rodríguez Rovira, 1999).
- 5. **Aplicación WEB.** Según el **Diccionario Oxford** en línea, la aplicación web es un programa o conjunto de programas para ayudar al usuario de un ordenador a procesar una tarea específica. La aplicación web por lo tanto permite al usuario interactuar con la persona y datos, todo en forma personalizada, para llevar a cabo esa tarea específica (Menéndez, 2012).
- 6. **Chat.** El módulo de Chat permite a los participantes tener una discusión en tiempo real vía web, permitiendo obtener los diferentes puntos de vista de cada uno de los

alumnos en un tema de discusión particular (Fernández Manjón, Moreno Ger, Sierra Rodríguez, & Martínez Ortíz, s. f.).

- 7. **SCORM.** Se refiere al curso que es un ente independiente de la plataforma que se ubica dentro de ella y esta nos gestiona el acceso al curso y el seguimiento del mismo. Son independientes y, de hecho, hay profesionales que se dedican a desarrollar plataformas y otros que se dedican a desarrollar cursos (Bueno Blanco, 2010).
- 8. **E-Learning.** La traducción literal al español llevaría una concepción de "aprendizaje electrónico", no obstante Martín Hernández (2006) señala la concepción compleja del e-learning que engloba aquellas aplicaciones y servicios que, tomando como base las TIC se orientan a facilitar el proceso de enseñanza-aprendizaje (Baelo Álvarez Roberto, 2009, pp. 87-88).
- 9. **Sistema de Administración Financiera Integrada (SIAFI).** Es un instrumento de la administración pública, que contiene un conjunto de políticas, principios, normas, procedimientos técnicos, herramientas informáticas, otros medios y/o recursos e instituciones, que intervienen en la planificación, gestión y control de fondos públicos.

Es un sistema de gestión, orientado a reemplazar el flujo de papeles por el flujo de información computarizada, incluye la operatoria de Cuenta Única de manera que los proveedores o beneficiarios que contratan con el Estado reciben sus pagos directamente en su cuenta bancaria, logrando mayor efectividad en los proceso de pago en tiempo y forma.

Asimismo, comprende tres grandes subsistemas: de presupuesto, contabilidad y tesorería, que sostienen bienes nacionales, compras y contrataciones, Sistema de Gestión de Análisis de la Deuda (SIGADE), recursos humanos y los módulos de seguridad y Unidades Ejecutoras de Proyectos Externos (UEPEX), así con otros sistemas que inciden en la gestión financiera de las instituciones públicas, todo ello con el fin de lograr la integración sistémica de la gestión de las finanzas públicas que operan en una plataforma actualizada que produce información en tiempo real (Zuleta María del Carmen, 2004, p. 8).

- 10.**GPL-General Public License.** Es una licencia que plantea una inversión de los derechos del desarrollador a los efectos de asegurar la libertad de los usuarios para ejecutar, copiar, distribuir, estudiar, cambiar y mejorar el software (Iglesias, Gonzalo, 2008)**.**
- 11.**Moodle.** Es una aplicación web del tipo Plataforma de Gestión del aprendizaje (LMS, Learning Management System) que permite crear comunidades de aprendizaje en línea. Las principales funciones del LMS son: gestionar usuarios, recursos así como materiales y actividades de formación, administrar el acceso, controlar y hacer seguimiento del proceso de aprendizaje, realizar evaluaciones, generar informes, gestionar servicios de comunicación como foros de discusión, videoconferencias, entre otros (Miratia Moncada, Omar José, 2008).
- 12.**Dokeos.** Es una novedosa herramienta tecnológica y pedagógica, que potencia los procesos de enseñanza-aprendizaje con el apoyo de las nuevas tecnologías de la información y comunicación (TIC); es decir, es un sistema de capacitación en línea que provee al usuario un Aula Virtual con todas las herramientas necesarias para brindarle un Entorno Personal de Aprendizaje (Pecquet Emmanuel & Lanza Mario, 2009).
- 13.**Blackboard.** El Blackboard Learning System presenta un ambiente para la enseñanza y el aprendizaje en línea que proporciona la infraestructura para la optimización y soporte de Administración de cursos. El Blackboard Learning System puede ser usado por instructores, administradores individuales, o a través de procesos integrados con otros sistemas en la infraestructura de Tecnología de Información (Salcedo Eduardo, 2004).
- 14.**Capacitación.** La capacitación es un proceso continuo de enseñanza-aprendizaje, mediante el cual se desarrolla las habilidades y destrezas de los servidores, que les permitan un mejor desempeño en sus labores habituales. Puede ser interna o externa, de acuerdo a un programa permanente, aprobado y que pueda brindar aportes a la institución (Definición, 2013).
- 15.**Plataforma Virtual.** Es un concepto con varios usos. Por lo general se trata de una base que se halla una cierta altura o de aquello que brinda un soporte, ya sea físico

o simbólico. El uso más habitual del término virtual por su parte, está vinculado a lo que existe de manera aparente o simulada, y no físicamente.

El concepto de **plataforma virtual**, que se emplea en el ámbito de la tecnología. Una plataforma virtual es un sistema que permite la ejecución de diversas aplicaciones bajo un mismo entorno, permitiendo que los usuarios accedan a ellas a través de internet (Definición.de, 2008).

## <span id="page-20-0"></span>2.2 SECRETARÍA DE FINANZAS

Es la encargada de la formulación, coordinación, ejecución y evaluación de las políticas relacionadas con las finanzas públicas y el Presupuesto General de Ingresos y Egresos de la República; lo relativo al crédito y la deuda pública, la programación de la inversión pública, el control fiscal de los puertos y aeropuertos y todo lo relacionado con las obligaciones tributarias (SEFIN).

## *Visión*

Consolidar el liderazgo de la Secretaría de Finanzas, mediante la administración innovadora y eficaz de la hacienda pública, dentro de un marco de legalidad, justicia y honestidad, que permita alcanzar un Gobierno justo y transparente, fomentando así, el desarrollo sustentable para todas y cada una de las regiones y municipios de la República.

*Misión*

Asegurar la eficaz y honesta obtención, administración y aplicación de recursos, en un marco de legalidad y justicia, con la participación y el conocimiento de la sociedad, a fin de hacer viables los programas de Gobierno para el desarrollo sustentable del Estado.

## *Objetivos*

Optimizar la administración de las finanzas públicas dentro de un marco de legalidad y justicia para impulsar el desarrollo sustentable del país. Garantizar las finanzas públicas sanas, claras y transparentes. Optimizar la toma de decisiones para hacer eficiente el manejo de las finanzas públicas. Mejorar la calidad en el servicio al público.

### <span id="page-21-0"></span>2.3 MÉTODOS Y TÉCNICAS CAPACITACIÓN EN EMPRESAS

El siguiente detalle se consideró de diferentes publicaciones realizadas en la Web por Alfonso Siliceo, Osvaldo Rojo y Julio Huertas (2004-2012):

*La capacitación en las empresas permite al trabajador desenvolverse en sus actividades diarias y ser capaz de solucionar problemas. En la actualidad la capacitación de los recursos humanos es la respuesta a la necesidad que tienen las empresas o instituciones de contar con un personal calificado y productivo. La capacitación procura actualizar al personal de las empresas y organizaciones porque con esta se adquieren nuevos métodos de trabajo y técnicas de vital importancia porque contribuye al desarrollo personal de los mismos empleados y empresas.*

*La obsolescencia, también es una de las razones por la cual, las instituciones se preocupan por capacitar a sus recursos humanos, pues esta procura actualizar sus conocimientos con las nuevas técnicas y métodos de trabajo que garantizan eficiencia. Para las empresas u organizaciones, la capacitación de recursos humanos debe ser de vital importancia porque contribuye al desarrollo personal y profesional de los individuos a la vez que redunda en beneficios para la empresa (Universidad en Linea, 2002).*

### *Técnicas*

- *1. Lectura: Es en la cual el instructor presenta verbalmente información a un grupo de oyentes, que reciben la información y la analizan.*
- *2. Instrucción programada: Esta aplica sin un instructor humano. Se presentan pequeñas partes de información que requieren las correspondientes respuestas. Los tipos de repuestas generalmente son de opción múltiple, verdadera o falsa, etc.*
- *3. Capacitación en clase: Es el entrenamiento fuera del local de trabajo. Los educandos son reunidos fuera y cuentan con un profesor que transmite el contenido del programa de capacitación.*
- *4. Capacitación por computadora (CBT): Con ayuda de la tecnología de la información y comunicación (TIC), se puede hacer un programa de capacitación.*
- *5. Capacitación en el puesto: Utilizado para capacitar a no ejecutivos, esta que tiene la ventaja de proporcionar experiencia directa en condiciones normales de trabajo; asimismo, da una oportunidad de que el instructor-un gerente o empleado de alto nivel- desarrolle buenas relaciones con los empleados nuevos.*
- *6. Instrucción capacitada: Permite que un mínimo de instructores maneje un número elevado de participantes. Este método es muy adecuado en las áreas en que la información puede presentarse por medio de conferencias, demostraciones, películas y videos o mediante instrucciones de computadoras.*

### *Técnicas modernas de capacitación y desarrollo*

*En los últimos años las técnicas de capacitación han evolucionado en forma constante. Esas técnicas son:* 

- *Los nuevos métodos de aprendizaje a distancia.*
- *La utilización de la capacitación asistida por computadora.*
- *Capacitación en laboratorio: La capacitación en laboratorios constituye una modalidad de capacitación en grupo se emplea para desarrollar las habilidades interpersonales y los conocimientos habilidades y conductas adecuadas para futuras responsabilidades laborales.*

### *Capacitación y desarrollo a distancia*

*Existen diferentes tipos de capacitación a distancia, sirven como su nombre lo dice para dar capacitación a los trabajadores de empresas que se encuentran en otros países o en otro lugar en el mismo país.* 

*Teleconferencias. Es un programa de televisión que posee la misma calidad profesional y estándar técnico, presentes en los programas de las estaciones comerciales de televisión.*

*Videoconferencia. La videoconferencia es una tecnología que permite enlazar dos puntos ubicados en localidades separadas, proporcionando una comunicación en tiempo real por medio de audio, video y datos. A través de la Internet, esta tecnología permite comunicarse a cualquier parte del mundo, lo que se traduce en un intercambio de programas y conocimiento con Universidades y Empresas Nacionales e Internacionales.*

### *Capacitación Asistida por Computadora*

*Intranet. Es la implantación o integración en una red local o corporativa de tecnologías avanzadas de publicación electrónica basadas en WEB en combinación con servicios de mensajería, con partición de recursos, acceso remoto y toda una serie de facilidades cliente-servidor. Es una herramienta de gestión que permite una potente difusión de información y mecanismos de colaboración entre el personal.*

*Comunicaciones Electrónicas. Por medio del correo de voz, el director actúa como fuente que envía un mensaje sonoro a las demás personas dentro del teléfono de una empresa.*

*Tecnología de Multimedia. Es la comunicación electrónica que integra voz, video y texto, codificados digitalmente y transportados por redes de fibras ópticas, permitiendo la capacitación (Siliceo Alfonso, 2004)(Rojo Osvaldo, 2006) (Huertas Julio, 2012).*

### <span id="page-23-0"></span>2.4 CAPACITACIONES EN LA SEFIN

La Unidad de Modernización de la SEFIN, tiene un área específica para capacitación, encargada de programar cursos virtuales y capacitaciones presenciales que se imparten en la SEFIN, apoyando en las implementaciones de los sistemas administrados por la UDEM y asesorando a usuarios sobre los diferentes procesos realizados en las Instituciones del Sector Público de la Administración Financiera Gubernamental dentro del marco del Sistema de Administración Financiera Integrada (Salgado Laura, 2013).

### <span id="page-24-0"></span>2.5 SISTEMAS DE GESTIÓN DEL APRENDIZAJE

La educación virtual ha estado en la mente del hombre desde visiones, imágenes y la virtualidad como una enseñanza de la realidad. En la actualidad la tecnología abre las brechas para una realidad virtual. Los entornos virtuales sustituyen en cierta parte las aulas presenciales (Tintaya, A. Eliseo, 2009). En los años 1940, Estados Unidos se vio en la necesidad de preparar mejores elementos en el ejército, por lo que hizo uso de grandes almacenes con archivos que contenían información de temas selectos de logística.

Entre los años 1950-1960 se estableció formalmente el uso de tecnologías educativas como herramienta en el campo de estudio académico.

ADL SCORM (2000), citado por Hervás, Llorens Largo, Pastor Vargas, Sancerni Beitia, Felici Castell, en su estudio doctoral comparten que a partir 1997 en la oficina de Ciencia y Tecnología de la Casa Blanca constituyó la iniciativa ADL (Advanced Distributed Learning) Aprendizaje Distribuido Avanzado para mejorar, estandarizar y modernizar el acceso a la formación y el aprendizaje; además de permitir la interoperabilidad de los contenidos de aprendizaje surgió como apoyo a la instrucción del personal del Departamento de Defensa de los Estados Unidos.

Sus consideraciones pedagógicas reflejan las utilizadas en la formación militar, diseñado para facilitar el intercambio y reutilización de contenidos entre las diferentes secciones de formación y aprendizaje en diferentes plataformas: conductores, bomberos, personal militar y de medio ambiente. Su objetivo era la obtención de contenidos reutilizables, interoperables, duraderos y accesibles, independientemente del sistema de gestión y entrega de contenidos utilizados. Además, el modelo posibilitaba que la web se convierta en el principal medio de distribución de información (2009).

<span id="page-24-1"></span>2.5.1 CLASIFICACIÓN DE LAS SOFTWARE DE GESTIÓN DEL APRENDIZAJE Software Comercial

Son herramientas por las que hay que pagar una cuota de instalación y/o mantenimiento, que pueden variar en función del número de usuarios renovadas cada cierto tiempo (normalmente anual), evolucionando rápidamente en su complejidad y han generado sucesivas versiones que incorporan herramientas y aplicaciones cada vez más versátiles, completas y complejas que permiten una mayor facilidad en el seguimiento de un curso virtual y en la consecución de los objetivos que pretende, tanto académicos como administrativos y de comunicación (Sanchéz Rodríguez, 2009).

### Software Libre-Código Abierto

Las Universidades recientemente se han sumado al aprendizaje virtual, y han invertido un importante esfuerzo de personalización y adaptación de los módulos de código abierto (Open Source) a sus aplicaciones existentes. Esto último debido, en gran medida, a que la mayoría de alternativas comerciales orientaban el aprendizaje individual de los alumnos hacia un curso como entidad única, impidiendo fomentar la participación en diversas actividades y tareas relacionadas con el seguimiento y superación del curso. La entidad básica en esta aproximación no es el curso sino la persona, lo que permite que un individuo pueda tener su espacio personal y compartir con ciertas comunidades la información que genere o le sea demandada (Hervás, 2009).

El software de código abierto provee de una licencia especial que brinda libertades a los usuarios que se mencionan a continuación:

- Usar el programa con cualquier propósito.
- Estudiar cómo funciona el programa y adaptarlo a sus necesidades. El acceso al código fuente es una condición previa para esto.
- Distribuir copias, con lo que puede ayudar a su vecino.
- Mejorar el programa y hacer públicas las mejoras a los demás usuarios, de modo que toda la comunidad se beneficie.

El acceso al código fuente es un requisito previo, aunque software libre no es sinónimo de gratuito, sino de libertad, suelen ser gratuitas (Sanchéz Rodríguez, 2009) (The Open Source Definition | Open Source Initiative, s. f.).

### Software de Desarrollo Propio

En la actualidad existe una diversidad de software de desarrollo propio realizadas por grupos de investigación e instituciones, estas mismas no se pueden compartir pues han sido creadas para lugares y necesidades específicas educativas, existen alrededor de 203 plataformas con este fin (Sanchéz Rodríguez, 2009).

<span id="page-26-0"></span>2.5.2 ELEMENTOS Y CARACTERÍSTICAS DE UN SOTWARE DE GESTIÓN DEL APRENDIZAJE Según artículo publicado por la revista de medios y comunicación por José Sánchez Rodríguez, comparte las características de los Sistemas de Gestión del Aprendizaje que a continuación se detallan:

Herramientas de distribución de contenidos

Es un repositorio de contenidos que pueden tener distintos formatos (HTML, PDF, TXT, ODT, PNG...) y que se pueden organizarse de forma jerárquica. Dispone de diversas formas de presentación de contenidos e información: Enlaces a archivos, a páginas Web, calendarios, etiquetas con diversos elementos (texto, imágenes estáticas y en movimiento etc.).

Herramientas de comunicación y colaboración sincrónicas y asincrónicas

En este caso se presentan varias herramientas de comunicación para cada uno de los usuarios proveyendo actividades formativas en que pueden comunicarse y trabajar en común: Foros de debate e intercambio de información, salas de chat, mensajería interna del curso con posibilidad de enviar mensajes individuales y/o grupales, wikis, diarios, formación de grupos de trabajo dentro del grupo-clase.

Herramientas de seguimiento y evaluación

Evaluación del alumno, autoevaluación, tareas, reportes de la actividad de cada alumno o alumna, planillas de calificación.

Herramientas de administración y asignación de permisos,

Posibilita la asignación de perfiles dentro de cada curso, controla la inscripción y el acceso (esto generalmente se hace mediante autenticación con nombre de usuario y contraseña para usuarios registrados), etc. Estos procedimientos se pueden hacer a nivel de administrador, pero también a nivel de facilitador.

Herramientas complementarias.

No estaría de más que la plataforma dispusiera de un portafolio, blog de notas, sistemas de búsquedas de contenidos del curso y/o foros, en su mayoría este tipo de aplicaciones coinciden en la prioridad de mostrar un gran número de funciones (2009).

#### <span id="page-27-0"></span>2.6 SOFTWARE DE GESTIÓN DEL APRENDIZAJE EN HONDURAS

Para el caso de la implementación de herramientas tecnológicas de aprendizaje, América Latina es una alternativa innovadora basada en *web services*, herramientas y servicios solicitados en cualquier plataforma independientemente de la tecnología empleada, originalmente los software de gestión del aprendizaje eran de costos muy elevados y su fin era comercial y los proyectos debían de diseñarse de acuerdo a lo que el software les permitía.

A partir de los años 2000 nace el software libre para LMS (Learning Management System o Sistema de Administración de Aprendizaje) considerando el pago de licencias, software, sistema de base de datos, personal técnico y el apoyo pedagógico. La mayoría de estas herramientas tienen servicios que pueden considerarse como estándares como foros de discusión, chat, scorm, informes de actividad y herramientas administrativas.

En la actualidad América Latina es una de las zonas con más desigualdades en el mundo y esta desigualdad se refleja en el acceso a la tecnología, lo que se conoce como brecha digital, lo que conlleva el acceso a la información y conocimiento por las TIC y asimismo la presencia del subdesarrollo en la tecnología, entre los factores que explican esta brecha, infraestructura inadecuada, no hay acceso a la información y capacitación, marco legal y normativo débil. El acceso a la educación, información y formación juega un papel muy importante para ayudar al desarrollo de las personas a través de la utilización de herramientas virtuales de aprendizaje (Sáenz y Andoni, 2010).

En la página maestros Web, (Posada, 2012) comparte un artículo sobre la virtualización de las universidades de Honduras y el convenio que se firmó con el centro virtual EDUCA para que en todas las universidades públicas se impartan clases o programas curriculares con un componente que sea a distancia, basados en parte de este convenio en un documento que ha compartido el Banco Mundial en el cual su propósito principal es " Invertir en los conocimientos y las capacidades de las personas para fomentar el desarrollo"(«Aprendizaje para todos», s. f.), por lo cual es importante el crecimiento tecnológico en materia de educación que brinde a todas las universidades la oportunidad de desarrollar un plan curricular virtual.

Entre las universidades de Honduras que ofrecen programas de educación virtual están:

 Universidad Nacional Autónoma de Honduras: Tiene funciones que le competen con las demás universidades del país en el cuál dirige y desarrolla la educación superior y profesional, tanto pública como privada. Por lo tanto, supervisa todo lo que se refiere a la organización y funcionamiento de universidades y centros de educación superior.

Asimismo es una universidad pública y cuenta con un [campus virtual](https://www.campusvirtual.unah.edu.hn/moodle/) elaborado en la plataforma Moodle, donde cada facultad propone las actividades que deben elaborar de manera virtual. Cuenta con cursos en varias facultades con sus respectivas escuelas, proyectos y maestrías que son visibles para todos los usuarios que accedan al campus para poder desarrollar las actividades y obtener un certificado se debe inscribir en el campus virtual y realizar todos los trámites administrativos (UNAH, s. f.).

 Universidad Pedagógica Nacional Francisco Morazán: Cuenta con su campus virtual desarrollado en la plataforma Moodle en donde se realizan las actividades a distancia y un LMS - Learning Management System (Sistema de Administración de Aprendizajes) que es un sistema de administración de contenidos con un solo entorno que ofrece a los participantes espacios para aprender, colaborar y comunicarse simulando un ambiente de aprendizaje, elaborado por una empresa española llamada SITEA.

El sistema SITEA es desarrollada por la Empresa REDOX de España y es la plataforma de Educación Virtual oficial de la Universidad Pedagógica Nacional Francisco Morazán, la cual fue obtenida en el marco del convenio "Canje de Deuda por Tecnología con el Reino de España en el año 2008".

Los servicios que se puede obtener desde el Campus Virtual de SITEA son múltiples, permitiendo congregar en un mismo espacio a diferentes personas, y proporcionando la capacitación en educación virtual, trabajo colaborativo, disponibilidad de herramientas de comunicación y multimedia que facilitan el aprendizaje, gracias a su versatilidad pueden contar con una serie de herramientas para incorporar, así como un extenso soporte en la red por parte de otros usuarios (Universidad Pedagógica Nacional Francisco Morazán, 2008).

El Programa de Educación Virtual tiene como finalidad integrar su desarrollo para el fortalecimiento de la academia en la diversidad de programas de estudio, niveles educativos y modalidades educativas, de la investigación y proyección, en orden al desarrollo en la Universidad. (Universidad Pedagógica Nacional Francisco Morazán, 2008).

- Universidad Católica de Honduras: Tiene varios campus universitarios en distintas ciudades del país. Maneja el sistema de registro o matrícula en línea para los estudiantes que ya tienen registro por los semestres anteriores. Con la matrícula se le concede a cada estudiante el acceso a la plataforma Moodle de la Universidad desde su casa al sitio web. (UNICAH, 2012)
- Universidad Tecnológica de Honduras: Tiene como servicio estudiantil, una plataforma llamada [UVIRTUAL,](http://uvirtual.uth.hn/uvirtual/presentacionSkinFormalOscuro.aspx) donde el alumno puede acceder a los cursos de las carreras desde cualquier ciudad de Honduras. La plataforma es un desarrollo hecho a la medida por una empresa llamada [Innovasoft,](http://www.innovasof.com/) quienes nombran al sistema como Class, un sistema de gestión universitaria y financiera que "tiene como propósito optimizar los diferentes procesos entre el área de servicios universitarios y el área financiera (UTH, 2006).
- Universidad Tecnológica Centroamericana-UNITEC: Cuenta con una plataforma de gestión de cursos en línea Moodle, enlazada a la herramienta Web para el ingreso de notas, base de datos del Sistema de Registro y bibliografía electrónica, orientadas a

facilitar el proceso de enseñanza-aprendizaje dentro y fuera del aula (Rámirez Miguel, 2013).

### <span id="page-30-0"></span>2.7 REFERENCIAS

#### <span id="page-30-1"></span>2.7.1 MOODLE

Moodle es una aplicación web del tipo Plataforma de Gestión del aprendizaje (LMS, Learning Management System) que permite crear comunidades de aprendizaje en línea. Las principales funciones del LMS son: gestionar usuarios, recursos así como materiales y actividades de formación, administrar el acceso, controlar y hacer seguimiento del proceso de aprendizaje, realizar evaluaciones, generar informes, gestionar servicios de comunicación como foros de discusión, videoconferencias, entre otros.

El código de programación es abierto de modo que cualquier institución o particular, pueden modificarlo para adaptarlo a sus necesidades y puede instalarse de modo gratuito.

Moodle nació en 2002 de la mano de Martin Dougiamas. Desde su creación la plataforma ha sufrido una gran variedad de cambios que amplían su funcionalidad incorporando nuevas características demandadas por su comunidad de usuarios. En la actualidad hay 55,163 sitios registrados en 212 países, con casi 46 millones de usuarios de los cuales algo más de un millón son profesores.

Moodle hunde sus raíces en la pedagogía constructivista y por esto mismo se diseñó con la intención de que los alumnos y alumnas controlen su proceso de aprendizaje, para que puedan trabajar a su ritmo, elegir los contenidos o tareas que les resulten más estimulantes, colaborar con otros alumnos y alumnas en la construcción de una experiencia colectiva de conocimiento; asumiendo un papel activo en lugar de una adquisición pasiva de los contenidos.

El término Moodle, aunque originalmente es el acrónimo de Modular Object Oriented Dynamic Learning Environement, es también un verbo. Moodling es pensar perezosamente haciendo las cosas que se te vayan ocurriendo de un modo divertido, lo que a menudo constituye un ingrediente de todo proceso creativo.

### ESTRUCTURA Y ORGANIZACIÓN DE UN CURSO

El aula virtual está organizada en cursos. Un curso es una colección de recursos, actividades y herramientas de comunicación que se ponen a disposición de un grupo de profesores(as) y alumnos(as). En un curso podemos encontrar tres tipos de elementos:

• **Módulos de comunicación:** Para permitir que los alumnos puedan hablar con el profesor (hacer preguntas, plantear dudas, etc.) y, mucho más importante, puedan comunicarse entre ellos y construir su propia comunidad de aprendizaje.

• **Módulos de materiales:** Los elementos que representan los contenidos materiales de la asignatura, curso o espacio. Son todo tipo de textos, libros, apuntes, presentaciones de diapositivas, enlaces a páginas web externas, etc. pensados para que los estudiantes los lean y estudien sobre ellos.

**• Módulos de actividades:** Son la parte activa y colaborativa donde el alumno/a tiene que hacer algo más allá de meramente leer un texto. Debates y discusiones, resolución de problemas propuestos, redacción de trabajos, creación de imágenes, webquests, talleres.

### <span id="page-31-0"></span>2.7.2 BLACKBOARD LEARNING SYSTEM

A continuación se presenta un resumen del software de gestión del aprendizaje Blackboard Learning System. Este extracto se presenta tal como fue publicado por el autor.

*Desde sus comienzos, el Blackboard Learning System fue diseñado para instituciones dedicadas a la enseñanza y el aprendizaje. La tecnología y los recursos Blackboard son el motor de los programas educativos híbridos, optimizados por Internet, en más de 2.000 instituciones académicas. Se trata de una universidad de investigación, 'college'* 

*comunitario, escuela secundaria o programa virtual de MBA-Master in Business and Adminitration, el Blackboard Learning System ofrece una solución para satisfacer las necesidades de las instituciones.*

*El Blackboard Learning System presenta un ambiente para la enseñanza y el aprendizaje en línea que proporciona la infraestructura para la optimización y soporte de Administración de cursos. El Blackboard Learning System puede ser usado por instructores, administradores individuales, o a través de procesos integrados con otros sistemas en la infraestructura de TI.* 

### *CARACTERÍSTICAS*

- *La interfaz Course Creation Wizard - Asistente para la Creación de Curso, para la creación de la estructura de curso.*
- *Plantillas de cursos y configuraciones por defecto para cursos pueden proporcionar uniformidad, moldes para cursos pedagógicamente sólidos y cursos ricos en su contenido.*
- *Inscripciones manejadas individualmente o a través de procesos de lotes o automatizados.*
- *Infraestructura de derechos, para controlar quién puede hacer qué en el proceso de gestión de curso.*

### *COLABORACIÓN Y COMUNICACIÓN*

*Es un ambiente para la colaboración en línea, con características que incluyen:*

- *Conversaciones libres, disertaciones a través de chat, chats de preguntas y respuestas, archivos, espacios para debate, White boarding, tours de la clase y navegación grupal en Internet para una colaboración sincronizada basada en la Web, incluyendo grabado y almacenaje de sesiones.*
- *Calendario y agenda incorporados, así como funcionalidad de avisos.*
- *Blackboard Messages permite la comunicación entre usuarios de Blackboard sin necesidad de una cuenta externa de correo electrónico.*

#### *ESTIMACIÓN Y EVALUACIÓN*

*Las características adicionales incluyen:*

*• Opciones de feedback y dictado de curso ampliadas.*

*• Opciones optimizadas de exhibición (puntos brutos, porcentajes, letras, conjuntos personalizados de símbolos).*

*• Question Pools para almacenar, usar y compartir preguntas a lo largo de estimaciones y cursos.*

*• Gradebook, totalmente funcional, con opciones flexibles para calificaciones automáticas y manuales, y cálculos basados en la ponderación de calificaciones por categoría o por ítem.*

Los administradores de sistemas y tomadores de decisiones pueden planear *continuamente para un número creciente de usuarios, profundidad de uso y carga total en su implementación, que puede ser personalizado para satisfacer una amplia variedad de necesidades de e-Learning a través de una gran cantidad de funciones, capacidades y opciones avanzadas empresariales, incluyendo:*

*• Gestión de datos para información estudiantil, administración de identidad y sistemas de autenticación.*

*• Utilidades de administración de sistemas.*

- *Tecnología de seguridad y criptográfica.*
- *Configuraciones de privilegios de usuario y política de acceso.*
- *Normas, políticas y gestión para cursos en línea.*
- *Marca, configuración de sistemas y diseño.*

*• Base de datos de informes de sistema y plantillas personalizables para emisión de informes.*

*Arquitectura Blackboard Building Blocks. Permite la integración a través de tecnología incorporada, así como a través de extensiones de sistema personalizables.*

*Arquitectura del Sistema. La arquitectura del Blackboard Learning System fue diseñada de modo que proporcione un sistema responsivo, escalable, que permita*  *tiempos ociosos mínimos y, cuando sea necesario, recuperaciones rápidas y sistemáticas. Diseñada para proporcionar soporte a una amplia gama de configuraciones, desde un único servidor a un grupo de servidores de aplicativos y bases de datos.*

*Servicio y Soporte. El equipo de servicios de Blackboard incluye diseñadores de instrucción, educadores, consultores técnicos, técnicos de soporte y un equipo de ingenieros de red y sistemas empeñados en viabilizar el éxito de clientes a lo largo de las múltiples etapas de una implementación.*

#### <span id="page-34-0"></span>2.7.3 SOFTWARE DE GESTIÓN DEL APRENDIZAJE UTILIZADOS EN EL GOBIERNO

**Instituto Nacional de Formación Profesional INFOP**.- Diseñado bajo la herramienta de gestión y aprendizaje Moodle, e-Learning INFOP es una modalidad de Educación a Distancia la cual hace uso de las TICS (Tecnologías de la Información y Comunicación) y otros elementos didácticos para enseñanza y aprendizaje. Anualmente son formadas alrededor de dos mil personas cada quince días en distintas áreas, los cursos tienen una duración de dos a tres semanas, que comprenden de 20 a 30 horas de clases (La Tribuna, 2012).

El INFOP está constantemente desarrollando cursos básicos y avanzados en esta modalidad, apoyados con personal altamente calificado, quienes asesoran paso a paso el aprendizaje de los/as participantes utilizando diversas herramientas de comunicación: plataformas, correo electrónico, chats, foros y videoconferencias (INFOP, s. f.).

**Secretaría de Educación.** El Ing. Mario Lanza comparte esta iniciativa que surge de la necesidad que el país cuente con una plataforma virtual que oriente a los centros educativos en la integración curricular de las tecnologías de la información y comunicación en el aula de clases. Asimismo proveer de recursos de aprendizaje y formación a los profesores, alumnos, padres de familia, autoridades de centros educativos y público en general material académico sobre los modelos de las nuevas tecnologías aplicadas a la educación, la infopedagogía y la informática educativa.

El objetivo general del Portal Educativo de Honduras ha sido potenciar la introducción e integración curricular de las tecnologías de la información y comunicación en los procesos de enseñanza-aprendizaje en el sistema educativo nacional, para contribuir a elevar la calidad de la educación en Honduras, la herramienta de aprendizaje y enseñanza utilizada ha sido Dokeos. (Lanza, 2008)

### <span id="page-35-0"></span>2.7.4 SISTEMA DE GESTIÓN DEL APRENDIZAJE DOKEOS

Es una suite de aprendizaje en línea basado en software libre. Provee todas las características que una aplicación de aprendizaje en línea, autoría de cursos hasta reportes.

Es una novedosa herramienta tecnológica y pedagógica, que potencia los procesos de enseñanza-aprendizaje con el apoyo de las nuevas tecnologías de la información y comunicación (TIC); es decir, es un sistema de capacitación en línea que provee al usuario un Aula Virtual con todas las herramientas necesarias para brindarle un Entorno Personal de Aprendizaje.

Actualmente está siendo utilizada para gestionar programas de capacitación e inducción en miles de empresas, administraciones públicas, universidades, centros de investigación e instituciones educativas alrededor del mundo. (Dokeos, 2004)

### <span id="page-35-1"></span>2.7.5 PLATAFORMA VIRTUAL DE APRENDIZAJE EN LA SEFIN

A continuación se presenta resumen del "Manual de Dokeos". Editado y adaptado por el Físico Mario Lanza para la Secretaría de Finanzas en el año 2009. El resumen se muestra tal como fue publicado por el autor.

*La Plataforma Virtual de Aprendizaje (PVA) está implementada en Dokeos, uno de los estándares internacionales de e-learning, la cual cuenta con herramientas de colaboración, basada en software de código abierto (open source) bajo licencia pública general (GPL). Ha sido concebida como un sistema de administración de contenidos y recursos de aprendizaje.*
## Plataforma Virtual de Aprendizaje

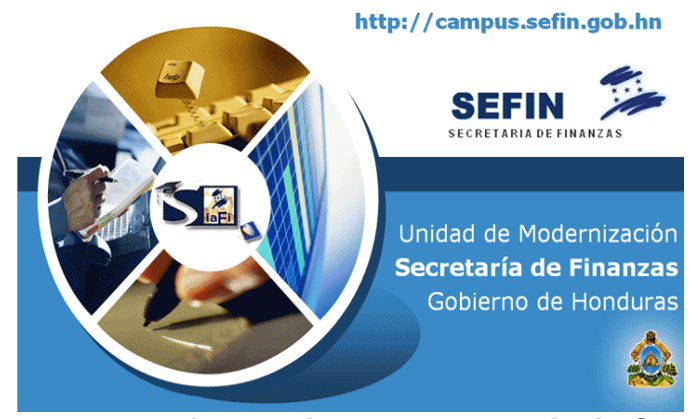

**Figura 1. Plataforma Virtual de Aprendizaje-SEFIN**

*El objetivo principal de la Plataforma Virtual de Aprendizaje es proveer una formación integral y continua a todos los usuarios del Sistema de Administración Financiera Integrada (SIAFI), con el propósito de aumentar su productividad personal en la formulación y gestión del presupuesto y el control del gasto de sus respectivas instituciones.*

*Está dirigida a todos los usuarios del Sistema de Administración Financiera Integrada (SIAFI). Entre los usuarios identificados están: Ministros, Gerentes y Directores Ejecutivos; Directores de UPEG; Gerentes Administrativos, Responsables de Presupuesto; Analistas Financieros; Contadores; Analistas y Especialistas en Monitoreo; Subgerentes de Recursos Humanos; Analistas de Recursos Humanos; Encargados de Planillas; Jefes de Unidades Ejecutoras; Responsables de Presupuesto de Unidades Ejecutoras.*

*La Plataforma Virtual de Aprendizaje (PVA) es accesible vía Internet y/o vía la Intranet de la Secretaría de Finanzas, ya sea a través del Portal Institucional [\(http://www.sefin.gob.hn\)](http://www.sefin.gob.hn/) o directamente [\(http://campus.sefin.gob.hn\)](http://campus.sefin.gob.hn/). También existe una versión de pruebas y capacitación interna [\(http://pcampus.sefin.gob.hn\)](http://pcampus.sefin.gob.hn/).*

*La Plataforma Virtual de Aprendizaje (PVA) tiene distintas herramientas para iniciar un curso, en general es un conjunto de herramientas y recursos de aprendizaje visibles para los estudiantes. Dentro de la configuración del curso se puede controlar el acceso a cada una.*

*Las herramientas de la PVA están organizadas en:*

*Gestión de cursos y categorías. Permite crear categorías de cursos personalizados para ayudar a clasificar y gestionar los cursos a la manera de cada facilitador.*

*Descripción del curso. Define mediante cabeceras predefinidas la estructura del curso de cara a los estudiantes. Por ejemplo: descripción general, objetivos, contenidos metodología, materiales, recursos humanos y técnicos, evaluación y un apartado personalizado. Cada estudiante apreciará una descripción clara y detallada para saber qué esperar del curso.*

*Herramienta Documentos. La herramienta trabaja como un sistema de gestión de archivos de la computadora. Se puede transferir todo tipo de documentos (html, MS Office, openoffice, acrobat PDF, Flash, QuickTime, etc.), renombrarlos y guardarlos en las carpetas que se hayan creado. Para ver y usar estos documentos, los usuarios necesitan tener las aplicaciones o los visualizadores instalados en sus computadores.* 

*Enlaces. Permite crear una biblioteca de hiperenlaces a recursos sobre Internet.*

*Ejercicios. Sirve para crear pruebas de evaluación los tipos de preguntas que se pueden realizar son:*

 *Elección múltiple (una única respuesta válida) Esta es la clásica pregunta en la que sólo una respuesta es correcta. Se puede reforzar el valor de esta prueba asignando puntuación negativa a las respuestas*  *incorrectas, lo que hará pensar al alumno y reducir las posibilidades de contestación por adivinación.*

- *Elección múltiple (varias respuestas correctas) Es una variante de la anterior y permite seleccionar varias respuestas como válidas. En este caso se puede también proporcionar puntuación positiva y negativa.*
- *Relacionar (términos pareados) Este tipo de pregunta se puede usar para que el alumno tenga que unir elementos de una columna con elementos de otra.*
- *Rellenar los espacios en blanco (completación) El objetivo es que el Estudiante complete los espacios en blanco con palabras que faltan en un texto o frase.*
- *Respuesta abierta En este caso el Estudiante puede responder libremente- Esta pregunta no se evalúa automáticamente, sino que requiere la intervención del Profesor. La puntuación final es proporcionada por el Profesor tras realizar las correcciones.*
- *Zonas interactivas (imágenes sensibles) En este tipo de pregunta, el Estudiante ha de identificar (pulsando) zonas en una imagen como respuesta a una pregunta formulada por el Profesor.*

*Agenda. La agenda forma parte de cada Curso y puede ser usada para planificar, coordinar o emplazar eventos. La agenda almacena eventos relacionados con el Curso. También se pueden añadir eventos personales que no se mostrarán públicamente en la Agenda del curso.*

*Anuncios. Permite que el Profesor envíe un mensaje por correo electrónico a los estudiantes y/o publicar un anuncio importante directamente en su Aula Virtual del Curso. Puede informar a sus estudiantes si ha agregado un nuevo documento o anunciar fechas límite para los envíos de trabajos prácticos o evaluaciones, coordinar reuniones, chats, etc.*

*Foros. Es una herramienta asincrónica de discusión. A diferencia del correo electrónico, las discusiones del Foro ocurren en un espacio público o semipúblico* 

*con varios participantes. Los intercambios del Foro se organizan de una manera jerárquica.*

*Buzón de tareas. Facilita el intercambio de Tareas entre el Profesor y los estudiantes del Curso.* 

*El profesor puede enviar archivos a uno o a muchos estudiantes; los Estudiantes pueden enviar archivos al Profesor y también enviar archivos el uno al otro (si el Administrador de la PVA ha permitido esta opción).*

*Además, los archivos enviados pueden contener comentarios; de esta manera, el Profesor puede comentar el trabajo personal de un estudiante o el estudiante puede informar al profesor que el documento enviado por él es quizá no muy claro. En el caso de la PVA de la SEFIN, por la naturaleza de los cursos del SIAFI esta herramienta no está disponible.*

*Usuarios. Se utiliza para manejar a los Estudiantes como la inscripción de nuevos Estudiantes o Profesores y la asignación de roles. La herramienta "Usuarios" también le da acceso a los informes de las actividades de cada estudiante.*

*Grupos, chat y trabajos. La herramienta "Grupos" permite que el Profesor del curso cree y maneje grupos de trabajo de sus estudiantes. Cuando se crea un curso no hay grupos y así ninguno de los estudiantes está asignado a un grupo. Después de que crean los grupos, los estudiantes pueden ser agregados asignados a un determinado Grupo.*

*La herramienta de "Chat" ayuda a interactuar en vivo con los estudiantes del Curso.*

*La herramienta "Trabajos" es sencilla de utilizar y permite a todos los estudiantes el envío de documentos al profesor del Curso. Puede utilizarse para recibir tareas de forma individual o colectiva, respuestas a preguntas abiertas o cualquier otro tipo de documento.*

*Informes. Permite al Profesor hacer un seguimiento de la actividad del Curso. Se tiene acceso a las estadísticas de los cursos de los que es responsable como administrador o profesor del Curso.*

*Mantenimiento del curso. Obtiene la opción de borrar un curso (suprimir el sitio web de este curso), respaldo del curso (Crear una copia de seguridad), restaurar un Curso (importar una copia de seguridad), inicializar el curso (reciclar este curso) y copiar el curso.*

*Encuestas. Proporciona a los estudiantes una forma estructurada para una retroalimentación en sus cursos siempre es importante.* 

*Itinerario de Aprendizaje. Es una secuencia instruccional estructurada dividida en "Módulos", los cuales pueden dividirse en "Pasos". Se puede organizar un Itinerario de aprendizaje acorde a la estructura que tengan los contenidos. También puede combinarse ejercicios y foros en las secuencias de los itinerarios de aprendizaje.*

# **CAPÍTULO III. METODOLOGÍA**

## 3.1 ENFOQUES Y MÉTODOS

Para la investigación se consideró diferentes variables. La herramienta de gestión del aprendizaje DOKEOS utilizada en la Secretaría de Finanzas, asimismo usuarios de la PVA, cursos disponibles, herramientas utilizadas de DOKEOS y los sistemas de gestión del aprendizaje Moodle y Blackboard.

Según bibliografía consultada el tipo de investigación que se elaboró es de enfoque cualitativo para el logro de los objetivos dentro de los niveles de investigación exploratorio, ya que no se habían realizado estudios previos en la SEFIN.

## 3.2 DISEÑO DE LA INVESTIGACIÓN

El proyecto de investigación es de tipo No Experimental según la bibliografía consultada se trató de un estudio donde no se hace variar en forma intencional las variables para observar tal y como son en su contexto natural para analizarlos, y transeccional para conocer una variable o un conjunto de variables.

#### 3.2.1 POBLACIÓN Y MUESTRA

Los maestros de la plataforma virtual de aprendizaje de la SEFIN suman un total 16 personas, alumnos 644 y personal administrativo 6. A continuación se indica en la siguiente tabla:

| <b>Descripción</b> | <b>Cantidad</b> |
|--------------------|-----------------|
| <b>Profesores</b>  |                 |
| Estudiantes        | 64              |
| Administración PVA |                 |

**Tabla 1. Maestros y Alumnos de la PVA-SEFIN**

Categorías de Análisis

- Alumnos
- Maestros
- Accesos a las herramientas de apoyo
- Ingresos al sistema
- Horas de Acceso
- Herramientas utilizadas
- Estadísticas del Servidor
- Puntuación media de los cursos
- Número de Cursos

Para consultar a los usuarios de la plataforma virtual de aprendizaje y personal administrativo del sistema de gestión de aprendizaje DOKEOS, se consideró como Hernández Sampieri indica una muestra probabilística, implica el uso deliberado de la muestra, a fin de lograr reducir la varianza muestral. Considerando una población de 389 usuarios habilitados, la muestra representativa se calculó en 136 personas representando un nivel de confianza del 35%.

Se tomó como base los usuarios de la PVA, que permite obtener información relevante de cada una de las personas que han usado la herramienta de gestión del aprendizaje DOKEOS, asimismo reportes de las bases de datos y estadísticas del servidor. Valorando que este personal tienen experiencia desde el punto de vista en el uso y administración de la plataforma. Asimismo la base de datos obtenida de la herramienta.

Se analizaron los sistemas de gestión del aprendizaje Moodle y Blackboard utilizando como base de conocimiento, los sitios web oficiales de ambas herramientas, foros de discusión y colaboración en los cuales los usuarios expresan sus experiencias de uso, tesis de investigación, artículos de revistas científicas y artículos de periódico.

#### 3.3 TÉCNICAS E INSTRUMENTOS APLICADOS

Para realizar la evaluación del sistema de gestión del aprendizaje DOKEOS, fue necesario combinar la información de la base de datos: usuarios registrados en la plataforma, cursos disponibles, cursos recibidos, rendimiento académico, estadísticas del servidor y herramientas utilizadas de la PVA.

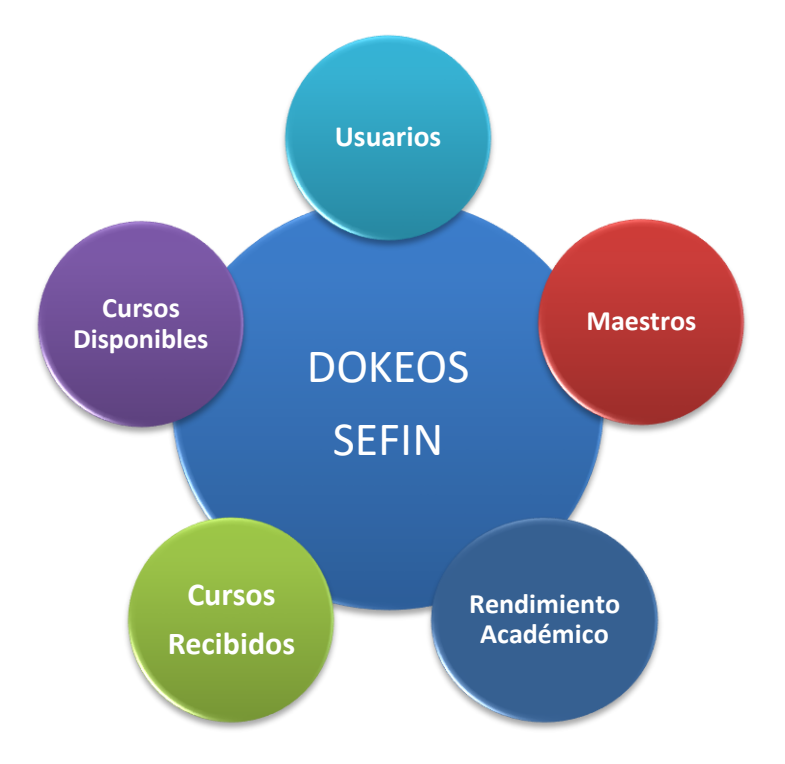

**Figura 2. Sistema de Gestión del Aprendizaje DOKEOS**

Para evaluar DOKEOS, se realizó un análisis del uso del sistema de gestión del aprendizaje mediante la base de datos contenida en la herramienta, se aplicó una encuesta de opinión utilizando como medio de distribución y respuesta la PVA utilizando preguntas abiertas y cerradas, asimismo se realizaron entrevistas al personal experto para conocer sus experiencias y expectativas del sistema actual de gestión de aprendizaje de la SEFIN. Analizar las características de los sistemas de gestión del aprendizaje Moodle y Blackboard de acorde a las necesidades de la SEFIN.

#### 3.4 FUENTES DE INFORMACIÓN (PRIMARIAS Y SECUNDARIAS)

#### **Fuentes Primarias**

Reportes de bases de datos de DOKEOS. Informes de Consultoría Encuesta de Opinión **Entrevistas** 

## **Fuentes Secundarias**

Informes técnicos Páginas web Informes

# **CAPÍTULO IV. RESULTADOS Y ANÁLISIS**

## 4.1 DOKEOS, ACTUAL PLATAFORMA VIRTUAL DE APRENDIZAJE DE LA SEFIN

4.1.1 CUESTIONARIO APLICADO A USUARIOS DE LA PVA

A continuación se muestra el resumen del cuestionario aplicado a los alumnos de la PVA de la SEFIN. La información presentada a continuación es solamente de este grupo de personas.

¿Considera que la plataforma virtual de aprendizaje de la SEFIN es una herramienta útil para capacitarse?

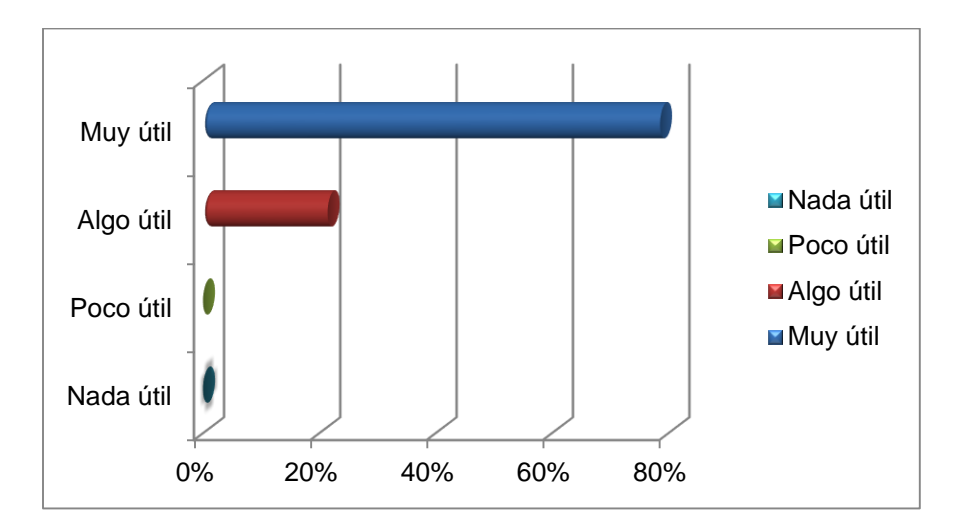

#### **Figura 3. Utilidad para los usuarios de la PVA-SEFIN**

El 79% de los usuarios entrevistados opinan que la PVA de la SEFIN es una herramienta útil para capacitarse, pues los usuarios pueden capacitarse desde sus lugares de trabajo o fuera de la oficina. El 21% de los usuarios opinan que es algo útil porque no conocen todos los beneficios que adquieren al formarse a través de los sistemas de gestión del aprendizaje.

¿Le resulta fácil ubicar en la plataforma el contenido del curso?

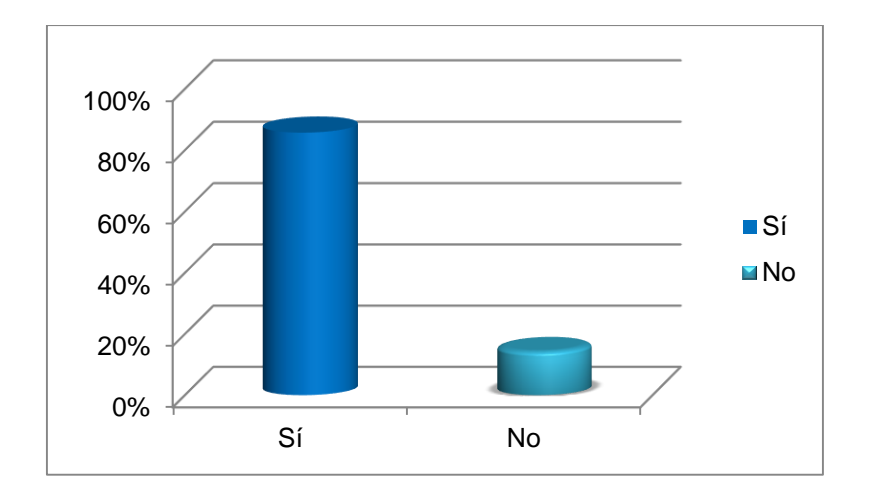

**Figura 4. Ubicación del Contenido del Curso**

El mayor porcentaje de usuarios consideran en un 86% que es fácil ubicar el contenido del curso, el 19% opina que no es fácil encontrar el contenido del curso. Todo lo anterior a razonar que todos los usuarios han leído el manual de usuario de la PVA-SEFIN.

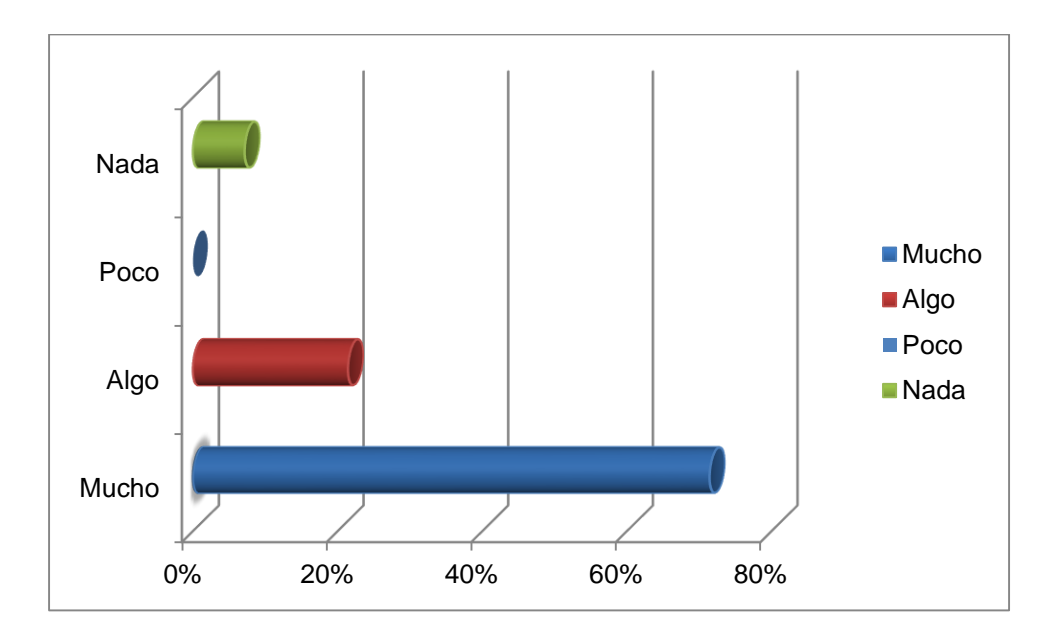

¿El modelo de los cursos que ha tomado, propició el aprendizaje que Ud. esperaba?

## **Figura 5. El Modelo de los cursos propició el aprendizaje de los usuarios**

El 71% de los usuarios indicaron que el modelo del curso propicio el aprendizaje que esperaban, sin embargo el 7% opino que no propicio el aprendizaje que esperaban, considerando esta apreciación por parte de los usuarios considerando que los usuarios fueron asignados por mandos superiores a tomar cursos virtuales sin tener el perfil correspondiente a tomar el curso.

¿Cómo califica la aplicabilidad en su trabajo de los cursos realizados en la Plataforma Virtual de Aprendizaje de la SEFIN?

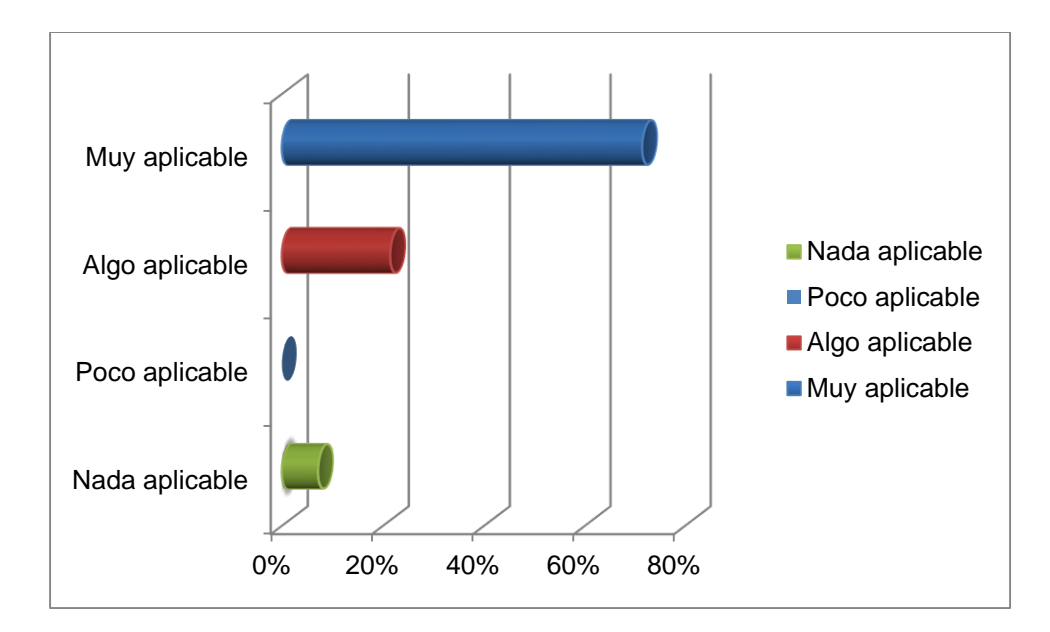

**Figura 6. Aplicabilidad de los cursos recibidos**

Cada uno de los cursos impartidos a través de la plataforma, son dirigidos a los empleados públicos que operan el SIAFI, es por ese motivo que el 71% opina que ha sido de mucha utilidad en sus lugares de trabajo. El 7% de los usuarios considera que no es aplicable porque no son los responsable de realizar los registros en el SIAFI y son capacitados en el caso de presentarse algún inconveniente estar preparados para asumir la responsabilidad.

¿Fueron las lecturas de los cursos, útiles para adquirir conocimiento?

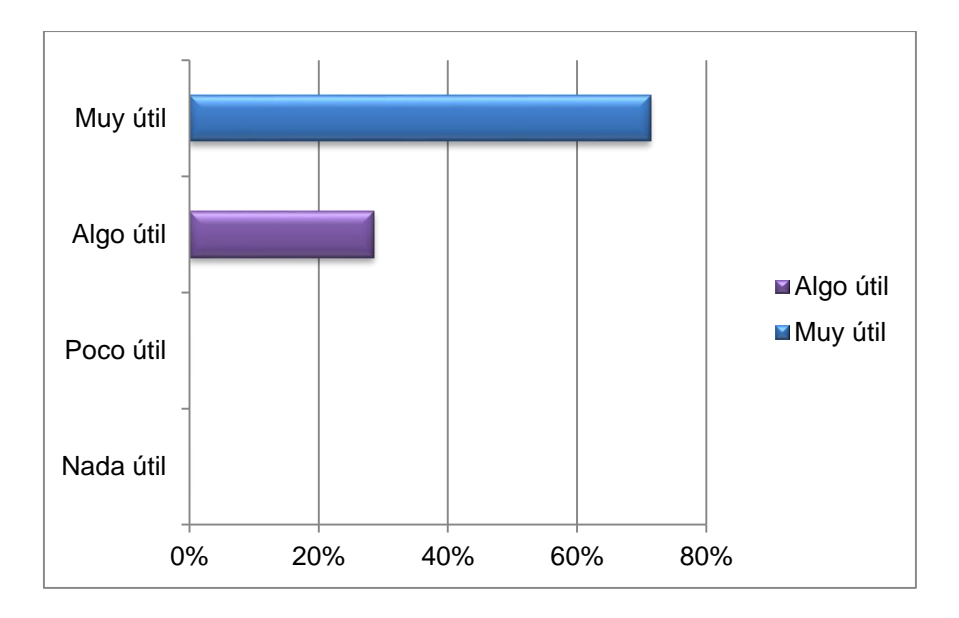

**Figura 7. Utilidad de la lectura de los cursos**

Cada uno de los modelos de los cursos contiene material de lectura que apoya el proceso para que los alumnos puedan adquirir conocimiento el 71% de los alumnos opinan que son muy útiles. También es importante resaltar que el 29% opina que son algo útiles.

¿Fueron los videos conceptuales (persona explicando) de los cursos, útiles para adquirir conocimiento?

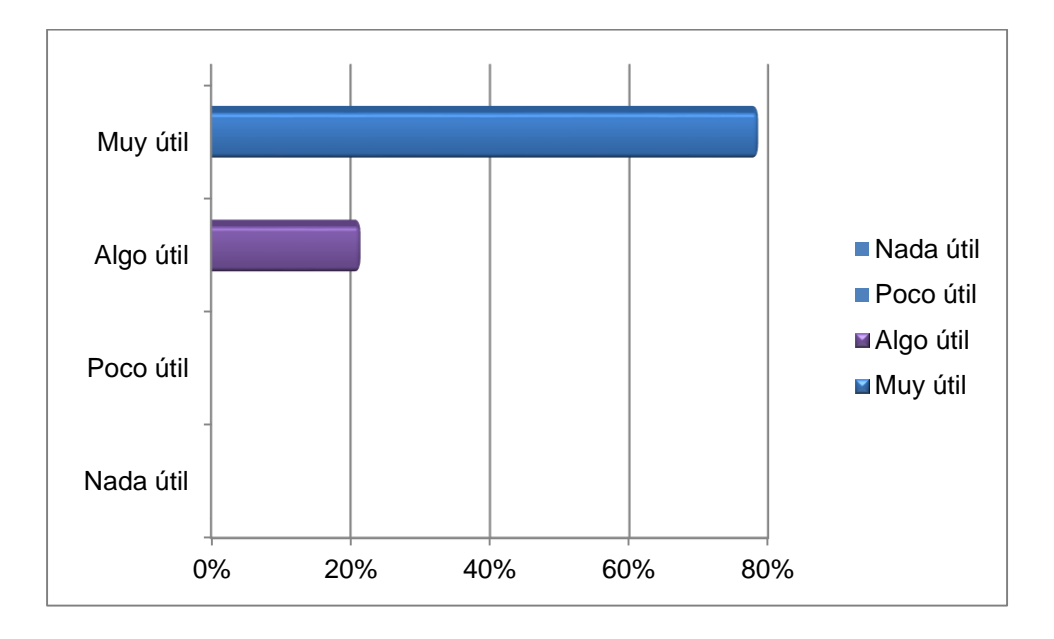

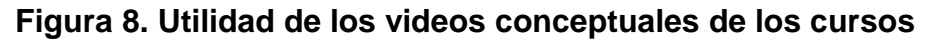

El 71% de las personas opinan que los videos conceptuales son muy útiles para adquirir conocimientos.

¿Fueron los videos operacionales (instrucciones auditivas e ilustrativas) de los cursos, útiles para adquirir conocimiento?

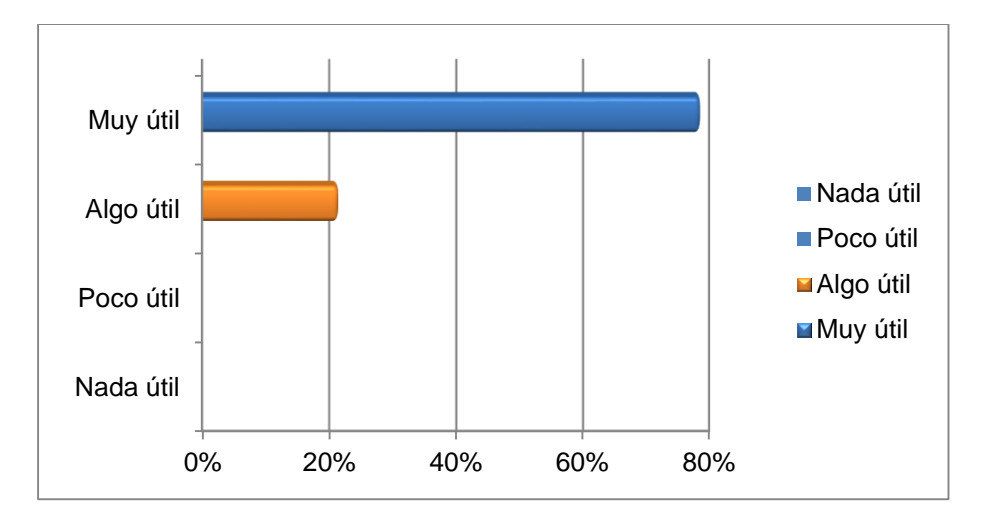

## **Figura 9. Utilidad de los videos operacionales de los cursos**

El 79% de los usuarios consultados opinan que los videos operacionales (instrucciones auditivas e ilustrativas) son muy útiles para adquirir conocimiento.

¿Sugiere que se usen las siguientes herramientas?

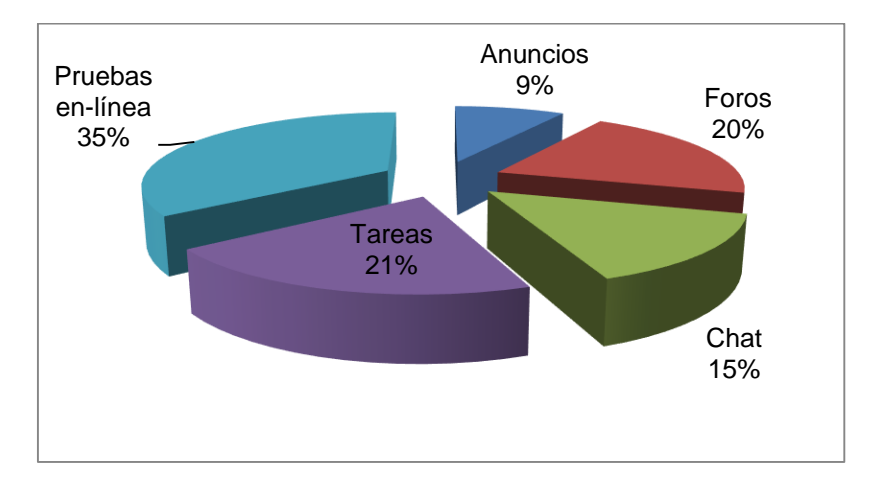

**Figura 10. Herramientas que pueden ser utilizadas**

Las herramientas que desean utilizar en un 35% los usuarios son las pruebas en línea, de los cursos impartidos a través de la PVA las pruebas en línea solo son usadas en el curso de introducción al SIAFI. Asimismo el 21% que en las actividades de los cursos se consideren las tareas. El 20% considera los foros y un 15% en chats para discusiones en tiempo real vía web.

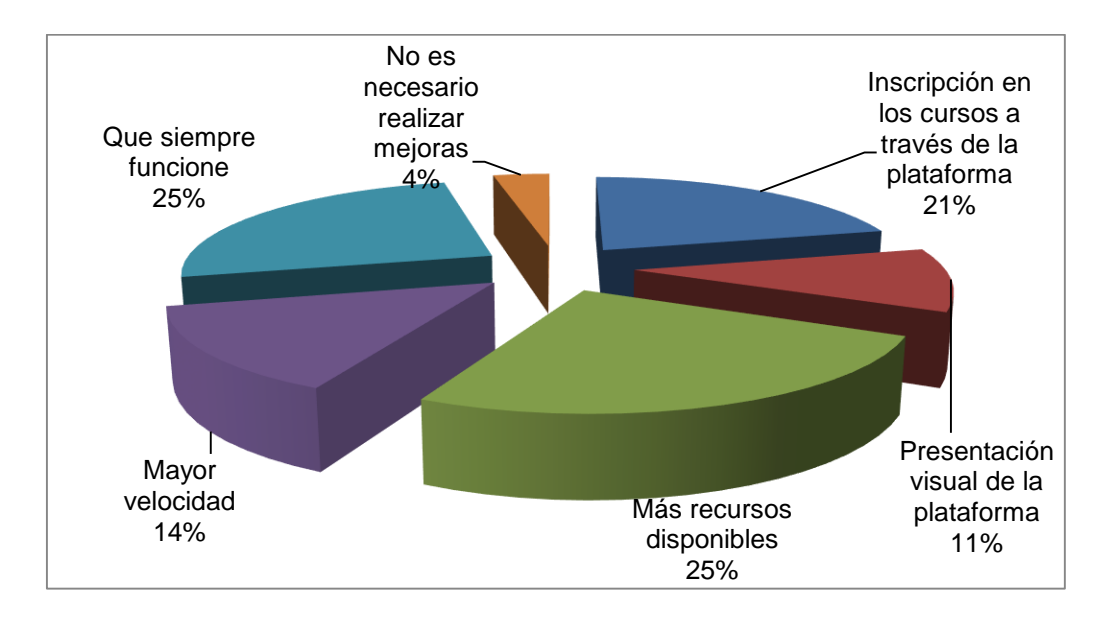

¿Qué parte de la plataforma virtual de aprendizaje se podría mejorar?

**Figura 11. Mejoras de la PVA-SEFIN**

De las partes a mejorar en la plataforma, los usuarios han considerado en un 25% que la plataforma siempre funcione y que existan más recursos, considerando un 21% la inscripción en los cursos a través de la plataforma y un 14% en mayor velocidad.

¿Además de cursos relacionados al SIAFI, qué otros temas sugiere se ofrezcan?

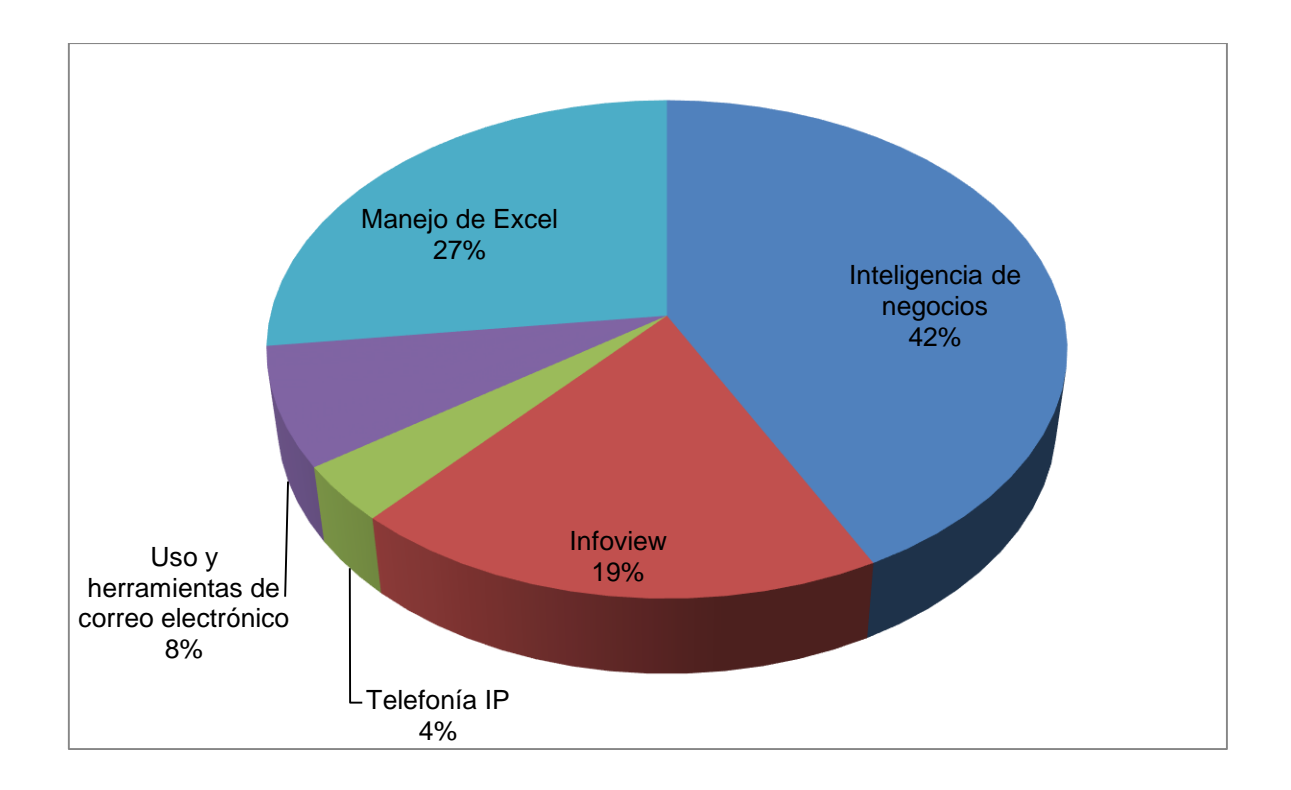

## **Figura 12. Nuevos Cursos**

Según el detalle de las respuestas proporcionada por los usuarios, muestran interés en capacitarse en temas informáticos, tecnológicos y financieros. El 42% inteligencia de negocios, manejo de Excel 27% e Infoview en 19%.

#### 4.1.2 ANÁLISIS DE BASE DE DATOS DE DOKEOS

A continuación se muestra el resumen de la base de datos de Dokeos que muestra la actividad de la plataforma virtual de aprendizaje de la SEFIN.

#### Cursos disponibles en la plataforma

En la actualidad existen 34 cursos disponibles en la PVA que están directamente relacionados al Sistema de Administración Financiera Integrada (SIAFI) Gestión del Aprendizaje Dokeos.

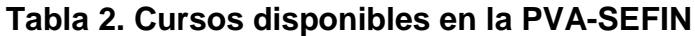

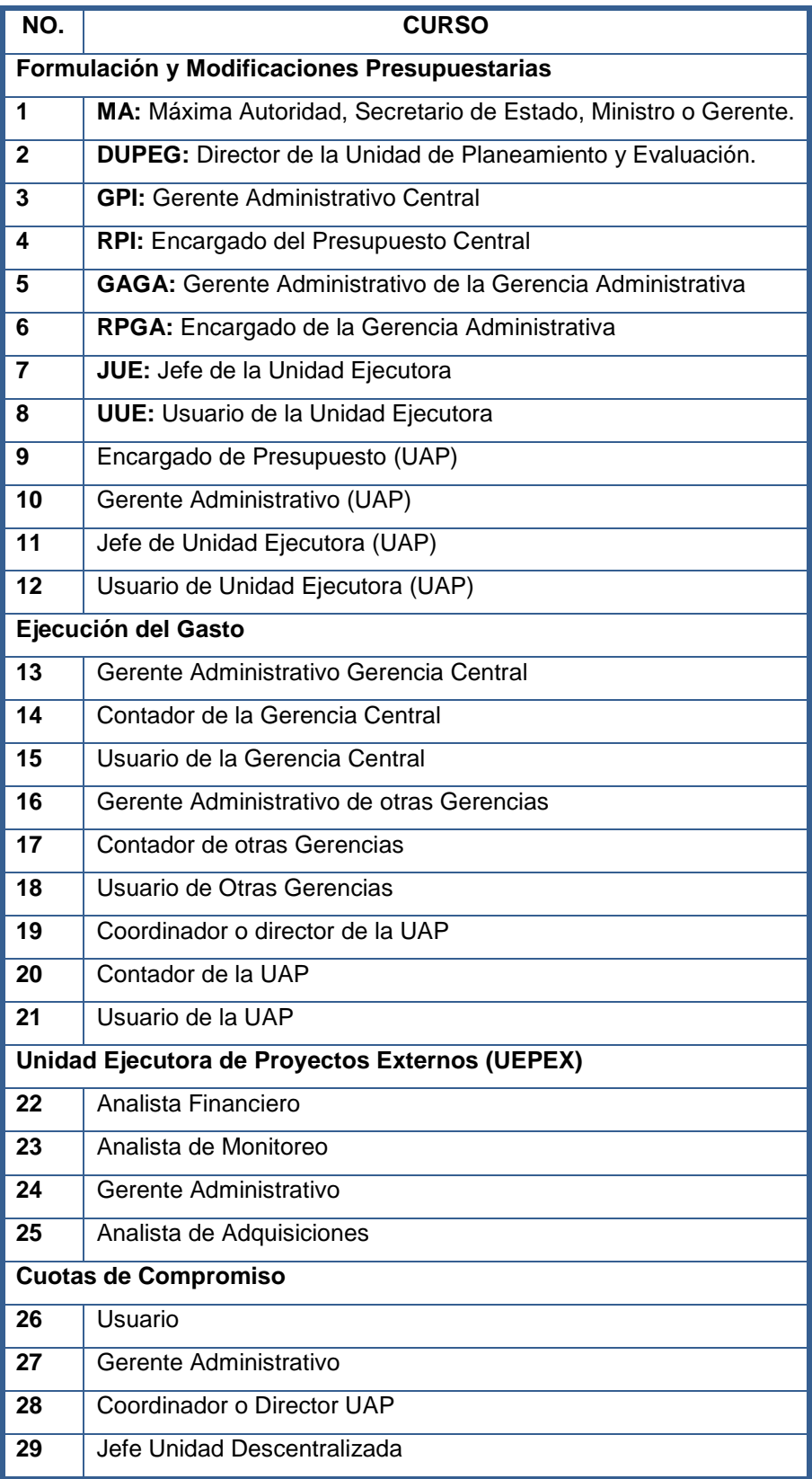

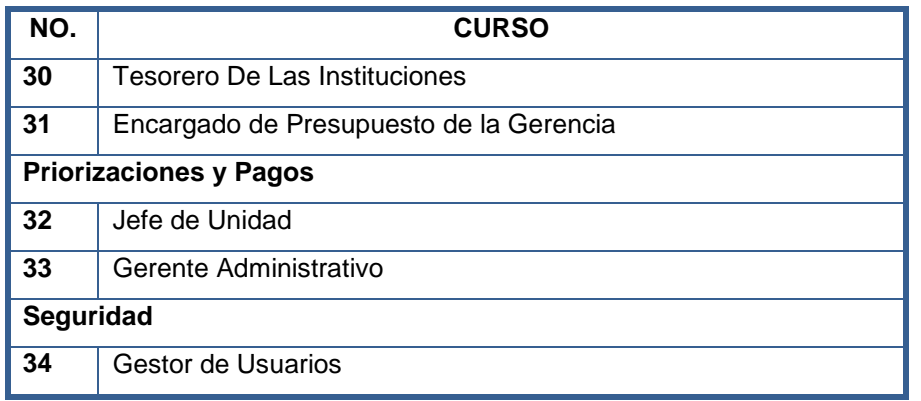

Producto de una consultaría realizada en la SEFIN se recolecto el detalle de los nuevos cursos virtuales a incluir en el sistema de gestión del aprendizaje corresponde a 29 cursos, este detalle sirve de base para considerar que la plataforma tenga la capacidad de atender la futura demanda del sistema de gestión del aprendizaje.

Asignación de maestros por curso.

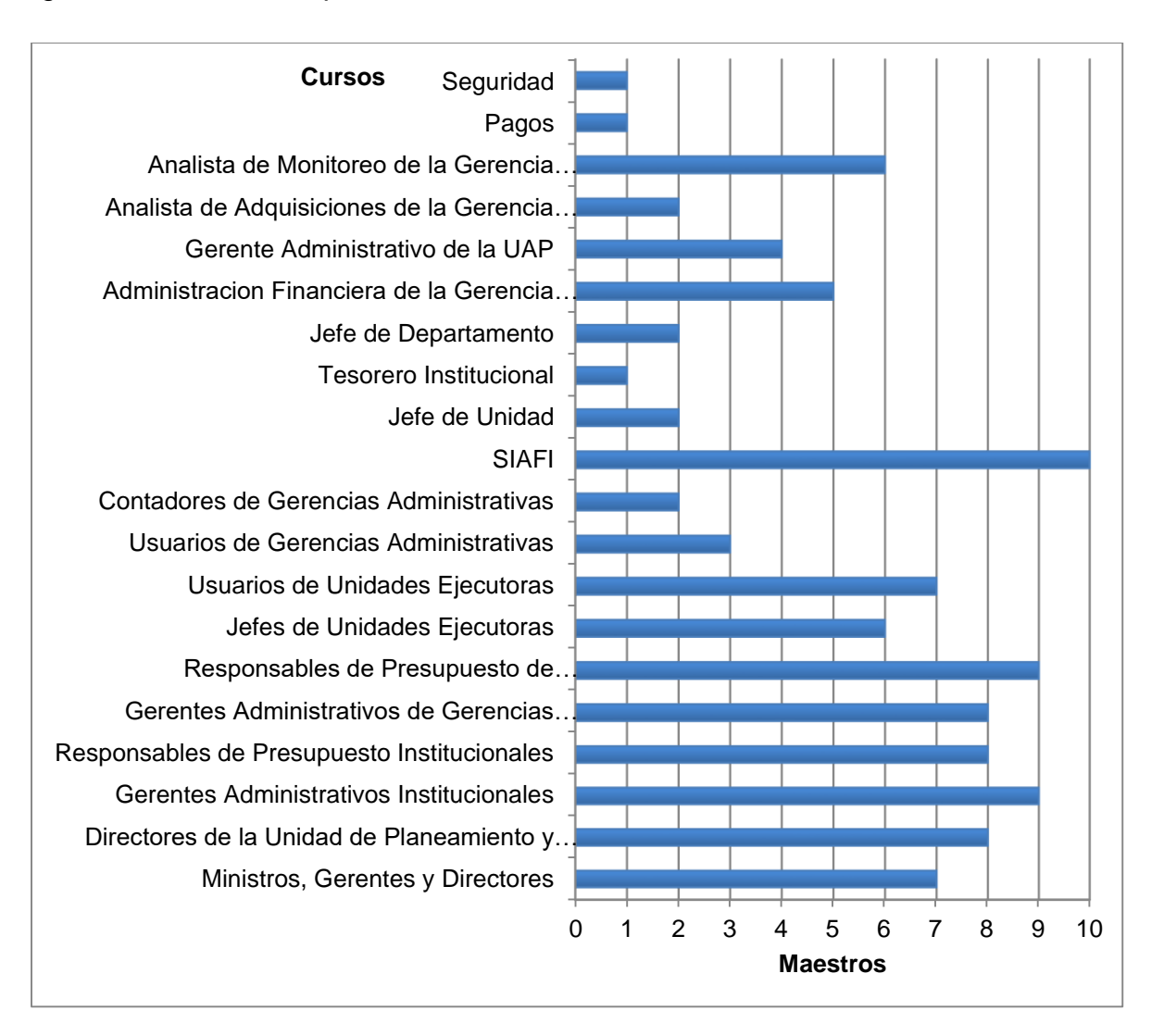

#### **Figura 13. Asignación de maestros por curso**

La plataforma virtual de aprendizaje cuenta con un numero de 16 maestro(a)s de los cuales hacen un total de maestros virtuales de 99 facilitadores asignados a los diferentes cursos de SIAFI, existe una asignación entre 6 y 7 cursos por cada maestro.

#### Estudiantes por cursos

Seguido se muestra el detalle de los cursos del Sistema de Administración Financiera Integrada (SIAFI) tomados por los estudiantes.

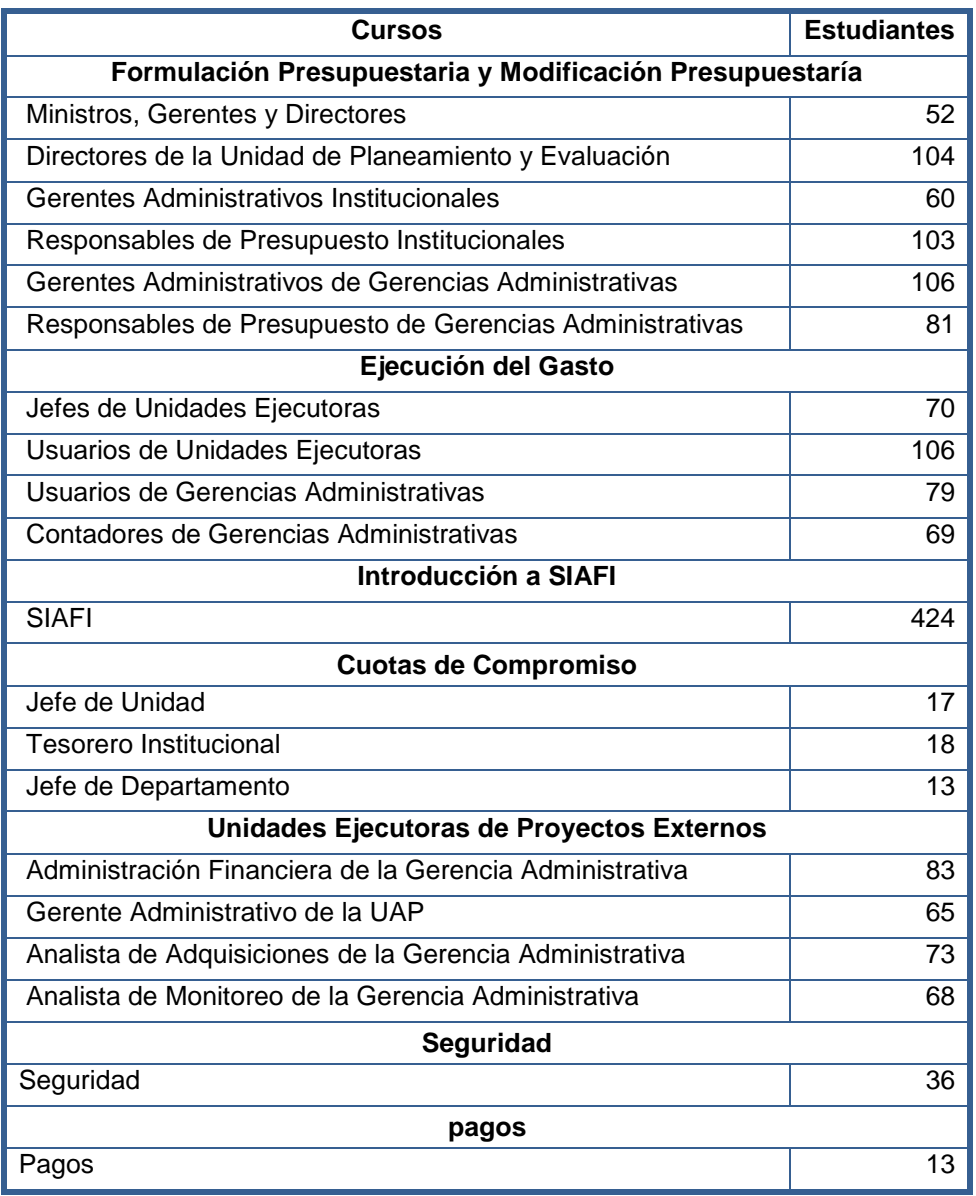

## **Tabla 3. Estudiantes por curso**

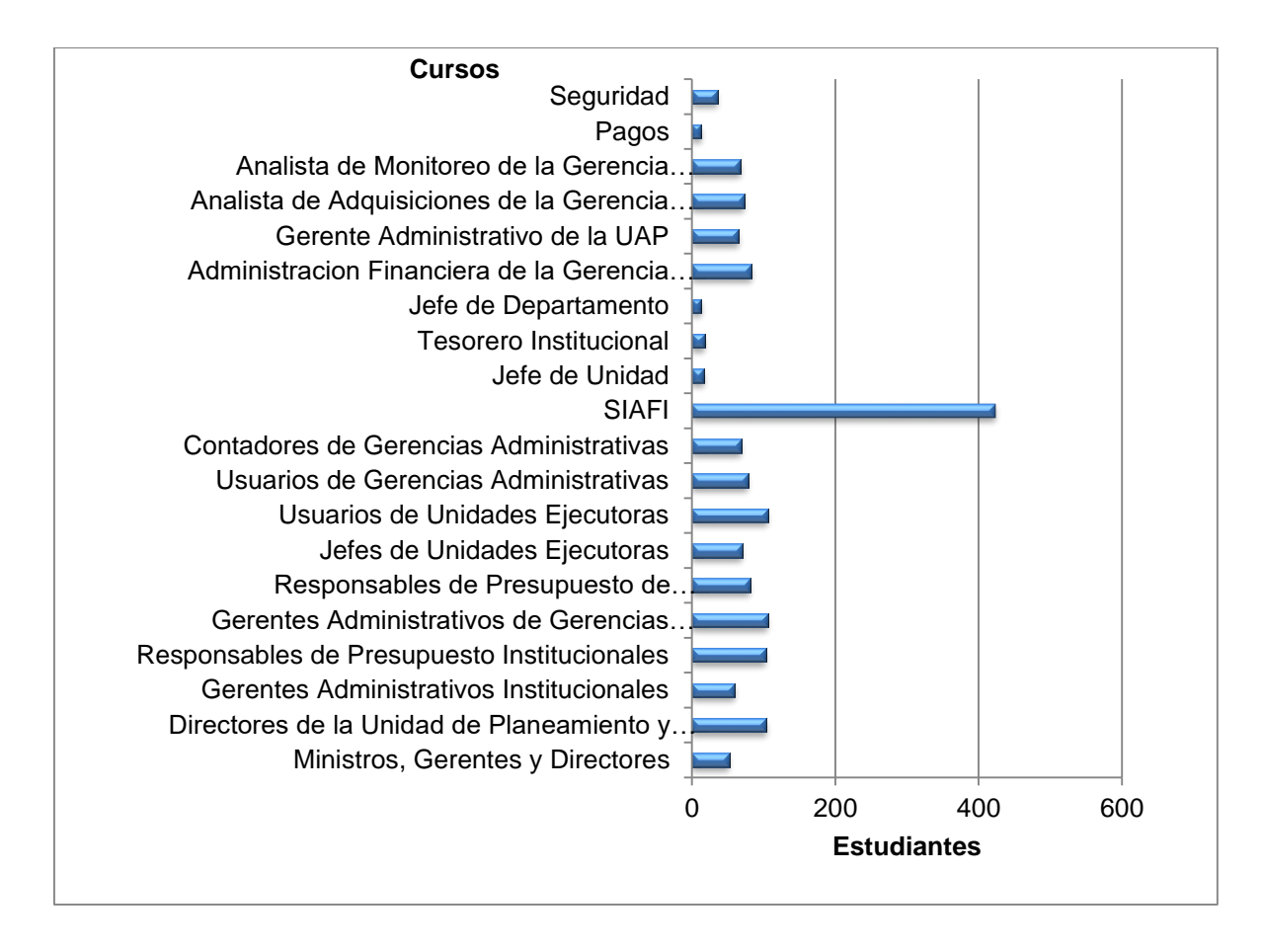

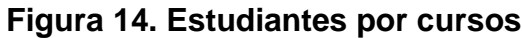

Según el detalle mostrado de los estudiantes, el mayor curso tomado por los alumnos es introducción al SIAFI de 424 alumnos, el mismo es requisito para recibir otros cursos del Sistema. Asimismo se observa que el curso de pagos es el menos tomado por los estudiantes y considerando que este módulo constituye uno de los factores críticos del negocio de la SEFIN se tendría que considerar un curso obligatorio para todo usuario del SIAFI que tienen el perfil de realizar pagos tomen el curso.

Asimismo se observa que el módulo de seguridad del SIAFI es uno de los cursos con un porcentaje mínimo de participación, se debe considerar las medidas para que todos los gestores de usuario el curso, ya que depende de ellos brindar los accesos al sistema.

Haciendo una relación entre los maestros por cursos y los alumnos por curso, se detectó que para Introducción al SIAFI que ha tenido a 424 estudiantes, los maestros asignados han sido de 10 y para el curso de ministros, gerentes y directores con una cantidad de 52 estudiantes, los maestros asignados han sido 7, por lo que se considera que la distribución de maestros no ha sido proporcional al número de alumnos.

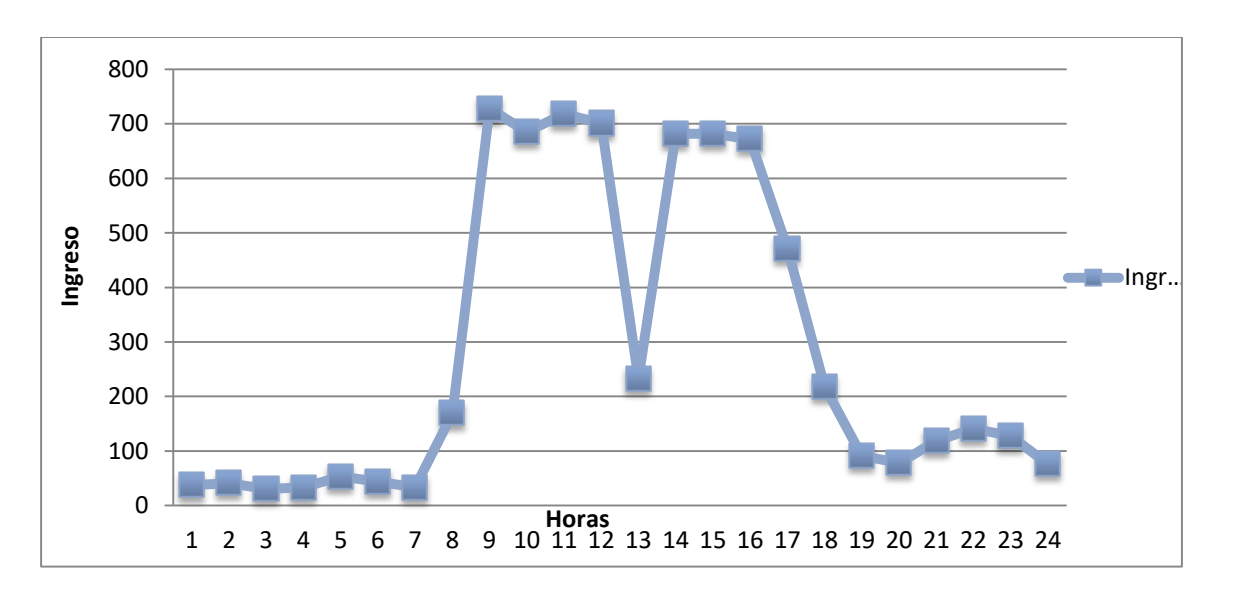

Horas de acceso a la PVA

#### **Figura 15. Frecuencia de ingreso a la PVA-SEFIN**

Para analizar el ingreso a la plataforma de la SEFIN, se revisó la base de datos y se detectó que los usuarios tienen una preferencia de acceso en horario de 9:00a.m. a 1:00p.m. y de 2:00p.m a 4:00p.m. período de más uso.

Ingreso de usuarios por año y mes

A continuación se muestra un gráfico de los ingresos por año y mes a la plataforma virtual de aprendizaje.

| <b>Mes</b> | Ingreso por Año |          |          |          |  |
|------------|-----------------|----------|----------|----------|--|
|            | Año 2013        | Año 2012 | Año 2011 | Año 2010 |  |
| Enero      | 87              | 54       | 234      | 36       |  |
| Febrero    | 39              | 79       | 125      | 430      |  |
| Marzo      | 44              | 88       | 159      | 170      |  |
| Abril      | 49              | 31       | 94       | 47       |  |
| Mayo       | 39              | 72       | 32       | 606      |  |
| Junio      | ۰               | 116      | 192      | 932      |  |
| Julio      | ۰               | 92       | 354      | 274      |  |

**Tabla 4. Ingreso de los usuarios de la PVA-SEFIN por año y mes**

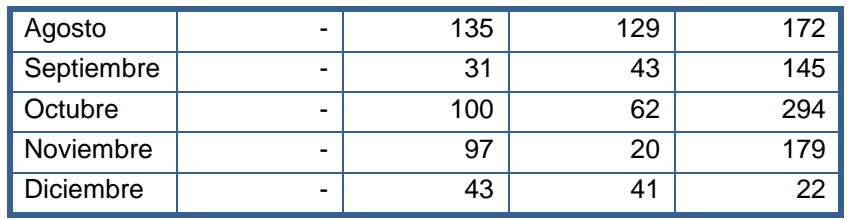

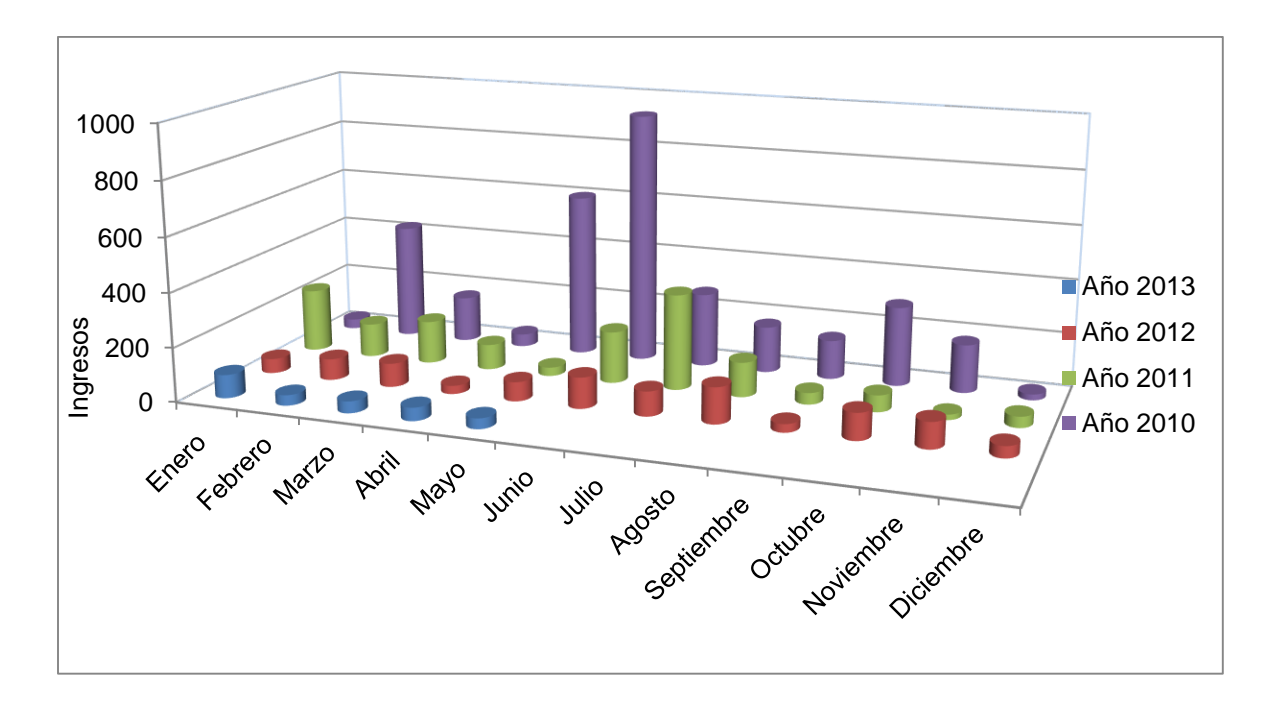

#### **Figura 16. Ingreso por año y mes**

Se muestra que a partir del año 2010 el ingreso a la PVA, fue creciente para esa gestión, considerando que para el mes de diciembre del mismo año los usuarios utilizaron la plataforma en 1%. Para el año 2011 permaneció constante el uso de la plataforma decreciendo para los meses de septiembre, noviembre y diciembre.

Para los años 2012 y 2013 el ingreso a la plataforma tuvo una demanda decreciente. Lo que refleja una disminución del uso del Sistema de Gestión del Aprendizaje Dokeos y se logra observar que el uso de la herramienta no se logró estabilizar.

Acceso a las herramientas de apoyo de Dokeos

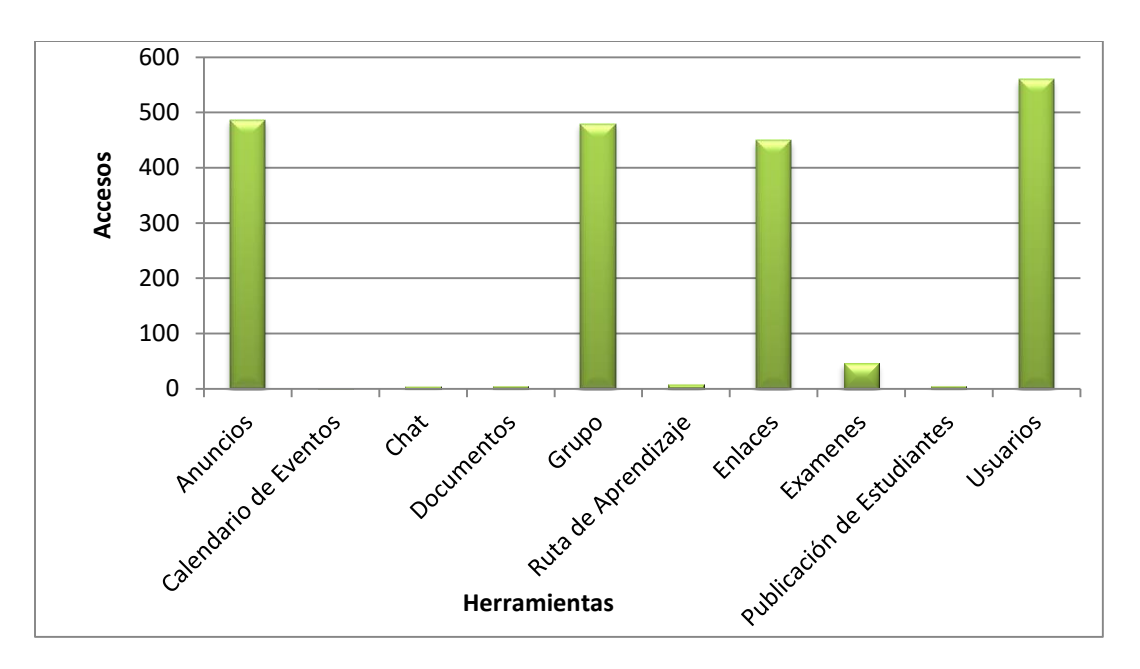

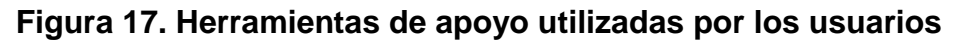

De las herramientas de gestión del aprendizaje con las que cuenta Dokeos, se están aprovechando las herramientas usuarios, enlaces, grupos y anuncios. Se está limitando el uso de la herramienta.

En la actualidad se encuentran activas las siguientes herramientas de apoyo para crear cursos la descripción del curso, documentos, itinerarios de aprendizaje, enlaces, anuncios y usuarios.

El sistema Dokeos posee varias herramientas de apoyo para realizar la educación virtual, en la configuración de herramienta se detectó que no se utilizan la agenta, foros, buzón de tareas, ejercicios, videoconferencia, trabajos y chat.

A continuación se presenta un cconsolidado de tiempo medio de permanencia en los cursos y progreso de los alumnos.

#### **Tabla 5. Consolidado de tiempo medio de permanencia en los cursos y progreso de los alumnos**

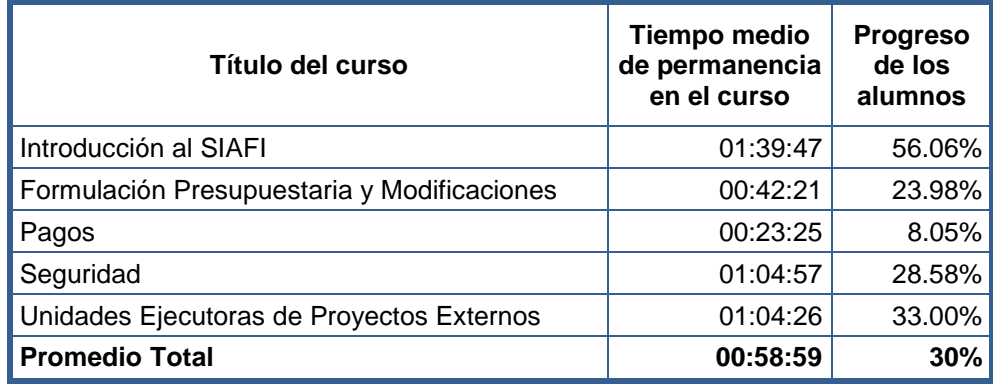

Según el detalle de los cursos el tiempo promedio de permanencia es de 58 minutos con 59 segundos, con un progreso de un 30%, significando que los alumnos no realizan las actividades planificadas dentro del itinerario de aprendizaje.

#### Usuarios

La inscripción de nuevos estudiantes o profesores y la asignación de roles, también da acceso a los informes de las actividades de cada estudiante.

En el caso que un usuario pierda su contraseña puede pedir que el sistema se la envíe automáticamente a su correo electrónico.

Los usuarios para tomar cursos en la PVA, piden a las máximas autoridades de las instituciones mediante una solicitud de usuario firmada y sellada, la cual es remitida a la Unidad de Modernización para autorizar el acceso a los cursos según la solicitud realizada. En paralelo el usuario se registra en la línea. Este proceso es manual.

Una cuenta de usuario es válida por un periodo de 1460 días, según este detalle este corresponde al periodo de duración de cada gobierno, equivalente a 4 años. Para los accesos a la PVA es necesario el seguimiento y deshabilitación de los usuarios que han dejado de trabajar en las instituciones del gobierno de forma automática que aplique a todos los estudiantes.

En la actualidad la PVA cuenta con 644 usuarios, de los cuales hay 389 habilitados en el sistema.

**Infraestructura** 

La cuota de espacio por defecto en el servidor para la herramienta documentos puede ser cambiado por el administrador de la plataforma. El espacio para un curso específico es de 100,000,000 bytes.

A continuación se muestra el detalle:

Cálculo 1 megabytes=1024 bytes 100000000bytes = 95.367431640625 megabytes

La cuota por defecto en el servidor para las herramientas documentos en el servidor. 50000000 bytes = 47.6837158203125 megabytes

El tamaño que puede tener un documento

30000000 bytes= 47.6837158203125 megabytes

Según entrevista el sistema de gestión del aprendizaje Dokeos usa como motor de base de datos relacional y transaccional (MySQL 5.0.5ib).

La cuota de disco asignada por usuario es fija, y la capacidad de almacenamiento de disco rígido y la memoria se actualiza constantemente de acuerdo a los requerimientos de cantidad de usuarios y estadísticas de concurrencia obtenidas durante la administración del mismo.

La capacidad de usuarios en la plataforma radica en la base de datos de la SEFIN en función de todos los archivos que se guarden considerando la cantidad de usuarios y cursos para aumentar la capacidad.

El tiempo de respuesta de recuperación del sistema de gestión del aprendizaje Dokeos tarda 5 días.

## 4.2 ASPECTOS REQUERIDOS DEL SISTEMA DE GESTION DEL APRENDIZAJE DE LA SEFIN

De acuerdo a reuniones de trabajo sostenida por parte del equipo UDEM/SEFIN: Asesor conceptual SIAFI-Ricardo Madrid; Jefe de Normas y Procesos de TI-Claudia Sierra; Coordinadora de Capacitación e Implementación de Sistema-Dilia García; Especialistas en Capacitación e Implementación de Sistemas-Laura Salgado, Wilson García, Miguel Figueroa, Rodrigo Suazo y Janeth Contreras; Coordinadora de Administración y Mantenimiento de Sistema-Gilma Iscoa; Especialistas en Administración y Mantenimiento de Sistemas-Wendy Soto, Ana Bran y Killian Velásquez; Coordinador en Diseño de Sistemas-Edwin Jeovany Palma; Especialista en Diseño de Sistemas-Felisa Franco, Lynn Flores y Michelle Jiménez; Se determinó mediante informe técnico que el Sistema de Gestión del Aprendizaje de la SEFIN, requiere que cumpla los siguientes aspectos:

- Brindar capacitación al personal docente, administradores y mantenimiento de la SEFIN sobre el uso, funcionamiento y mantenimiento del sistema de gestión del aprendizaje.
- Asesoramiento y soporte técnico continuo, para potenciar la herramienta en un 100%.
- Inscripción de los alumnos al sistema de gestión del aprendizaje de forma automática y ágil de realizar.
- Diseño y estructura del sistema de gestión del aprendizaje ajustable a las necesidades o estándares de calidad establecidos por la SEFIN.
- Presentación visual del sistema de gestión del aprendizaje sea amigable para los usuarios.
- Infraestructura capaz de atender en línea de manera eficiente a todos los usuarios del sistema de gestión del aprendizaje.
- Inducción en la metodología para elaboración de manuales y otro tipo de material que contienen los cursos virtuales.
- Asesoramiento y transferencia de conocimiento para explotar a un mejor nivel el uso del sistema de gestión del aprendizaje dirigido a especialistas responsables de la administración y mantenimiento.
- Disponibilidad de reportes de monitoreo, seguimiento y evaluación de los usuarios, uso de herramientas, evaluaciones, grupos, cursos, rendimiento académico por alumno y grupo de alumnos, accesos, rendimiento del sistema de gestión de aprendizaje información histórica de todos los usuarios etc.
- Instrucción en metodología pedagógica para aplicación de evaluaciones en línea a los estudiantes.
- Control de la versión de los manuales almacenados en el sistema de gestión del aprendizaje.

#### 4.3 MOODLE

El siguiente contenido presentado, es una recopilación de varios autores y usuarios que han tenido experiencias en el uso del sistema de gestión del aprendizaje Moodle, acorde a los aspectos requeridos por la SEFIN para implementar un sistema de gestión del aprendizaje.

- Permite hacer un mejor uso de su hardware, para tener mayor velocidad y más estudiantes.
- Cuando alguno de los plugins esté obsoleto le dirá y puede ir a (instalar plugins vía interfase web).
- El formato de los cursos ofrece sus propios ajustes para los cursos, secciones y puede tener un mayor control de todas las páginas de un curso.
- Permite colocar recursos variados para formar una unidad de contenidos: etiquetas, archivos en formato variable (texto, audio, vídeo, hoja de cálculo).
- Los estudiantes se familiarizan rápidamente con el entorno de la plataforma.
- Permite que cada estudiante tenga su propio ritmo de trabajo.
- Permite establecer tiempos de trabajo, foros, cuestionarios, evaluaciones y encuestas.
- Las actividades pueden ser determinadas con pre requisitos.
- El maestro puede monitorear a sus alumnos.
- Los cursos pueden ser estructurados según las necesidades de desarrollo del curso.
- El ciclo de los cursos puede ser permanente.
- La evaluación es continua y permanente.
- El profesor da retroalimentación continua.
- Permite la participación del estudiante y la interacción con sus compañeros.
- Existe capacitaciones para el personal docente y administrativo del sistema.
- Hay manuales de usuario para cada uno de los roles que existen en el sistema de gestión del aprendizaje.
- Soporte técnico.
- Tiempo de recuperación del sistema 3hrs.
- Permite importar Base de datos externa
- Permite exportar bases de datos.
- Generación de reportes del sistema y exportables a formato Excel y otros formatos.
- Sigue su propio ritmo y expectativas.
- Tiempo de recuperación del sistema 3hrs.
- Permite realizar un banco de preguntas y categorizarlas.
- Como Moodle es un recurso abierto, los costos se mantienen bajos no hay pagos de licencia. El dinero que se ahorra, se puede reinvertir en formación y contenido para extender aún más el uso de la herramienta.
- Los procesos de instalación y mantenimiento son sencillos.
- Visualización de contenido según plan de capacitación.
- Es plurilingüe más de 80 idiomas.
- Fácil de integrarse con otras plataformas.
- Permite realizar modificaciones sobre el funcionamiento del sistema.

#### **Desventajas**

- Una falla en los servidores o caída del servicio de internet, puede dejar al usuario inhabilitado para realizar sus actividades.
- Su fácil desarrollo genera nuevas versiones constantemente.
- Moodle no certifica Google Chrome.

#### 4.4 BLACKBOARD

A continuación se muestra una recopilación de varios autores y usuarios del sistema de gestión del aprendizaje Blackboard, considerando los aspectos requeridos por la SEFIN para implementar un sistema de gestión del aprendizaje.

#### Ventajas

- Facilidad de instalación
- Asistencia técnica
- Derecho a actualizaciones por nuevas versión del software.
- Desarrollo de implementación de módulos específicos.
- Alta fiabilidad y confianza en el sistema.
- Para el maestro tiene ventaja en la ordenación del curso y sus características.
- Dentro del rol del alumno los cursos presenciales en Blackboard llevar los apuntes y las características del curso todo el semestre y siempre lo tienen presente.
- Comunicarse con alumnos.
- Agregar los materiales del curso en áreas de contenidos específico.
- Facilitador en la colaboración e interacción entre alumnos.
- Crear encuestas, pruebas y exámenes.
- Facilidad de instalación.
- Llevar el seguimiento de calificaciones de los alumnos.
- Anti plagio.
- Informes de sistema y plantillas personalizadas para emisión de informes.
- Las actividades de los usuarios quedan registradas en sistema.
- Es compatible con el sistema de gestión del aprendizaje Moodle.
- Normas, políticas y gestión para cursos en línea.
- Configuraciones de privilegios de usuario y política de acceso.
- Tecnología de seguridad y criptográfica.

**Desventajas** 

- Blackboard no certifica Google Chrome.
- Los costos del licenciamiento del software de gestión del aprendizaje es oneroso.

La resistencia al cambio por parte de todos los involucrados en cualquier tipo de sistema de gestión del aprendizaje siempre estará presente.

#### 4.5 CARACTERIZACIÓN DEL SOFTWARE DE GESTIÓN DEL APRENDIZAJE

A continuación se muestra un cuadro comparativo del software de gestión del aprendizaje con las características requeridas por el equipo de UDEM-SEFIN mencionado anteriormente.

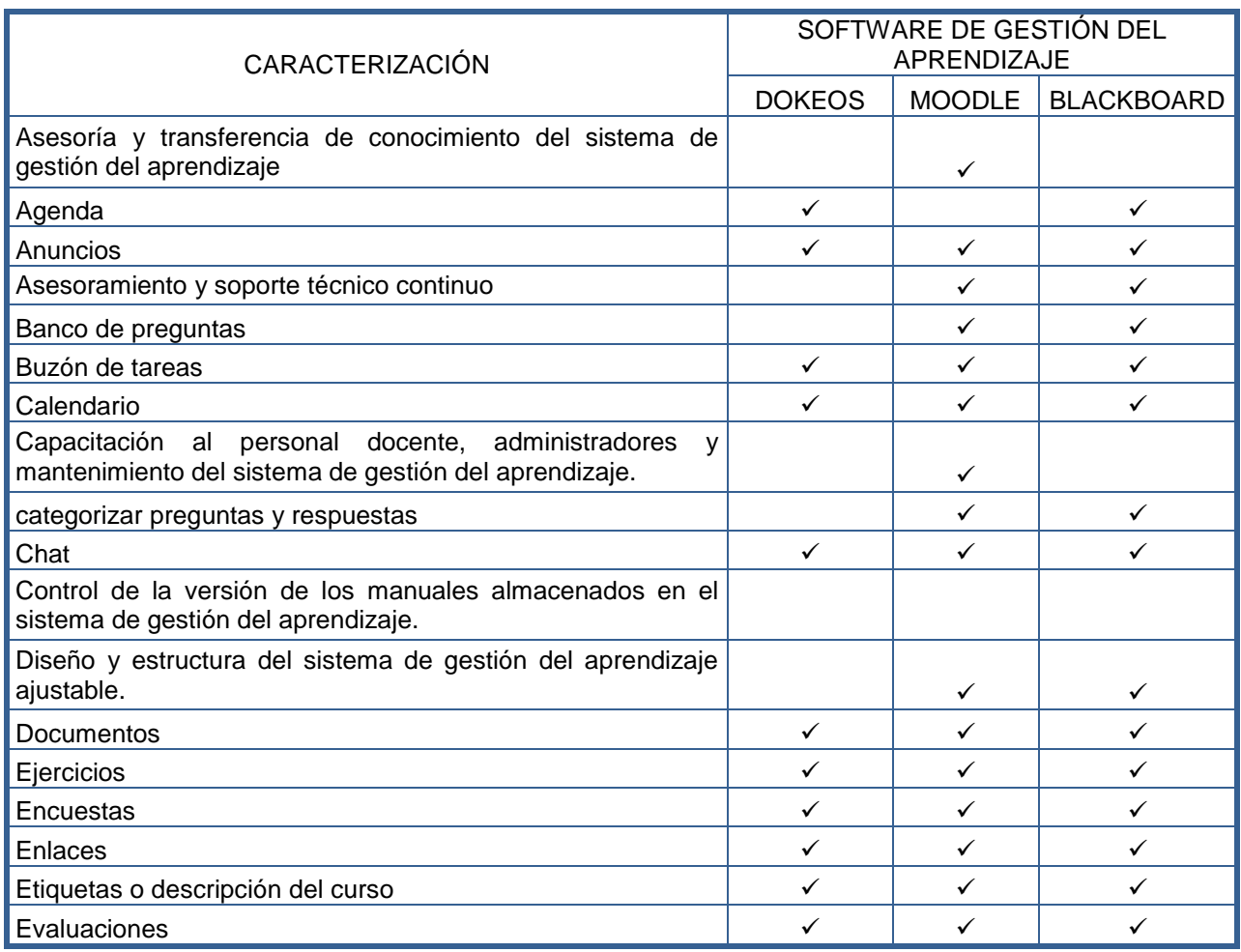

#### **Tabla 6. Cuadro comparativo Dokeos, Moodle y Blackboard**

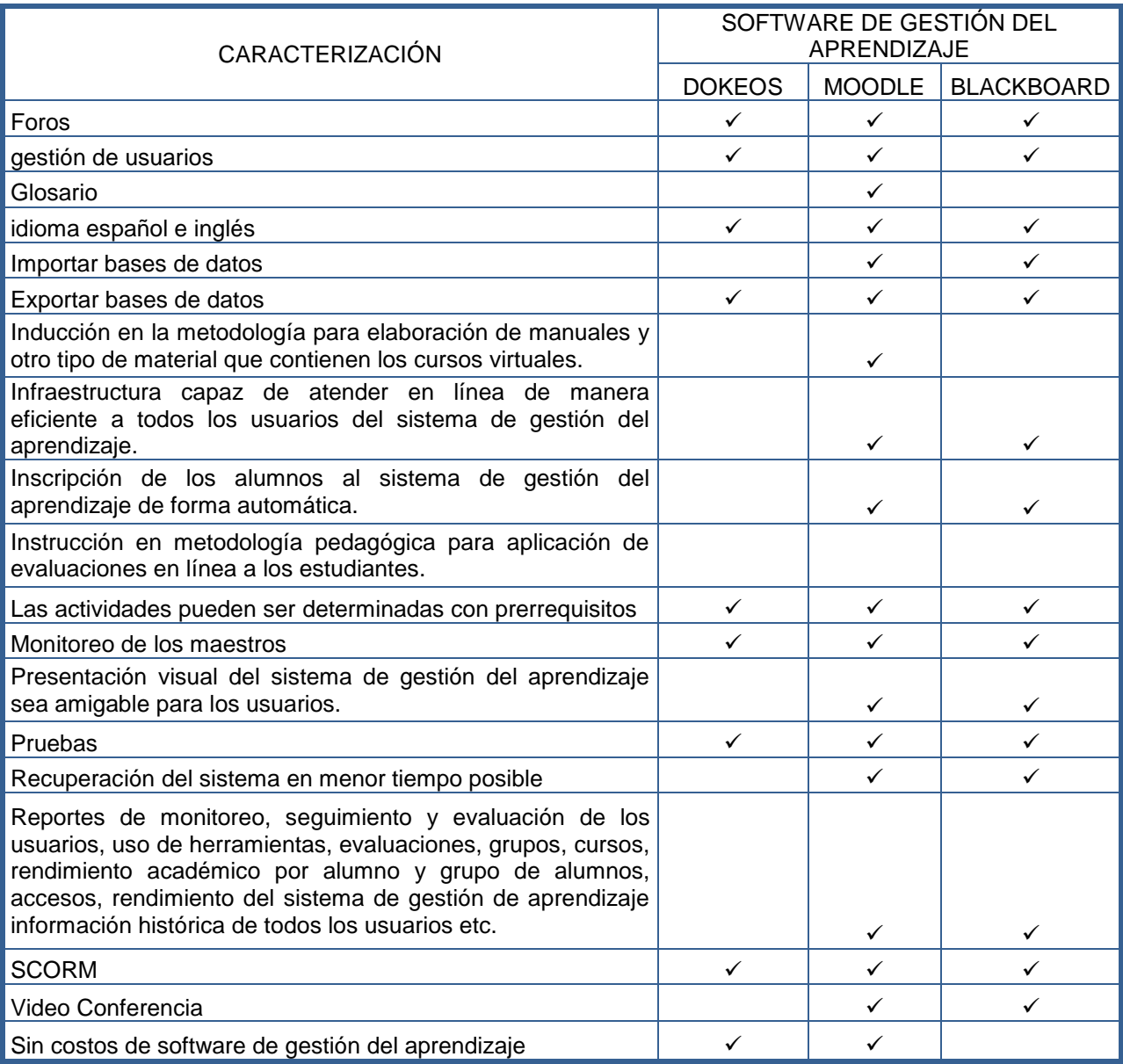

#### 4.5.1 PESO DE LA EVALUACIÓN

Se consideraron calificaciones del 1-10, tomando en cuenta que 1 es menos importante

y 10 es el más importe, a considerar en el sistema de gestión del aprendizaje.

## **Tabla 7. Peso para Evaluación de Sistemas de Gestión del Aprendizaje**

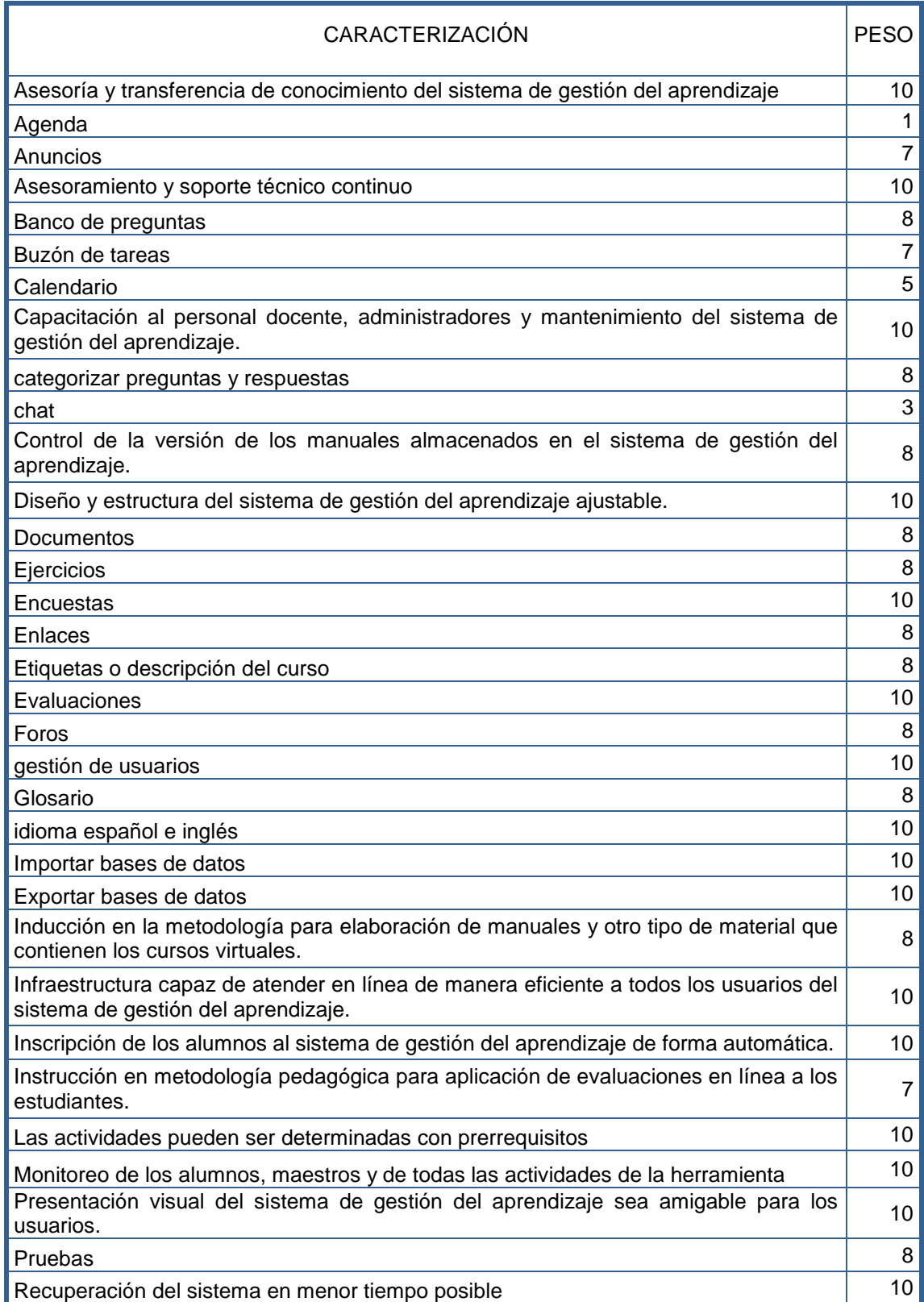

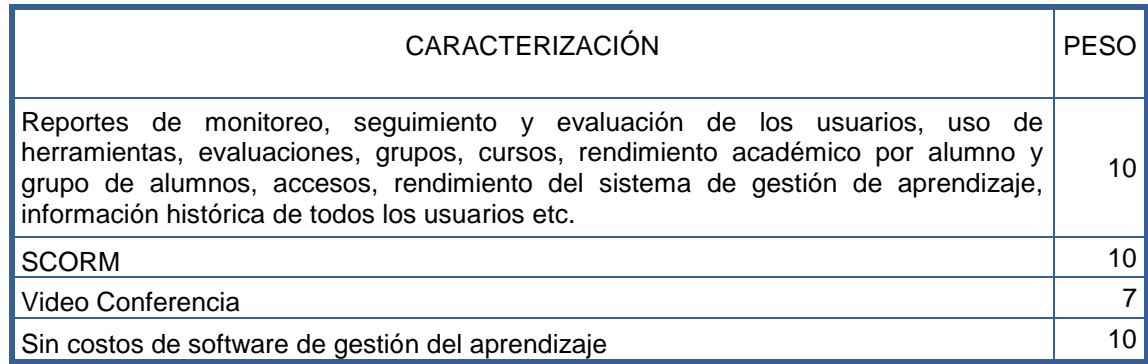

#### 4.5.2 CALIFICACIÓN

A continuación se muestra un detalle de las calificaciones obtenidas por cada una de los sistemas de gestión del aprendizaje. Los cálculos realizados para obtener la puntuación se muestra a continuación.

El peso obtenido de cada uno de los sistemas de gestión del aprendizaje DOKEOS, MOODLE y BLACKBOARD entre el total del peso de la caracterización del sistema de gestión del aprendizaje por 100 da como resultado el detalle de calificación de cada uno de los sistemas.

Peso total de la caracterización del sistema= 315

Peso DOKEOS=163

Peso MOODLE=299

Peso BLACKBOARD=256

Cálculo

DOKEOS= (163/315)\*100= 52%

MOODLE= (299/315)\*100= 84%

BLACKBOARD= (256/315)\*100= 81%

#### **Tabla 8. Calificaciones**

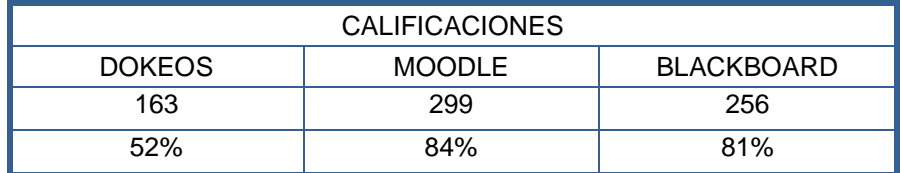

## **CAPÍTULO V. CONCLUSIONES Y RECOMENDACIONES**

#### 5.1 CONCLUSIONES

- 1. El éxito de un sistema de gestión del aprendizaje depende del seguimiento y continuidad en el mantenimiento, administración y soporte técnico de la herramienta. Según la evaluación realizada a la PVA de la SEFIN no existió transferencia de conocimiento para dar sostenibilidad a la herramienta, evitando de esta forma la optimización y actualización de los recursos que tiene la actual plataforma. La PVA de la SEFIN no logró el éxito esperado.
- 2. El sistema de gestión del aprendizaje actual de la SEFIN, no cuenta con reportes de seguimiento de cada uno de los alumnos en la PVA, los maestros no tienen los reportes para dar seguimiento y monitoreo. Existen diferentes tipos de consultas, sin embargo éstas no pueden ser exportadas a otros formatos para ser utilizados en informes para la toma de decisiones.
- 3. El proceso de solicitud de acceso a la PVA es manual y engorroso, ya que la misma debe de ser autorizada por la máxima autoridad de cada institución (ministros, directores y gerentes). La plataforma no tiene un registro automatizado de acceso a los usuarios.
- 4. El personal técnico de la SEFIN encargado de llevar a cabo los cursos virtuales no tiene una formación pedagógica que les permita utilizar herramientas para transferir el conocimiento de forma adecuada.
- 5. Los usuarios tienen interés en que se presenten nuevas propuestas de capacitación que ayuden a fortalecer sus capacidades y competencias para desempeñarse mejor en sus puestos de trabajo.
- 6. Las herramientas de apoyo de la actual PVA de la SEFIN no están siendo utilizadas por los maestros, se detectó que algunas de estas se encuentran deshabilitadas para uso, desaprovechando los beneficios que se pueden obtener.
- 7. La capacidad de usuarios en el sistema de gestión del aprendizaje, radica en el servidor de la SEFIN para soportar los accesos de los usuarios.
- 8. Aunque los usuarios de la PVA de la SEFIN se sienten satisfechos con la herramienta DOKEOS, para los administradores y personal técnico genera

demasiada carga, ya que no existe soporte técnico y capacitación para la sostenibilidad de DOKEOS.

- 9. La distribución de los maestros por curso no es proporcional a la cantidad de estudiantes asignados a cada uno de ellos.
- 10. Según el detalle de la evaluación de la plataforma virtual de aprendizaje DOKEOS y la comparación de Moodle, Blackboard y Dokeos, el mejor de los sistemas de gestión del aprendizaje para la SEFIN es MOODLE.
- 11. El sistema de gestión Blackboard no es seleccionado, porque a pesar de cubrir en su mayoría con la caracterización de las necesidades de la SEFIN, Blackboard tiene un costo por la adquisición de la licencia y Moodle logra cubrir estas necesidades sin ningún costo por adquisición de la licencia. Dokeos no es seleccionado porque a pesar de ser un software de código abierto sin costo, no logra cubrir las necesidades de la SEFIN.

#### 5.2 RECOMENDACIONES

- 1. Capacitar al personal docente, administración y de mantenimiento de la PVA de la SEFIN sobre el uso, funcionamiento y mantenimiento del sistema de gestión del aprendizaje del nuevo sistema de gestión del aprendizaje, e inducción en la metodología para elaboración de manuales y otro tipo de material que contienen los cursos virtuales.
- 2. Capacitar al personal docente en el uso de herramientas pedagógicas para transferir el conocimiento de forma adecuada.
- 3. Inscripción de los alumnos al sistema de gestión del aprendizaje de forma automática.
- 4. Diseño y estructura del sistema de gestión del aprendizaje ajustable a las necesidades y estándares de calidad establecidos por la SEFIN.
- 5. Infraestructura capaz de atender en línea de manera eficiente a todos los usuarios del sistema de gestión del aprendizaje.
- 6. Inducción en la generación de reportes de monitoreo, seguimiento y evaluación de los usuarios, uso de herramientas, evaluaciones, grupos, cursos, rendimiento académico por alumno y grupo de alumnos, accesos, rendimiento del sistema de gestión de aprendizaje e información histórica de todos los usuarios.
- 7. Crear políticas para que todos los usuarios del SIAFI tomen los cursos virtuales del sistema de gestión del aprendizaje de la SEFIN para fortalecer sus competencias y habilidades.
- 8. El sistema de gestión del aprendizaje que se recomienda implementar en la SEFIN es Moodle.

# **CAPÍTULO VI. APLICABILIDAD**

6.1 PROYECTO DE IMPLEMENTACIÓN DEL SISTEMA DE GESTIÓN DEL APRENDIZAJE EN LA SEFIN.

La realización de un Plan de Implementación del Sistema de Gestión del Aprendizaje en la SEFIN, ofrecerá a los usuarios programas de capacitación virtuales que cumplan con sus necesidades de aprendizaje y ayudará a facilitar la implementación tanto del Sistema de Administración Financiera Integrada (SIAFI) como de herramientas de Ofimática, inteligencia de negocios entre otras.

#### 6.2 DESCRIPCIÓN DEL PROYECTO DE IMPLEMENTACIÓN MOODLE EN LA SEFIN

#### **OBJETIVOS**

#### **General**

Definir el plan de acción para la implementación de Moodle como el Sistema de Gestión de Aprendizaje de la SEFIN.

#### **Específicos**

- Capacitar al personal docente, de mantenimiento y administradores del sistema de gestión del aprendizaje, en el uso, mantenimiento y soporte técnico de Moodle. Asimismo en la práctica de metodologías pedagógicas en la creación de los cursos virtuales.
- Instalación e implementación del sistema de gestión del aprendizaje Moodle y migración de Dokeos.

#### 6.2.1 ALCANCE DEL PLAN DE ACCIÓN

- Definición de involucrados y responsabilidades para el desarrollo del proyecto.
- **O** Definición de Etapas de implementación.
- **O** Definición de actividades durante la implementación.
- **O** Cronograma.

#### 6.2.2 INVOLUCRADOS EN EL DESARROLLO DEL PROYECTO

Las dependencias involucradas en la implementación de Moodle son:

Dependencias estratégicas

- Secretario de Estado en el Despacho de Finanzas.
- Sub Secretario de Finanzas y Presupuesto.
	- Unidad de Modernización
	- Órganos Rectores
		- **O** Dirección General de Crédito Público
		- **O** Dirección General de Inversión Pública
		- **O** Dirección General de Presupuesto
		- Contaduría General de la República
		- Tesorería General de la República
		- **O** Sub Gerencia de Recursos Humanos
		- **O** Dirección General de Servicio Civil
		- **O** Oficina Normativa de Compras y Contrataciones del Estado
		- Proyecto Sistema de Administración Municipal Integrado-SAMI

### 6.2.3 ROLES Y RESPONSABILIDADES

Es necesario que la SEFIN defina el personal responsable de la ejecución del proyecto.

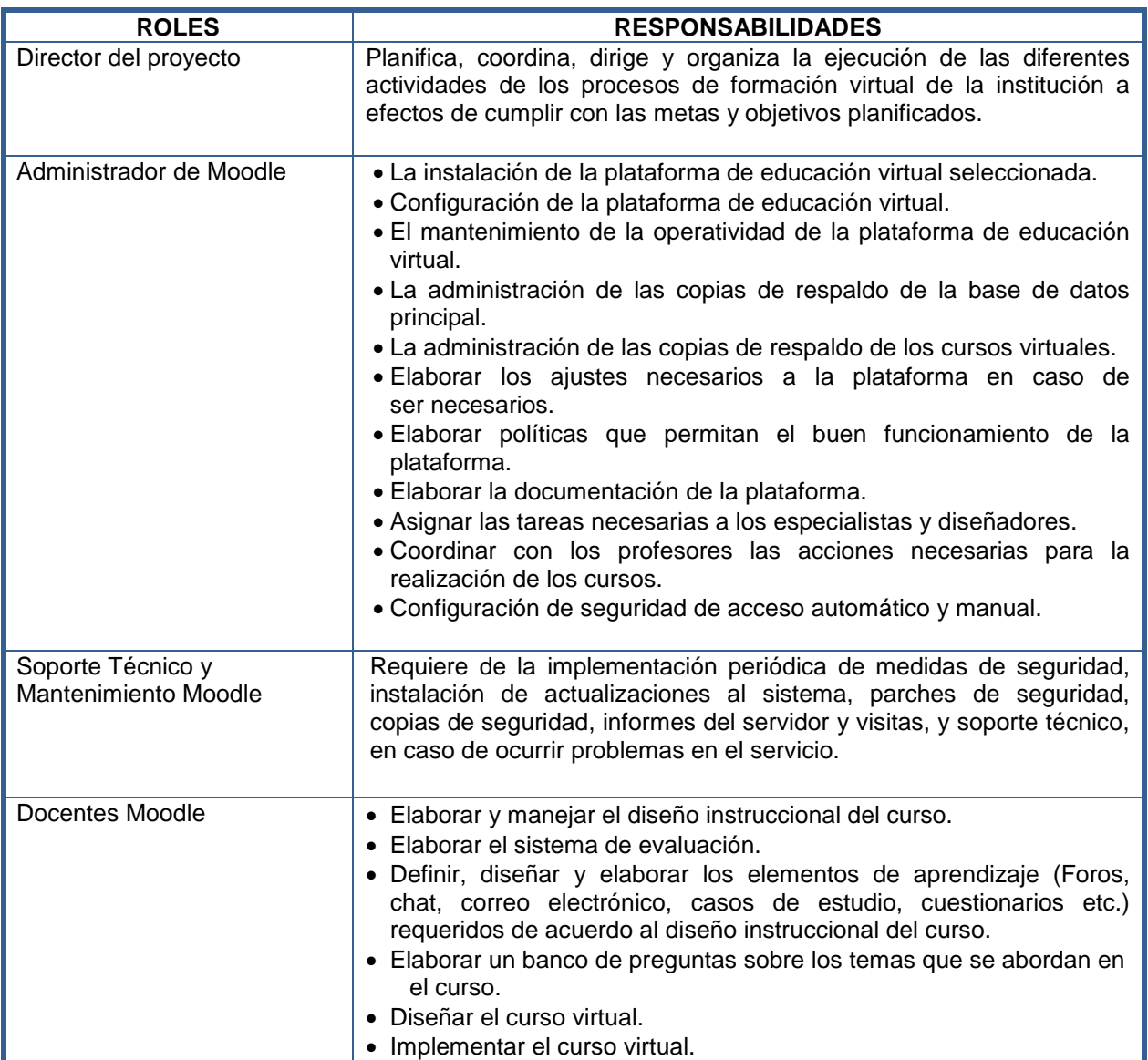

## **Tabla 9. Roles y Responsabilidades**

#### 6.2.4 ETAPAS DE DESARROLLO PARA LA EJECUCIÓN

Para el desarrollo de implementación del sistema de gestión del aprendizaje Moodle se han considerado siguientes etapas de ejecución del proyecto.

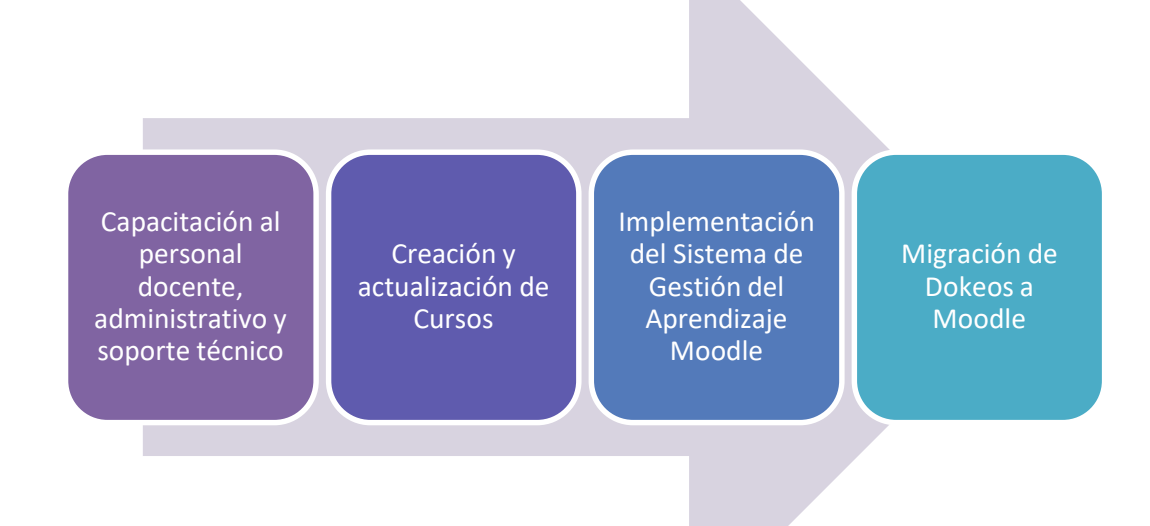

## **Figura 17. Etapas de Desarrollo para la Ejecución**

6.2.5 DEFINICIÓN DE ACTIVIDADES DURANTE LA IMPLEMENTACIÓN

#### PROCESO DE CAPACITACIÓN

Diseño Instruccional de Cursos en Línea

Con esta formación los docentes desarrollaran las capacidades básicas para crear los contenidos de los cursos con un revestimiento pedagógico para convertirlos en contenidos de aprendizaje.

#### Uso y Diseño de Cursos Moodle

El curso tiene como objetivo generar las competencias básicas necesarias para que el tutor de cursos pueda gestionar las actividades de enseñanza-aprendizaje en el sistema de gestión del aprendizaje Moodle de una forma ágil y efectiva, así como estar en capacidad de solucionar problemas comunes en la gestión de los cursos.

## Administradores del Sistema de Gestión de Aprendizaje Moodle

El curso tiene como objetivo generar las competencias básicas necesarias para que el administrador de Moodle pueda gestionar usuarios y cursos en la plataforma de una forma ágil y efectiva, así como estar en capacidad de solucionar problemas comunes de configuración y uso.

#### CREACIÓN Y ACTUALIZACIÓN DE CURSOS VIRTUALES

Para la actualización de los cursos virtuales existentes, el personal técnico especialista en implementación de sistemas es necesario considere realizar lo siguiente:

- **O** Revisión de los cursos existentes
- **O** Identificar los cursos que requieren actualización
- **O** Actualización de Manuales operativos y conceptuales
- **O** Actualización de videos operativos
- **O** Actualización de Videos conceptuales

Para la creación de nuevos cursos virtuales es necesario considerar las siguientes actividades:

- **O** Identificación del contenido de nuevos cursos.
- **O** Creación de manuales conceptuales
- **O** Creación de manuales operativos
- **O** Creación de videos conceptuales
- **O** Creación de videos operativos

#### 6.2.6 IMPLEMENTACIÓN DEL SISTEMA DE GESTIÓN DEL APRENDIZAJE MOODLE

#### Infraestructura

Los requerimientos mínimos para instalar el sistema de gestión del aprendizaje Moodle, la SEFIN cuenta con dos servidores web de sistema operativo de Windows 2008 r2, de 80 GB de disco duro y 6GB de memoria RAM.

Instalación y configuración de Moodle

**O** Instalación de Moodle

 Configuración de la Instalación: Personalización del sistema de gestión del aprendizaje según la imagen y necesidades de la SEFIN.

#### Migración Dokeos-Moodle

En el caso de los cursos a migrar a Moodle convertirlos a formato scorm para instalar a Moodle.

#### Implementación de cursos

Con el curso creado y la clave correspondiente el instructor realizará el montaje del curso en la plataforma, siguiendo los parámetros establecidos por la institución. Cuando el curso esté totalmente montado en la plataforma y haya sido revisado se procederá a la implementación del mismo. El instructor será responsable del seguimiento permanente al desempeño de los estudiantes, a través de la revisión de las participaciones de los estudiantes y el cumplimiento de las actividades propuestas.

#### 6.2.7 CRONOGRAMA DE ACTIVIDADES

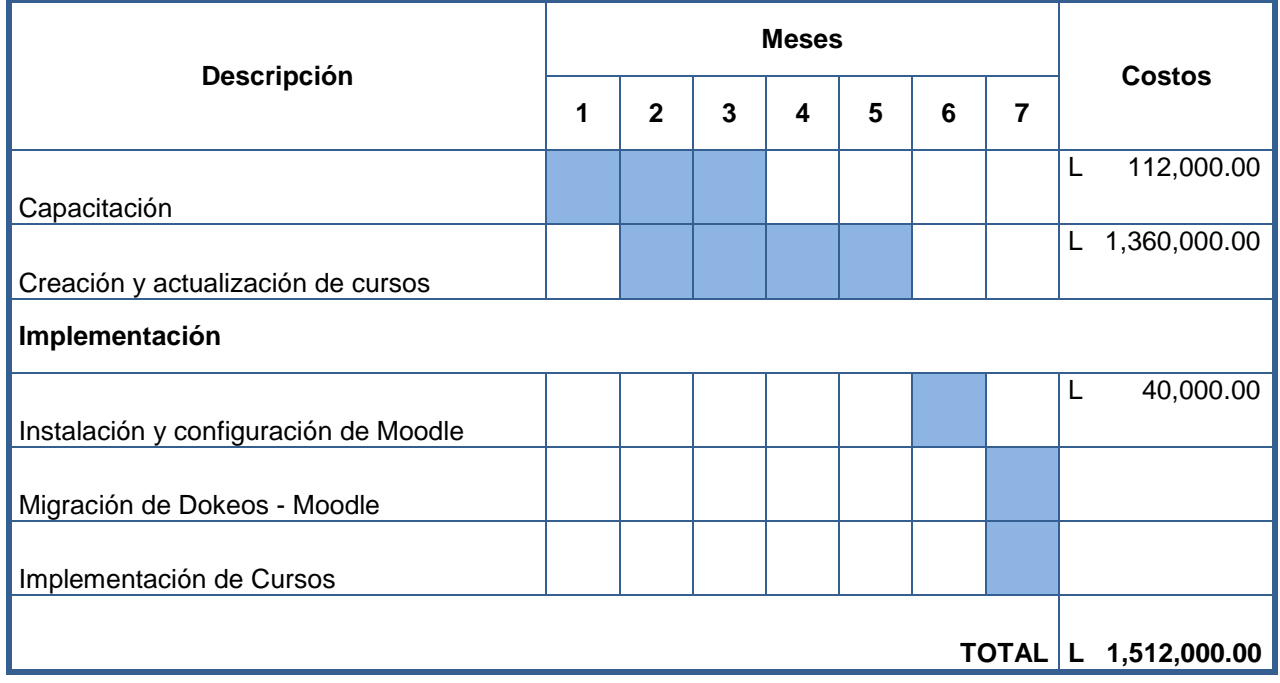

### **Tabla 10. Cronograma y Costos de Actividades**

La implementación del nuevo Sistema de Gestión del Aprendizaje Moodle en la Secretaría de Finanzas, se desarrollará en un periodo de siete (7) meses, a partir de su puesta en marcha. El proyecto requiere del involucramiento de los órganos rectores, durante el proceso de actualización, producción y capacitación virtual al personal de las instituciones de la Administración Central, Descentralizadas y Gobiernos Municipales, que fortalecerá las habilidades y competencias de los funcionarios públicos.

El proyecto tiene un costo de Un Millón Quinientos Doce Mil Lempiras (L 1,512,000.00), que ofrecerá a los usuarios del Sistema de Gestión del Aprendizaje Moodle, programas de capacitación virtual que cumplan con sus necesidades de aprendizaje y ayudará a facilitar la implementación tanto del Sistema de Administración Financiera Integrada (SIAFI) como de herramientas de Ofimática, inteligencia de negocios entre otras.

Asimismo, el personal docente, administradores y mantenimiento del Sistema, contarán con la preparación y las herramientas necesarias para el buen funcionamiento, actualización y mantenimiento continuo, para gestionar las actividades de enseñanzaaprendizaje de una forma ágil y efectiva, así como estar en capacidad de solucionar problemas en la gestión de los cursos.

# **BIBLIOGRAFÍA**

- 1. Abal Medina, Juan Manuel. (2008). Modernizacion Tecnológica en el Estado Argentino: incrementando el desarrollo y uso de las tecnologías de la información y la comunicación en el ámbito público. Presentado en XIII Congreso Internacional del CLAD sobre la Reforma del Estado y de la Administración Pública, Buenos Aires, Argentina.
- 2. ADL SCORM. (2000). SCORM SCORM Engine » SCORM -. Recuperado 1 de mayo de 2013, a partir de http://scorm.com/scorm-solved/scorm-engine/
- 3. Aprendizaje para todos. (s. f.). Recuperado a partir de http://www.virtualeduca.org/documentos/2012/worldbank\_ed2020.pdf
- 4. Baelo Álvarez Roberto. (2009). EL E-LEARNING, UNA RESPUESTA EDUCATIVA A LAS DEMANDAS DE LAS SOCIEDADES DEL SIGLO XXI | Roberto Baelo - Academia.edu, *35*. Recuperado a partir de http://www.academia.edu/350627/EL\_E-LEARNING\_UNA\_RESPUESTA\_EDUCATIVA\_A\_LAS\_DEMANDAS\_DE\_LAS\_SOCIEDAD ES\_DEL\_SIGLO\_XXI
- 5. Bueno Blanco. (2010, octubre 21). ?Qué es el SCORM? Recuperado 4 de mayo de 2013, a partir de http://www.grupofinsi.com/blog.asp?vcSeccion=1&vcblog=262
- 6. Campus Virtual UTN. (s. f.). 1) Sistema de Gestion del Aprendizaje (LMS) campus virtual utn. Recuperado 18 de mayo de 2013, a partir de https://sites.google.com/site/campusvirtualutn/home/sistema-de-gestion-del-aprendizaje-lms
- 7. Definción. (2013). Definición de capacitacion. Recuperado 21 de mayo de 2013, a partir de http://definicion.com.mx/capacitacion.html
- 8. Definción.de. (s. f.). Definición de software Qué es, Significado y Concepto. Recuperado 13 de mayo de 2013, a partir de http://definicion.de/software/
- 9. Definición .de. (2008). Definición de plataforma virtual Qué es, Significado y Concepto. Recuperado 21 de mayo de 2013, a partir de http://definicion.de/plataforma-virtual/

70

- 10. Dokeos. (2004). Dokeos | Open Source E-Learning. Recuperado 12 de mayo de 2013, a partir de http://www.dokeos.com/
- 11. Fernández Manjón, Moreno Ger, Sierra Rodríguez, & Martínez Ortíz. (s. f.). Uso de estándares aplicados a Tic en educación. Recuperado a partir de http://ares.cnice.mec.es/informes/16/contenido/49.htm
- 12. González. (2006). Evaluación del Uso de la Plataforma de aprendizaje en Línea «Blackboard» en la Enseñanza-Aprendizaje de Lenguas., *7*. Recuperado a partir de http://www.blackboard.com/europe/es/products/index.htm
- 13. Gonzalo Villalta Gewurtz, & Salcedo García Edgar. (s. f.). Utilización de la plataforma de educación en línea, blackboard, por parte de estudiantes y profesores de Postgrado de la Universidad Latinoamericana de Ciencia y Tecnología. Recuperado a partir de http://www.ulacit.ac.cr/revista/rhombus2/R02A12.pdf
- 14. Huertas Julio. (2012, diciembre 17). UNIDAD 4 CAPACITACIÓN Y DESARROLLO DEL CAPITAL HUMANO: Capacitación y desarrollo en la diversidad,a distancia y elaboración de planes y programas de capacitación. Recuperado 19 de mayo de 2013, a partir de http://juliohuertasunidad4capydescaphum.blogspot.com/2012/12/capacitacion-y-desarrolloen-la.html
- 15. Iglesias, Gonzalo. (2008). *Licencias de uso no propiestrias: software libre y software de código abierto* (p. 18). Recuperado a partir de http://cadel2.uvmnet.edu/portalple/asignaturas/eBussines/tools/cdv/U3/Licencias-Uso\_No\_Propietarias.pdf
- 16. INFOP. (s. f.). INFOP E-Learning. Recuperado 6 de mayo de 2013, a partir de http://hcwebmedia.com/elearning/ingresar/index.php
- 17. José Silvio. (2010). *Reflexiones sobre la calidad en la educación virtual. la educ@ción, No. 139, 2009*. Estados Unidos: Organización de los Estados Emericanos. Recuperado a partir de

71

http://site.ebrary.com/lib/bvunitecvirtualsp/docDetail.action?docID=10378273&p00=educaci %C3%B3n%20virtual

- 18. La Tribuna. (2012, abril 9). Honduras da sus primeros pasos en la educación virtual. Tegucigalpa, Honduras. Recuperado a partir de http://www.latribuna.hn/2012/04/09/honduras-da-sus-primeros-pasos-en-la-educacionvirtual/
- 19. Lanza. (2008). Primer Portal Educativo de Honduras. Recuperado 6 de mayo de 2013, a partir de http://www.portaleducativo.hn/
- 20. Marquez Gómez. (s. f.). *La Tutela Judicial Efectiva*. México.
- 21. Menéndez. (2012). Historia del desarrollo de aplicaciones Web. Universidad de Murcia. Recuperado 18 de mayo de 2013, a partir de http://www.um.es/docencia/barzana/DIVULGACION/INFORMATICA/Historia-desarrolloaplicaciones-web.html
- 22. Miratia Moncada, Omar José. (2008). *Moodle y Dokeos. Dos plataformas de software libre para la educación a distancia. En: Memorias Universidad 2008*. Recuperado a partir de http://site.ebrary.com/lib/bvunitecvirtualsp/docDetail.action?docID=10378622&ppg=2&p00= moodle
- 23. Moodlepartner. (2013). LMS Sistema de Gestión de Aprendizaje Moodle, Totara, Learnanywhere | Webanywhere España. Recuperado 1 de junio de 2013, a partir de http://www.webanywhere.es/productos/lms
- 24. Pecquet Emmanuel, & Lanza Mario. (2009). *Manual del Profesor DOKEOS*. Honduras: Secretaría de Finanzas.
- 25. Plataforma Blackboard.com. (s. f.). *EATI – Educación apoyada en tecnología de la información, manual Blackboard para profesores*. Recuperado a partir de http://www.oss.cayey.upr.edu/blogs/tecno4all/?p=641)http://www.vidadigital.net/blog/2006/0 8/01/blackboard-invento-el-aprendizaje-en-linea/)

72

- 26. Posada. (2012, agosto 27). Plataformas de educación virtual o a distancia en Honduras | Maestros del Web. Recuperado 1 de mayo de 2013, a partir de http://www.maestrosdelweb.com/editorial/plataformas-educacion-virtual-distancia-honduras/ 27. Rámirez Miguel. (2013, mayo). Sistema de Gestión del Aprendizaje UNITEC.
- 28. Rodríguez Rovira. (1999). La gestion del conocimiento: una gran oportunidad El
- profesional de la información. Recuperado a partir de http://www.elprofesionaldelainformacion.com/contenidos/1999/marzo/la\_gestion\_del\_conoci miento\_una\_gran\_oportunidad.html
- 29. Rojo Osvaldo. (2006). Capacitación y desarrollo de recursos humanos. Recuperado 19 de mayo de 2013, a partir de http://www.emagister.com/curso-capacitacion-desarrollorecursos-humanos/capacitacion-desarrollo-recursos-humanos
- 30. Sáenz, Juan Maldonado, Andoni. (2010). Proyecto campus América Latina: una iniciativa para promover la innovación y el software libre en e-learning. la educ@ción. 143, 2010, *143*. Recuperado a partir de http://site.ebrary.com/lib/bvunitecvirtualsp/docDetail.action
- 31. Salcedo Eduardo. (2004). BLACKBOARD LEARNING SYSTEM, 4.
- 32. Salgado Laura. (2013, mayo). Capacitaciones en la SEFIN.
- 33. Siliceo Alfonso. (2004). *Capacitación y desarrollo de personal*. Limusa, Noriega Editores. Recuperado a a partir de de http://books.google.com.mx/books?id=CJhlsrSuIMUC&pg=PA13&lpg=PA13&dq=introduccio n+de+capacitacion+y+desarrollo+de+recursos+humanos&source=bl&ots=lQiXfN5GaP&sig =egvm\_WP4fn85G-

r6R0x90escLfs&hl=es&sa=X&ei=hMHPUOLzEaq02AXL\_oDYBQ&ved=0CGMQ6AEwBw#v =onepage&q=introduccion%20de%20capacitacion%20y%20desarrollo%20de%20recursos %20humanos&f=false

34. The Open Source Definition | Open Source Initiative. (s. f.). Recuperado 30 de abril de 2013, a partir de http://opensource.org/docs/osd

- 35. Tintaya, A. Eliseo. (2009). *Desafíos y fundamentos de educación virtual*. Argentina: El Cid Editor. Recuperado a partir de http://site.ebrary.com/lib/bvunitecvirtualsp/docDetail.action?docID=10327379&p00=historia %20educaci%C3%B3n%20virtual
- 36. UNAH. (s. f.). UNAH Universidad Nacional Autonoma de Honduras, carreras universitarias, servicios estudiantiles. Honduras. Recuperado 2 de mayo de 2013, a partir de https://www.unah.edu.hn/?art=1263
- 37. UNICAH. (2012). Bibliotecas Virtuales | Universidad Católica de Honduras. Recuperado 4 de mayo de 2013, a partir de http://web.unicah.edu/blog/?page\_id=158
- 38. Universidad en Linea. (2002). Cuál es la importancia de la capacitación del recurso humano? | GestioPolis. Recuperado 19 de mayo de 2013, a partir de http://www.gestiopolis.com/recursos/experto/catsexp/pagans/rh/51/impcap.htm
- 39. Universidad Pedagógica Nacional Francisco Morazán. (2008). SITEA. Recuperado 2 de mayo de 2013, a partir de http://evirtual-sl.upnfm.edu.hn/index.php/sitea
- 40. UTH. (2006). Class Virtual. Recuperado 4 de mayo de 2013, a partir de http://uvirtual.uth.hn/uvirtual/presentacionSkinFormalOscuro.aspx
- 41. Zuleta María del Carmen. (2004). *Sistema de Administración Financiera Integrada (SIAFI)* (Conceptual) (p. 26). Secretaría de Finanzas.

**ANEXOS ANEXO NO.1 ORGANIGRAMA SECRETARIA DE FINANZAS**

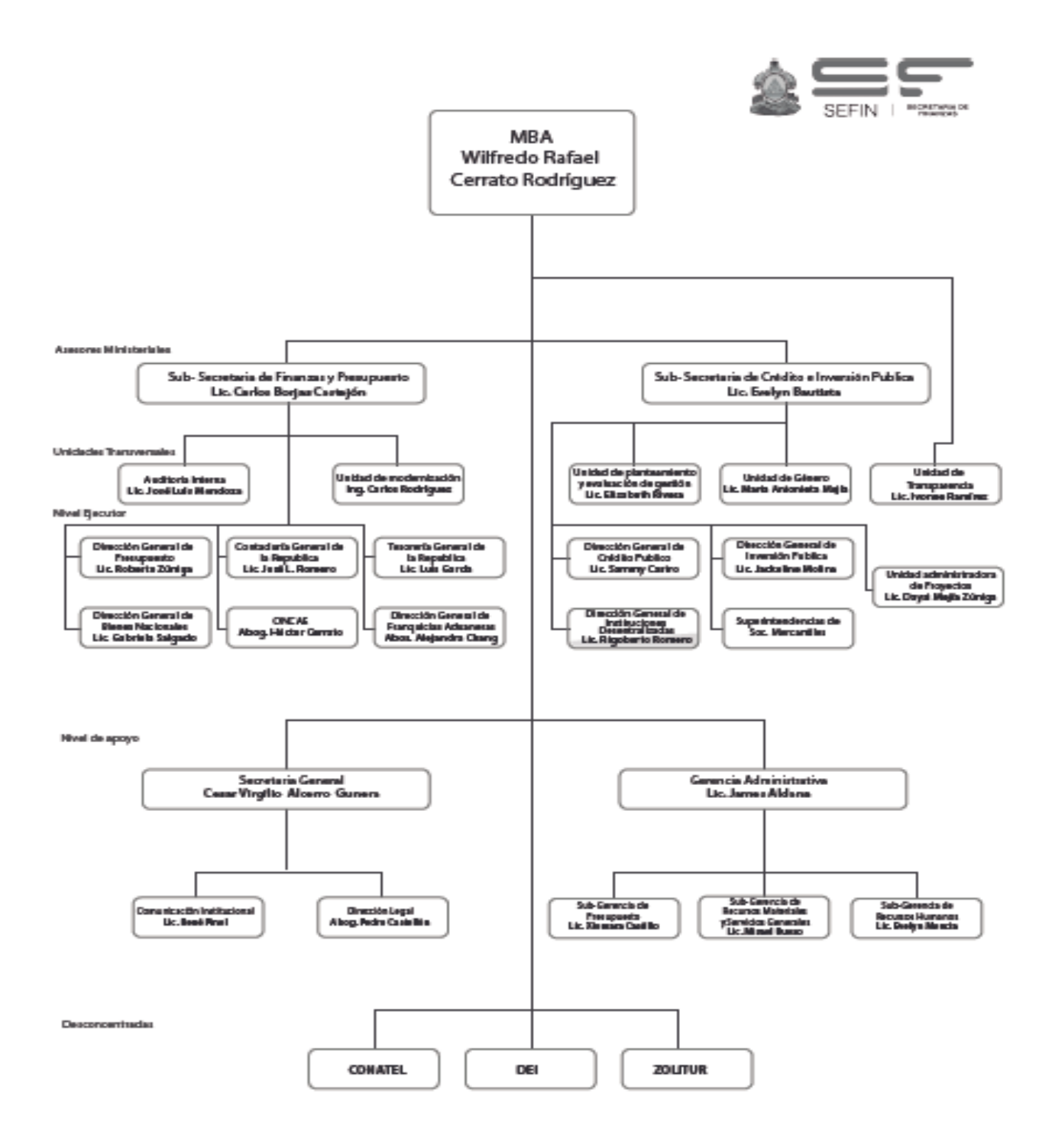

# **ANEXO NO.2 ORGANIGRAMA UNIDAD DE MODERNIZACIÓN (UDEM)**

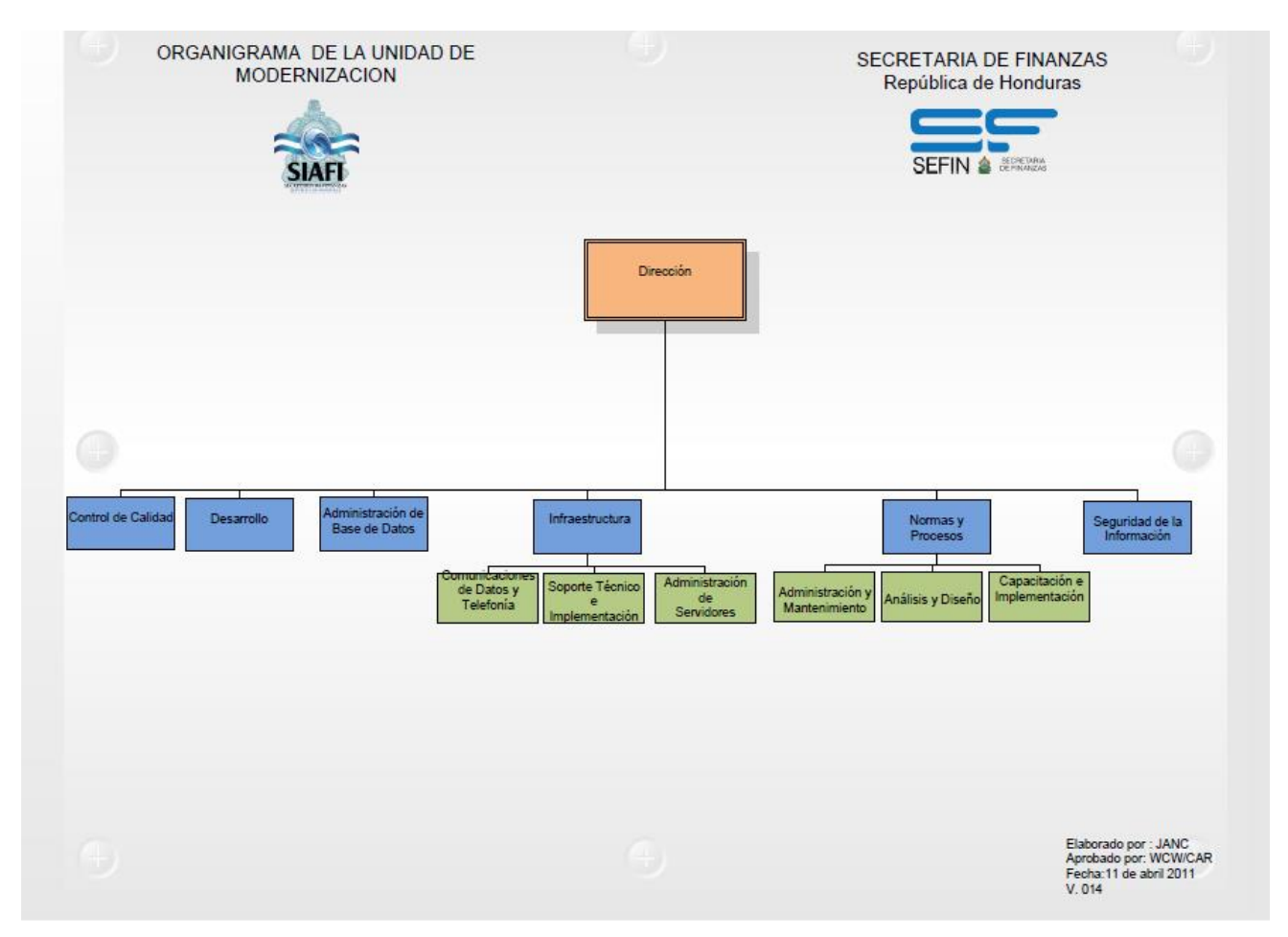

# **ANEXO 3. ENCUESTA DE OPINIÓN**

# ENCUESTA DE OPINIÓN

Ayúdenos a mejorar, completando la siguiente encuesta, que será utilizada para mejorar los servicios brindados en la plataforma virtual de aprendizaje. Sus respuestas serán tratadas de forma confidencial y no serán utilizadas para ningún propósito distinto a la investigación. Seleccione la opción con la que esté de acuerdo.

¿Considera que la plataforma virtual de aprendizaje de SEFIN es una herramienta útil para capacitarse?

- Nada útil
- Poco útil
- Algo útil
- Muy útil

En caso que la respuesta sea poco o nada útil especifique porque:

¿Le resulta fácil ubicar en la plataforma el contenido del curso?

- Si
- $\bullet$  No

¿El modelo de los cursos que ha tomado, propició el aprendizaje que Ud. esperaba?

- Mucho
- Algo
- Poco
- Nada

¿Cómo califica la aplicabilidad en su trabajo de los cursos realizados en la Plataforma Virtual de Aprendizaje de la SEFIN?

- Nada aplicable
- Poco aplicable
- Algo aplicable
- Muy aplicable

¿Fueron las lecturas de los cursos, útiles para adquirir conocimiento?

- Nada útil
- Poco útil
- Algo útil

Muy útil

En caso que la respuesta sea poco o nada útil especifique porque:

¿Fueron los videos conceptuales (persona explicando) de los cursos, útiles para adquirir conocimiento?

- Nada útil
- Poco útil
- Algo útil
- Muy útil

En caso que la respuesta sea poco o nada útil especifique porque:

¿Fueron los videos operacionales (instrucciones auditivas e ilustrativas) de los cursos, útiles para adquirir conocimiento?

- Nada útil
- Poco útil
- Algo útil
- Muy útil

En caso que la respuesta sea poco o nada útil especifique porque:

¿Sugiere que se usen las siguientes herramientas? Puede seleccionar más de una.

- Anuncios
- Foros
- Chats
- Tareas
- Pruebas en-línea

¿Qué parte de la plataforma virtual de aprendizaje se podría mejorar? Puede seleccionar más de una.

- Inscripción en los cursos a través de la plataforma
- Presentación visual de la plataforma
- Más recursos disponibles
- Mayor velocidad
- Que siempre funcione

No es necesario realizar mejoras

¿Además de cursos relacionados a SIAFI, qué otros temas sugiere se ofrezcan?

- Inteligencia de negocios
- Infoview
- Telefonía IP
- Uso y herramientas de correo electrónico
- Manejo de Excel

#### Encuesta realizada a los usuarios de la PVA-SEFIN

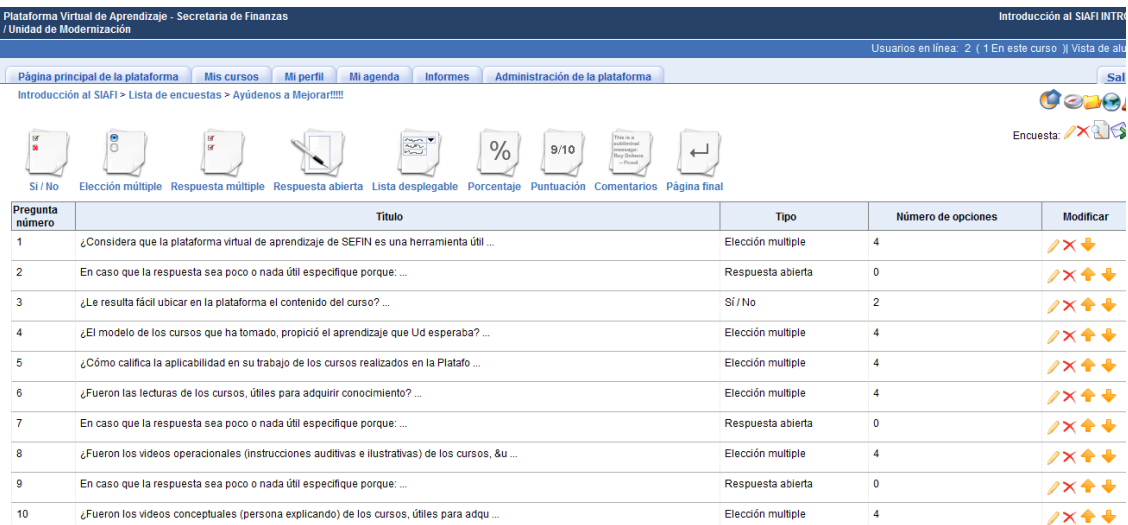

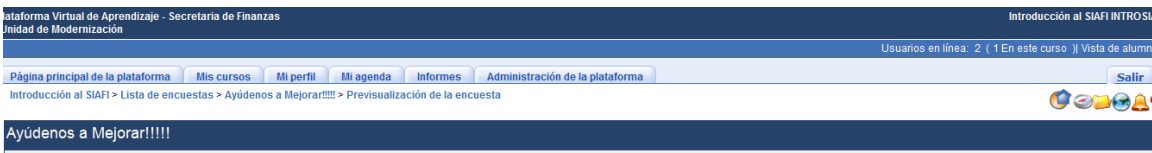

Ayúdenos a mejorar, completando la siguiente encuesta, que será utilizada para mejorar los servicios brindados en la plataforma virtual de aprendizaje. Sus respuestas serán tratadas de forma confidencial y no serán utilizadas para ningún propósito distinto a la investigación. Seleccione la opción con la que esté de acuerdo.

Siguiente >>

C 2013 Dokeos e-Learning Cor

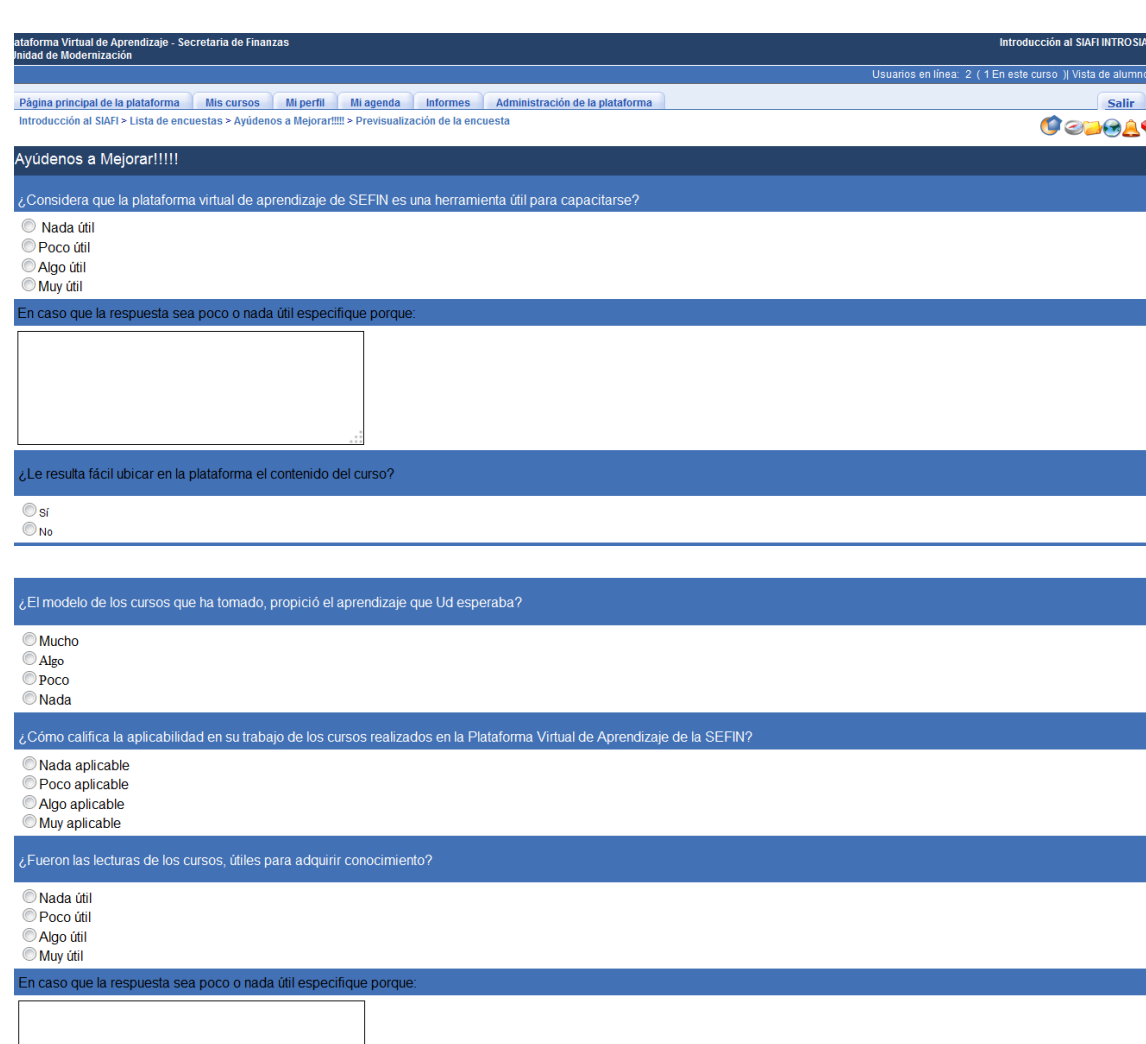

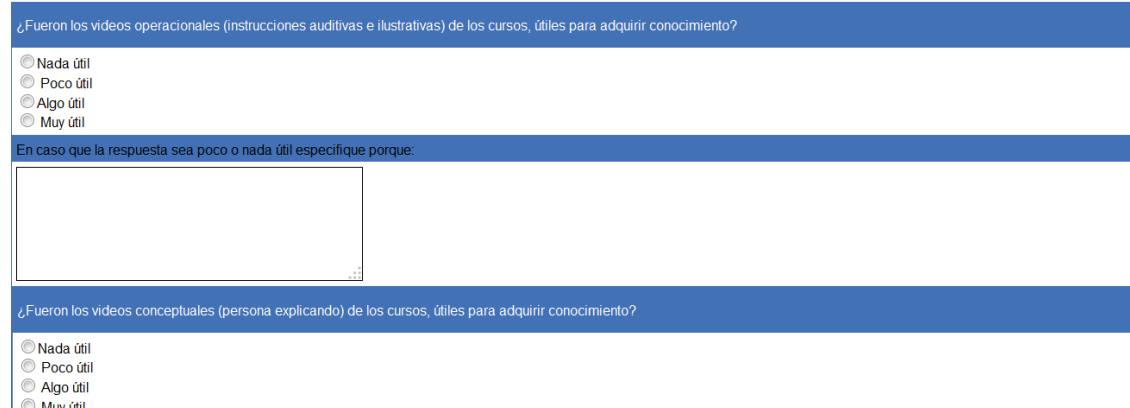

Muy útil

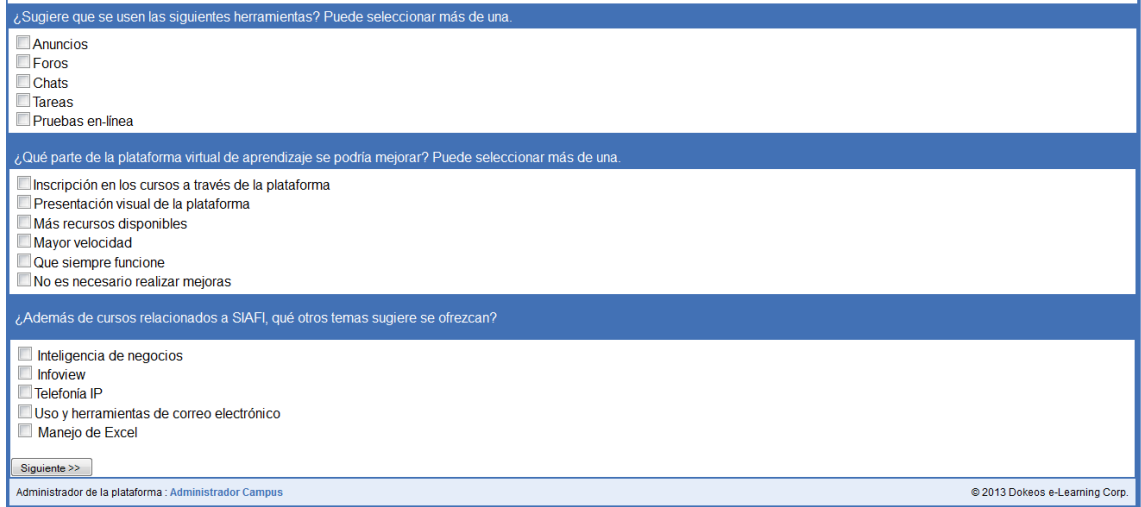

# **ANEXO 4. Perfil de registro de cada usuario de SEFIN-DOKEOS**

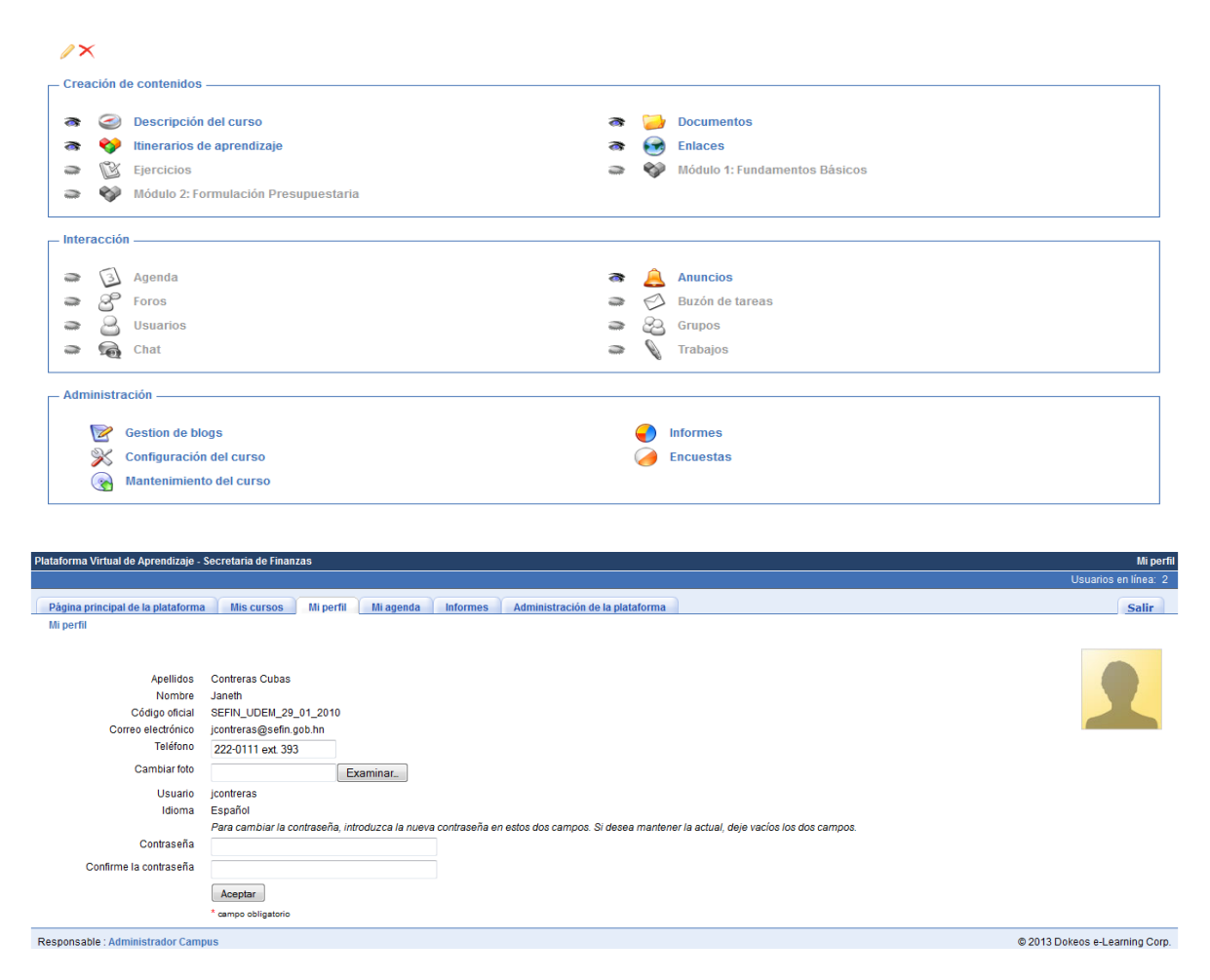

#### Plataforma Virtual del Aprendizaje SEFIN- DOKEOS

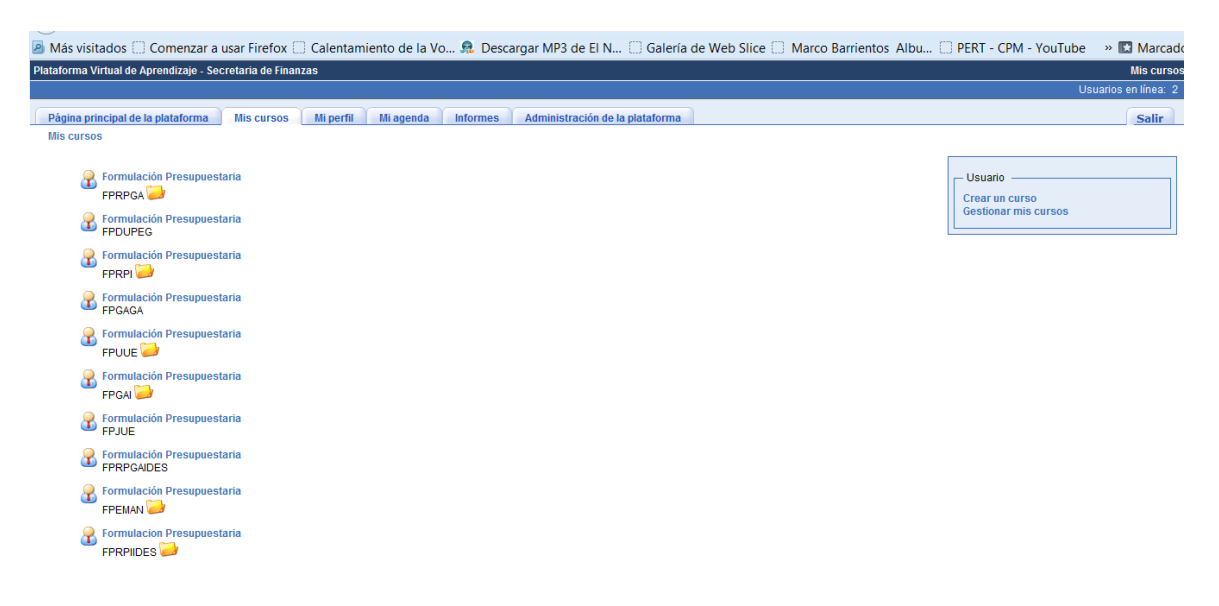

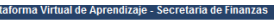

**Página principal de la plataforma de Miscursos de Mi perfil de Mi agenda de Informes de Administración de la plataforma de Administración de la plataforma de Administración de la plataforma de Administración de la platafo** 

Interfaz de profesor | Interfaz de administrador

Su lista de cursos

Pla

Imprimir <sup>3</sup> Exportar a un fichero CSV

Usuarios en línea:

Salir

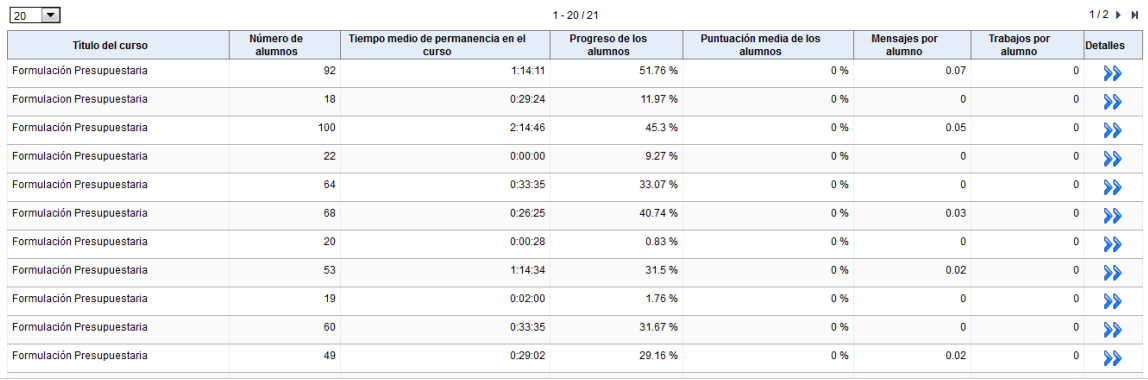